<span id="page-0-0"></span>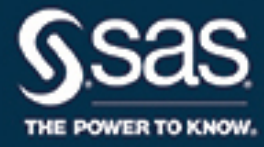

# **SAS/OR**® **14.2 User's Guide: Mathematical Programming The Decomposition Algorithm**

This document is an individual chapter from *SAS/OR*® *14.2 User's Guide: Mathematical Programming*.

The correct bibliographic citation for this manual is as follows: SAS Institute Inc. 2016. *SAS/OR*® *14.2 User's Guide: Mathematical Programming*. Cary, NC: SAS Institute Inc.

#### SAS/OR® 14.2 User's Guide: Mathematical Programming

Copyright © 2016, SAS Institute Inc., Cary, NC, USA

All Rights Reserved. Produced in the United States of America.

For a hard-copy book: No part of this publication may be reproduced, stored in a retrieval system, or transmitted, in any form or by any means, electronic, mechanical, photocopying, or otherwise, without the prior written permission of the publisher, SAS Institute Inc.

For a web download or e-book: Your use of this publication shall be governed by the terms established by the vendor at the time you acquire this publication.

The scanning, uploading, and distribution of this book via the Internet or any other means without the permission of the publisher is illegal and punishable by law. Please purchase only authorized electronic editions and do not participate in or encourage electronic piracy of copyrighted materials. Your support of others' rights is appreciated.

U.S. Government License Rights; Restricted Rights: The Software and its documentation is commercial computer software developed at private expense and is provided with RESTRICTED RIGHTS to the United States Government. Use, duplication, or disclosure of the Software by the United States Government is subject to the license terms of this Agreement pursuant to, as applicable, FAR 12.212, DFAR 227.7202-1(a), DFAR 227.7202-3(a), and DFAR 227.7202-4, and, to the extent required under U.S. federal law, the minimum restricted rights as set out in FAR 52.227-19 (DEC 2007). If FAR 52.227-19 is applicable, this provision serves as notice under clause (c) thereof and no other notice is required to be affixed to the Software or documentation. The Government's rights in Software and documentation shall be only those set forth in this Agreement.

SAS Institute Inc., SAS Campus Drive, Cary, NC 27513-2414

#### November 2016

SAS® and all other SAS Institute Inc. product or service names are registered trademarks or trademarks of SAS Institute Inc. in the USA and other countries. ® indicates USA registration.

Other brand and product names are trademarks of their respective companies.

SAS software may be provided with certain third-party software, including but not limited to open-source software, which is licensed under its applicable third-party software license agreement. For license information about third-party software distributed with SAS software, refer to <http://support.sas.com/thirdpartylicenses>.

## Chapter 15 The Decomposition Algorithm

## **Contents**

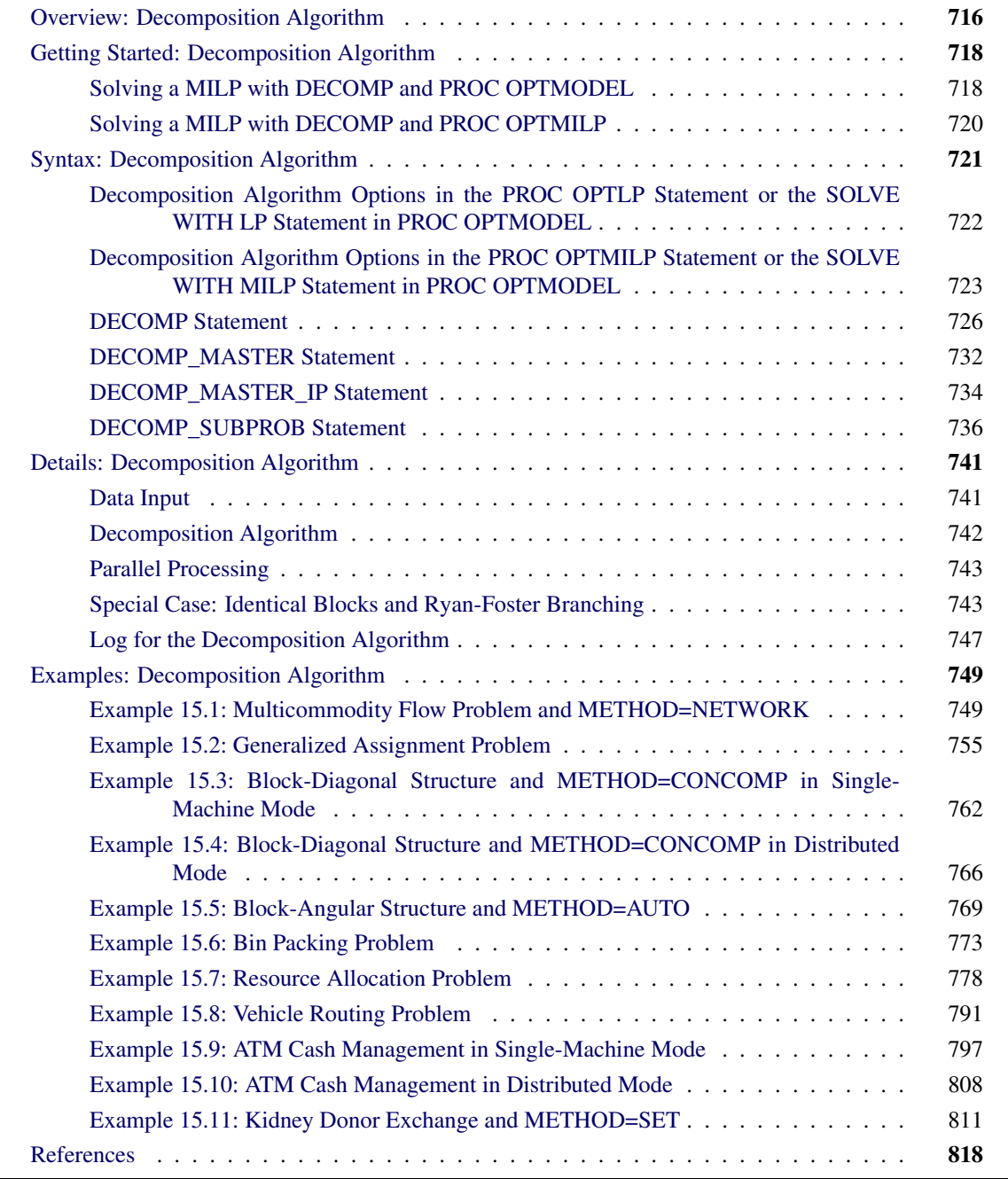

## <span id="page-3-0"></span>**Overview: Decomposition Algorithm**

The SAS/OR decomposition algorithm (DECOMP) provides an alternative method of solving linear programs (LPs) and mixed integer linear programs (MILPs) by exploiting the ability to efficiently solve a relaxation of the original problem. The algorithm is available as an option in the OPTMODEL, OPTLP, and OPTMILP procedures and is based on the methodology described in [Galati](#page-106-0) [\(2009\)](#page-106-0).

A standard linear or mixed integer linear program has the formulation

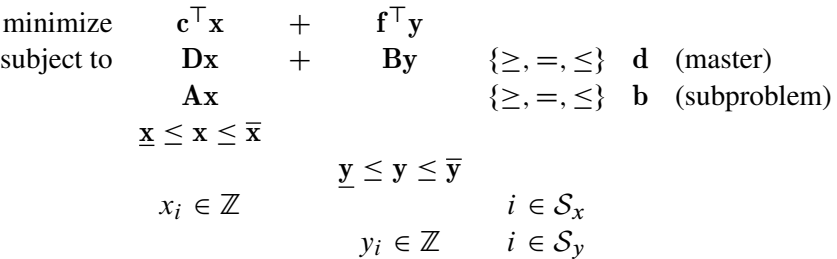

where

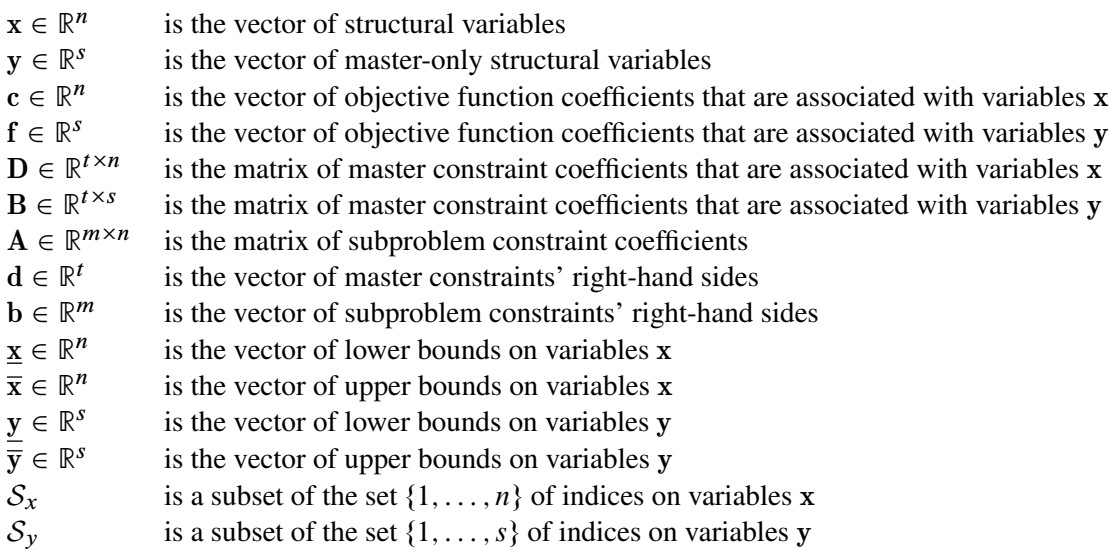

You can form a relaxation of the preceding mathematical program by removing the master constraints, which are defined by the matrices  $D$  and  $B$ . The resulting constraint system, defined by the matrix  $A$ , forms the subproblem, which can often be solved much more efficiently than the entire original problem. This is one of the key motivators for using the decomposition algorithm.

The decomposition algorithm works by finding convex combinations of extreme points of the subproblem polyhedron that satisfy the constraints defined in the master. For MILP subproblems, the strength of the relaxation is another important motivator for using this method. If the subproblem polyhedron defines feasible solutions that are close to the original feasible space, the chance of success for the algorithm increases.

The region that defines the subproblem space is often separable. That is, the formulation of the preceding mathematical program can be written in *block-angular* form as

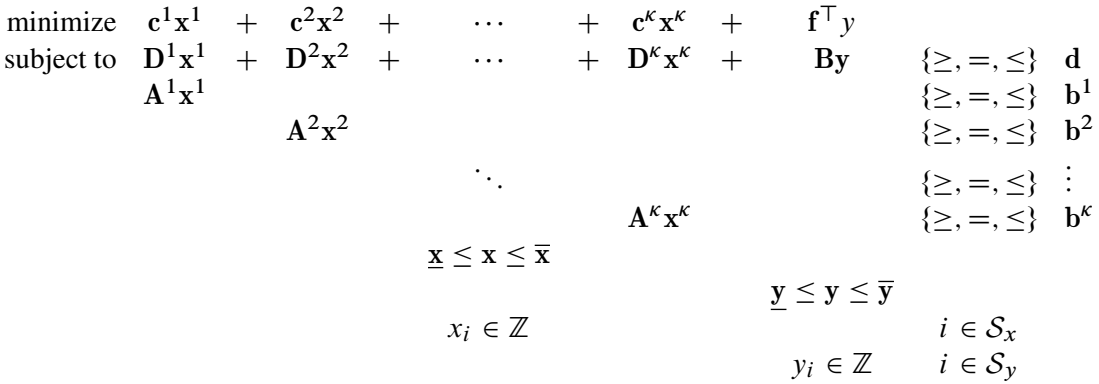

where  $K = \{1, \ldots, \kappa\}$  defines a partition of the constraints (and variables) into independent subproblems (blocks) such that  $A = [A^1 \dots A^k], D = [D^1 \dots D^k], c = [c^1 \dots c^k], b = [b^1 \dots b^k], \underline{x} = [\underline{x}^1 \dots \underline{x}^k],$  $\bar{x} = [\bar{x}^1 ... \bar{x}^k]$ , and  $x = [x^1 ... x^k]$ . This type of structure is relatively common in modeling mathematical programs. For example, consider a model that defines a workplace that has separate departmental restrictions (defined as the subproblem constraints), which are coupled together by a company-wide budget across departments (defined as the master constraint). By relaxing the budget (master) constraint, the decomposition algorithm can take advantage of the fact that the decoupled subproblems are separable, and it can process them in parallel. A special case of block-angular form, called *block-diagonal* form, occurs when the set of master constraints is empty. In this special case, the subproblem matrices define the entire original problem.

An important indicator of a problem that is well suited for decomposition is the amount by which the subproblems cover the original problem with respect to both variables and constraints in the original presolved model. This value, which is expressed as a percentage of the original model, is known as the *coverage*. For LPs, the decomposition algorithm usually performs better than standard approaches only if the subproblems cover a significant amount of the original problem. For MILPs, the correlation between performance and coverage is more difficult to determine, because the strength of the subproblem with respect to integrality is not always proportional to the size of the system. Regardless, it is unlikely that the decomposition algorithm will outperform more standard methods (such as branch-and-cut) in problems that have small coverage.

The primary input and output for the decomposition algorithm are identical to those that are needed and produced by the OPTLP, OPTMILP, and OPTMODEL procedures. For more information, see the following sections:

- ["Data Input and Output"](#page-0-0) on page 583 in Chapter 12, ["The OPTLP Procedure"](#page-0-0)
- ["Data Input and Output"](#page-0-0) on page 641 in Chapter 13, ["The OPTMILP Procedure"](#page-0-0)
- ["Details: LP Solver"](#page-0-0) on page 264 in Chapter 7, ["The Linear Programming Solver"](#page-0-0)
- ["Details: MILP Solver"](#page-0-0) on page 335 in Chapter 8, ["The Mixed Integer Linear Programming Solver"](#page-0-0)

The only additional input that can be provided for the decomposition algorithm is an explicit definition of the partition of the subproblem constraints. The following section gives a simple example of providing this input for both PROC OPTMILP and PROC OPTMODEL.

## <span id="page-5-0"></span>**Getting Started: Decomposition Algorithm**

This example illustrates how you can use the decomposition algorithm to solve a simple mixed integer linear program. Suppose you want to solve the following problem:

maximize  $x_{11} + 2x_{21} + x_{31} + x_{22} + x_{32}$ <br>subject to  $x_{11} + x_{12} + x_{13}$ subject to  $x_{11}$   $+ x_{12}$   $\geq 1$  (m)  $5x_{11} + 7x_{21} + 4x_{31} \leq 11$  (s1)  $x_{12} + 2x_{22} + x_{32} \leq 2$  (s2)  $x_{ij} \in \{0, 1\} \quad i \in \{1, 2, 3\}, j \in \{1, 2\}$ 

It is obvious from the structure of the problem that if constraint m is removed, then the remaining constraints s1 and s2 decompose into two independent subproblems. The next two sections describe how to solve this MILP by using the decomposition algorithm in the OPTMODEL procedure and OPTMILP procedure, respectively.

## <span id="page-5-1"></span>**Solving a MILP with DECOMP and PROC OPTMODEL**

The following statements use the OPTMODEL procedure and the decomposition algorithm to solve the MILP:

```
proc optmodel;
  var x{i in 1..3, j in 1..2} binary;
  max f = x[1,1] + 2*x[2,1] + x[3,1]+ x[2,2] + x[3,2];
   con m : x[1,1] + x[1,2] \rightarrow 1;con s1: 5*x[1,1] + 7*x[2,1] + 4*x[3,1] <= 11;
   con s2: x[1,2] + 2*x[2,2] + x[3,2] <= 2;
  s1.block = 0;
  s2.block = 1;
  solve with milp / presolver=none decomp=(logfreq=1);
  print x;
quit;
```
<span id="page-6-0"></span>Here, the PRESOLVER=NONE option is used, because otherwise the presolver solves this small instance without invoking any solver. The solution summary and optimal solution are displayed in [Figure 15.1.](#page-6-0)

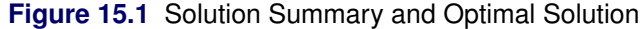

## **The OPTMODEL Procedure**

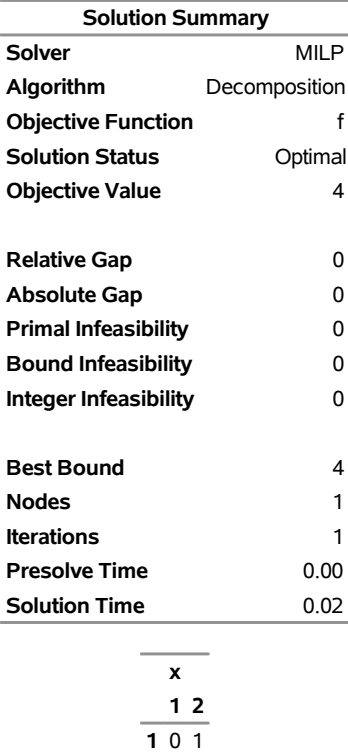

**2** 1 0 **3** 1 1 <span id="page-7-1"></span>The iteration log, which displays the problem statistics, the progress of the solution, and the optimal objective value, is shown in [Figure 15.2.](#page-7-1)

#### **Figure 15.2** Log

NOTE: Problem generation will use 4 threads. NOTE: The problem has 6 variables (0 free, 0 fixed). NOTE: The problem has 6 binary and 0 integer variables. NOTE: The problem has 3 linear constraints (2 LE, 0 EQ, 1 GE, 0 range). NOTE: The problem has 8 linear constraint coefficients. NOTE: The problem has 0 nonlinear constraints (0 LE, 0 EQ, 0 GE, 0 range). NOTE: The MILP presolver value NONE is applied. NOTE: The MILP solver is called. NOTE: The Decomposition algorithm is used. NOTE: The Decomposition algorithm is executing in single-machine mode. NOTE: The DECOMP method value USER is applied. NOTE: The number of block threads has been reduced to 2 threads. NOTE: The problem has a decomposable structure with 2 blocks. The largest block covers 33.33% of the constraints in the problem. NOTE: The decomposition subproblems cover 6 (100%) variables and 2 (66.67%) constraints. NOTE: The deterministic parallel mode is enabled. NOTE: The Decomposition algorithm is using up to 4 threads. Iter Best Master Best LP IP CPU Real Bound Objective Integer Gap Gap Time Time 1 4.0000 . 4.0000 . 0.00% 0 0 Node Active Sols Best Best Gap CPU Real Integer Bound Time Time 0 0 2 4.0000 4.0000 0.00% 0 0 NOTE: The Decomposition algorithm used 4 threads. NOTE: The Decomposition algorithm time is 0.01 seconds. NOTE: Optimal. NOTE: Objective = 4.

## <span id="page-7-0"></span>**Solving a MILP with DECOMP and PROC OPTMILP**

Alternatively, to solve the MILP with the OPTMILP procedure, create a corresponding SAS data set that uses the mathematical programming system (MPS) format as follows:

```
data mpsdata;
 input field1 $ field2 $ field3 $ field4 field5 $ field6;
 datalines;
NAME . mpsdata . . .
ROWS . . . . .
MAX f . . . .
G m . . . .
L s1 . . . .
L s2 . . . .
```
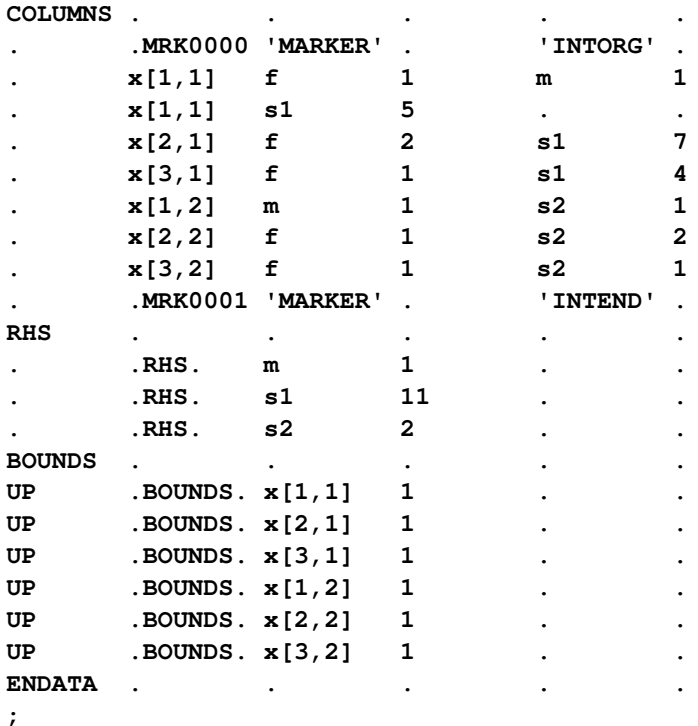

Next, use the following SAS data set to define the subproblem blocks:

```
data blocks;
   input _row_ $ _block_;
   datalines;
s1 0
s2 1
;
```
Now, you can use the following OPTMILP statements to solve this MILP:

```
proc optmilp
  data = mpsdata
  presolver = none;
  decomp
     logfreq = 1
     blocks = blocks;
run;
```
## <span id="page-8-0"></span>**Syntax: Decomposition Algorithm**

You can specify the decomposition algorithm either by using options in a SOLVE statement in the OPT-MODEL procedure or by using statements in the OPTLP and OPTMILP procedures. Except for the fact that you use SOLVE statement options in PROC OPTMODEL or you use statements in PROC OPTLP and PROC OPTMILP, the syntax is identical.

The following decomposition algorithm options are available in the SOLVE statement in the OPTMODEL procedure:

```
SOLVE WITH LP / < options >
                < DECOMP< =(decomp-options) > >
                < DECOMP_MASTER=(< decomp-master-options >) >
                < DECOMP_SUBPROB=(< decomp-subprob-options >) > ;
SOLVE WITH MILP / < options >
                  < DECOMP< =(decomp-options) > >
                  < DECOMP_MASTER=(< decomp-master-options >) >
                  < DECOMP_MASTER_IP=(< decomp-master-ip-options >) >
                  < DECOMP_SUBPROB=(< decomp-subprob-options >) > ;
```
The following statements are available in the OPTLP procedure:

```
PROC OPTLP < options > ;
   DECOMP < decomp-options > ;
   DECOMP_MASTER < decomp-master-options > ;
   DECOMP_SUBPROB < decomp-subprob-options > ;
```
The following statements are available in the OPTMILP procedure:

**[PROC OPTMILP](#page-10-0)** < *options* > **; [DECOMP](#page-13-0)** < *decomp-options* > **; [DECOMP\\_MASTER](#page-19-0)** < *decomp-master-options* > **; [DECOMP\\_MASTER\\_IP](#page-21-0)** < *decomp-master-ip-options* > **; [DECOMP\\_SUBPROB](#page-23-0)** < *decomp-subprob-options* > **;**

## <span id="page-9-0"></span>**Decomposition Algorithm Options in the PROC OPTLP Statement or the SOLVE WITH LP Statement in PROC OPTMODEL**

To solve a linear program, you can specify the decomposition algorithm in a SOLVE WITH LP statement in the OPTMODEL procedure or in a PROC OPTLP statement in the OPTLP procedure. To control the overall decomposition algorithm, you can specify one or more of the LP solver options that are shown in [Table 15.1.](#page-9-1) (As indicated, you can specify some options only in the PROC OPTLP statement.)

The options in [Table 15.1](#page-9-1) control the overall process flow for solving a linear program, and they are equivalent to the options that are used in PROC OPTLP and PROC OPTMODEL with standard methods. These options are called main solver options in this chapter. They are described in detail in the section ["Syntax: LP Solver"](#page-0-0) on page 257 in Chapter 7, ["The Linear Programming Solver,](#page-0-0)" and the section ["Syntax: OPTLP Procedure"](#page-0-0) on page 575 in Chapter 12, ["The OPTLP Procedure.](#page-0-0)" The DUALIZE= option has a different default when you use the decomposition algorithm, as shown in [Table 15.1.](#page-9-1)

<span id="page-9-1"></span>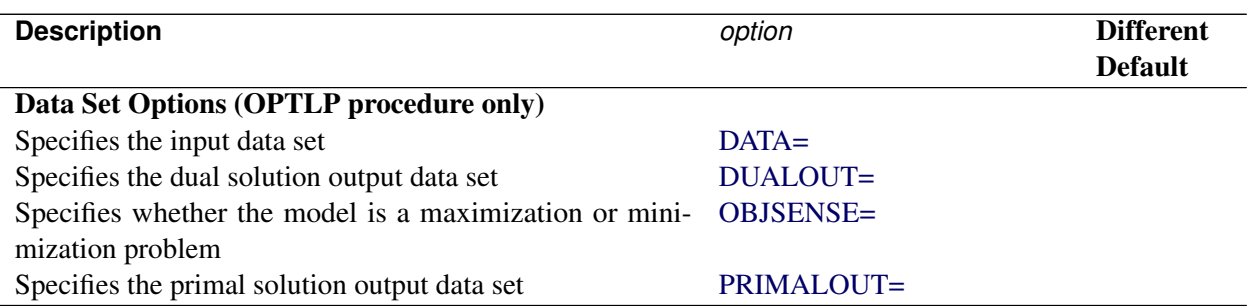

## **Table 15.1** LP Options in the PROC OPTLP Statement or SOLVE WITH LP Statement

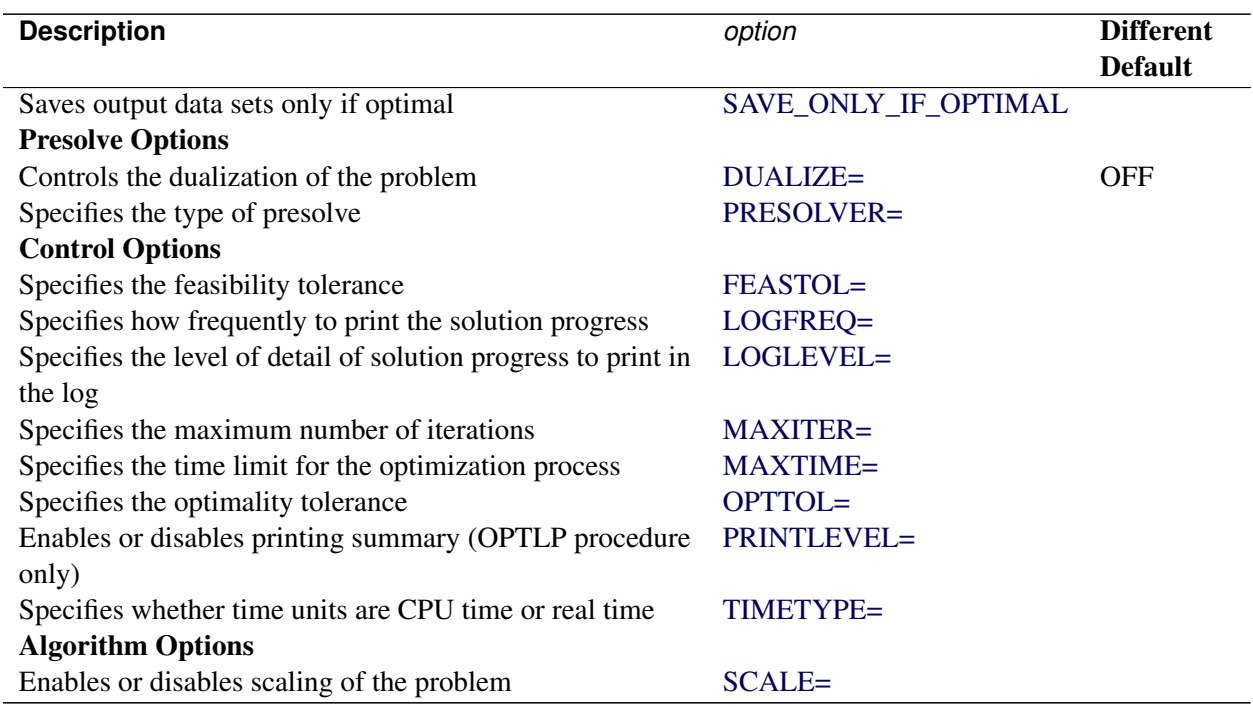

## **Table 15.1** (continued)

## <span id="page-10-0"></span>**Decomposition Algorithm Options in the PROC OPTMILP Statement or the SOLVE WITH MILP Statement in PROC OPTMODEL**

To solve a mixed integer linear program, you can specify the decomposition algorithm in a SOLVE WITH MILP statement in the OPTMODEL procedure or in a PROC OPTMILP statement in the OPTMILP procedure. To control the overall decomposition algorithm, you can specify one or more of the MILP solver options shown in [Table 15.2.](#page-11-0) (As indicated, you can specify some options only in the PROC OPTMILP statement.)

The options in [Table 15.2](#page-11-0) control the overall process flow for solving a mixed integer linear program, and they are equivalent to the options that are used in the OPTMILP and OPTMODEL procedures with standard methods. These options are called main solver options in this chapter. They are described in detail in the section ["Syntax: MILP Solver"](#page-0-0) on page 323 and the section ["Syntax: OPTMILP Procedure"](#page-0-0) on page 629.

The [HYBRID=](#page-14-0) option in the DECOMP statement indicates the processing mode for the root node of the branch-and-bound search tree. When HYBRID=ON, the root node is first processed using standard MILP techniques, as described in the section ["Details: MILP Solver"](#page-0-0) on page 335. The default setting for the decomposition algorithm is HYBRID=OFF. In this case, the root processing is done solely by the decomposition algorithm, and several of the direct MILP options are ignored. These options are indicated in [Table 15.2](#page-11-0) in the column Ignored HYBRID=OFF.

<span id="page-11-0"></span>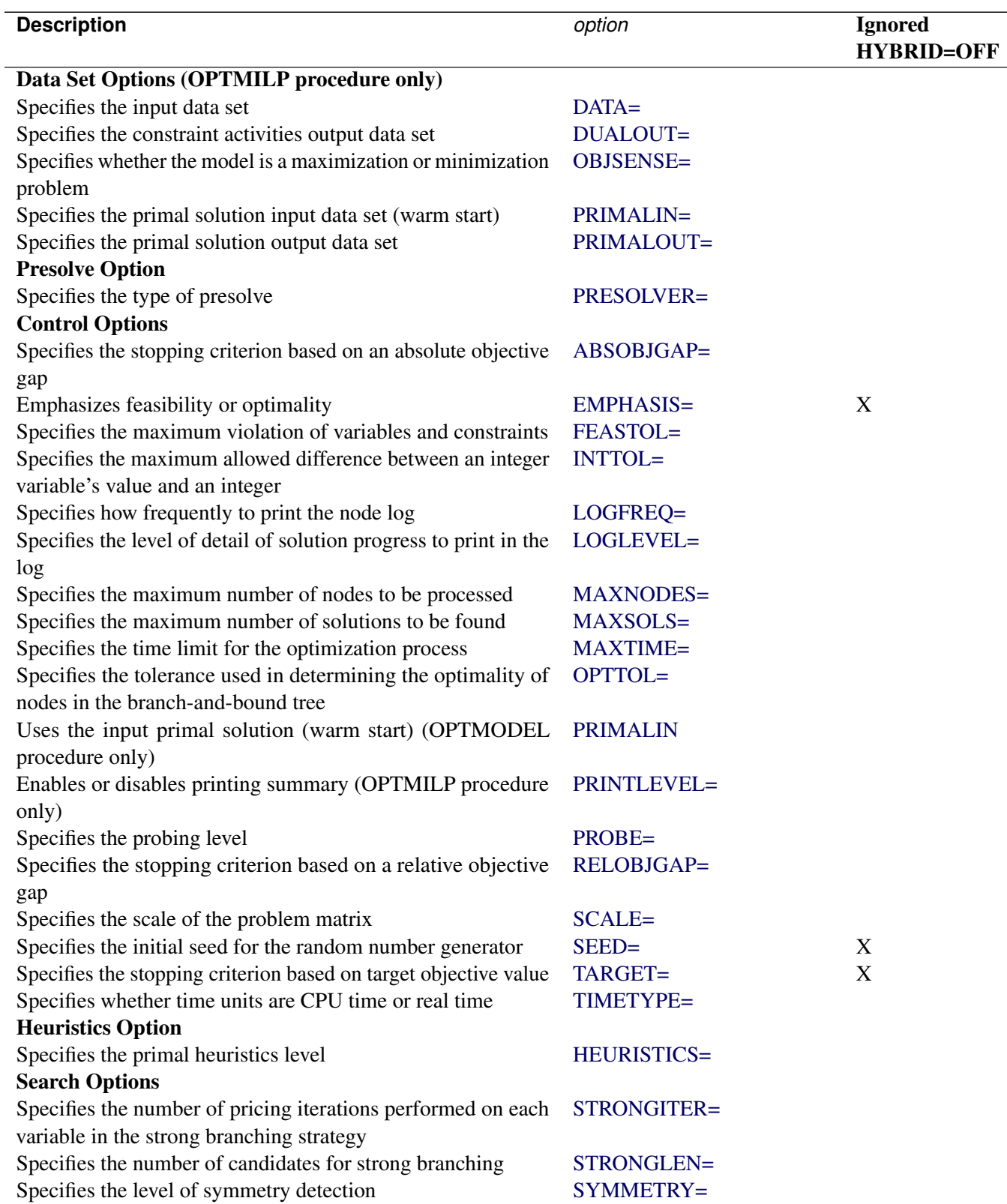

## **Table 15.2** MILP Options in the PROC OPTMILP Statement or SOLVE WITH MILP Statement

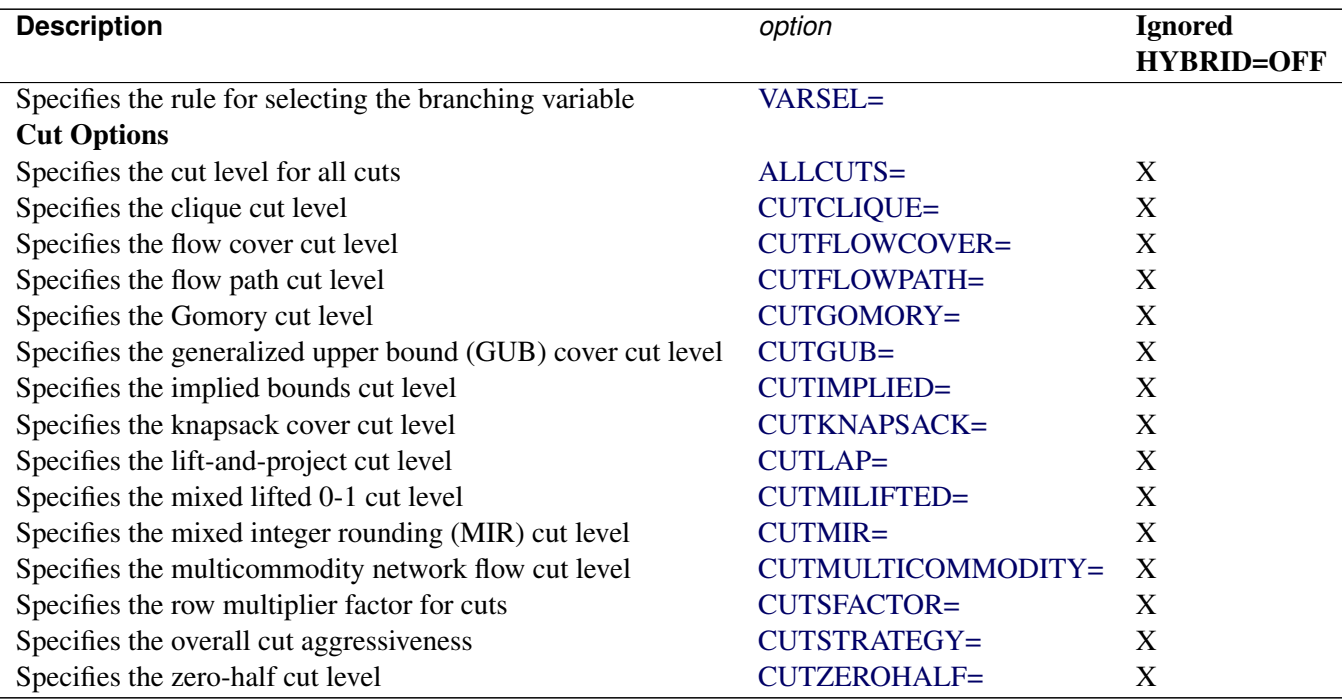

#### **Table 15.2** (continued)

The following search options, listed in [Table 15.2,](#page-11-0) have a different interpretation from what is described in the MILP solver sections.

#### **LOGFREQ=***number*

#### **PRINTFREQ=***number*

specifies how often information is printed in the node log. The value of *number* can be any nonnegative integer up to the largest four-byte signed integer, which is  $2^{31} - 1$ . The default value is 10. If you set *number* to 0, then the node log is disabled. If *number* is positive, then an entry is made in the node log at the first node, at the last node, and at intervals dictated by the value of *number*. An entry is also made in the node log each time the solver finds a better integer solution or improved bound.

## **STRONGITER=***number* **| AUTOMATIC**

specifies the number of pricing iterations that are performed for each variable in the candidate list when you use the strong branching variable selection strategy. The value of *number* can be any positive integer up to the largest four-byte signed integer, which is  $2^{31} - 1$ . If you specify the keyword AUTOMATIC or the value –1, the MILP solver uses the default value, which is calculated automatically.

The following search option, listed in [Table 15.2,](#page-11-0) has a different set of options from what is described in the MILP solver sections.

## **VARSEL=***number* **|** *string*

specifies the rule for selecting the branching variable. The values of *string* and the corresponding values of *number* are listed in [Table 15.3.](#page-13-1)

<span id="page-13-1"></span>

| number | string            | <b>Description</b>                                  |
|--------|-------------------|-----------------------------------------------------|
| $-1$   | <b>AUTOMATIC</b>  | Uses automatic branching variable selection.        |
| 0      | <b>MAXINFEAS</b>  | Selects the variable in the original compact formu- |
|        |                   | lation with maximum infeasibility.                  |
| 2      | <b>PSEUDO</b>     | Selects the variable in the original compact formu- |
|        |                   | lation that maximizes the weighted up and down      |
|        |                   | pseudocosts.                                        |
| 3      | <b>STRONG</b>     | Selects the variable in the original compact formu- |
|        |                   | lation that maximizes the estimated improvement     |
|        |                   | in the objective value based on strong branching.   |
| 4      | <b>RYANFOSTER</b> | When appropriate, uses a specialized branching      |
|        |                   | rule known as <i>Ryan-Foster branching</i> .        |

Table 15.3 Values for VARSEL= Option

The default value is AUTOMATIC. For more information about variable selection, see the sections ["Variable Selection"](#page-0-0) on page 645 and ["Special Case: Identical Blocks and Ryan-Foster Branching"](#page-30-1) on page 743.

## <span id="page-13-0"></span>**DECOMP Statement**

**DECOMP** < *decomp-options* > **;**

The DECOMP statement controls the overall decomposition algorithm.

[Table 15.4](#page-13-2) summarizes the *decomp-options* available in the DECOMP statement. These options control the overall decomposition algorithm process flow during the solution of an LP or a MILP. (As indicated, you can specify the data set options only in the OPTLP or OPTMILP procedure, and you can specify some control options only for a MILP.)

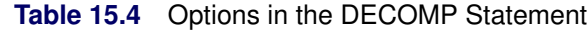

<span id="page-13-2"></span>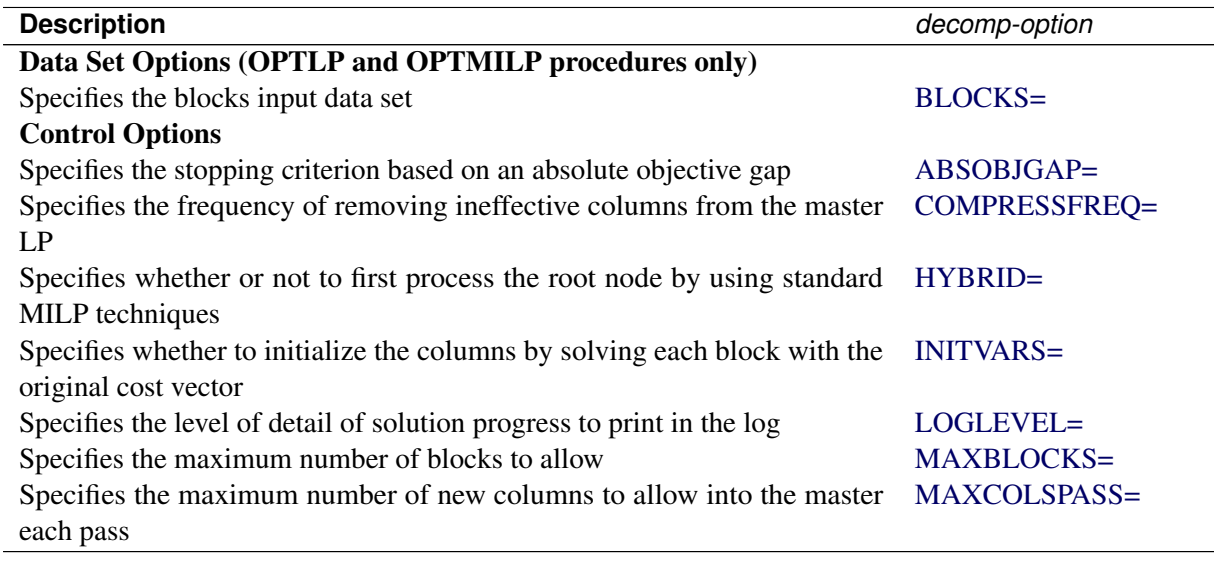

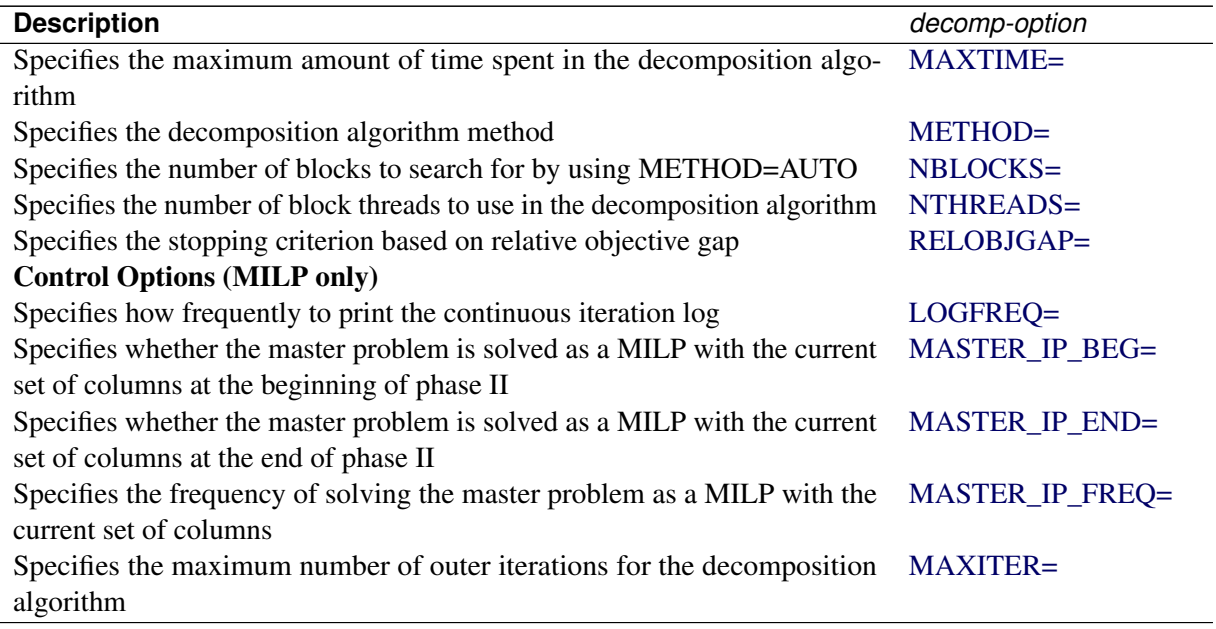

**Table 15.4** (continued)

<span id="page-14-2"></span>The following list describes the *decomp-options* in detail.

## **ABSOBJGAP=***number*

specifies a stopping criterion for the continuous bound of the decomposition. When the absolute difference between the master objective and the best dual bound falls below the value of *number*, the decomposition algorithm stops adding columns. The value of *number* can be any nonnegative number. The default value is the value of the OPTTOL= main solver option.

## <span id="page-14-1"></span>**BLOCKS=***SAS-data-set*

specifies (for OPTLP and OPTMILP procedures only) the input data set that contains block definitions to use in the decomposition algorithm if METHOD=USER. See the section ["The BLOCKS= Data](#page-28-2) [Set in PROC OPTMILP and PROC OPTLP"](#page-28-2) on page 741 for more information. To specify blocks in PROC OPTMODEL, use the **.block** constraint suffix instead (see the section "The **.block** [Constraint](#page-29-1) [Suffix in PROC OPTMODEL"](#page-29-1) on page 742).

## <span id="page-14-3"></span>**COMPRESSFREQ=***number*

removes ineffective columns from the master LP after every *number* of iterations. The frequency, *number*, is an integer between 0 and the largest four-byte signed integer, which is  $2^{31} - 1$ . The default value is 0.

## <span id="page-14-0"></span>**HYBRID=***number* **|** *string*

specifies whether to first process the root node by using standard MILP techniques, as described in the section ["Details: MILP Solver"](#page-0-0) on page 335.

<span id="page-14-4"></span>[Table 15.5](#page-14-4) describes the valid values of the HYBRID= option.

**Table 15.5** Values for HYBRID= Option

|  | number string Description                                 |
|--|-----------------------------------------------------------|
|  | OFF Disables root processing by standard MILP techniques. |

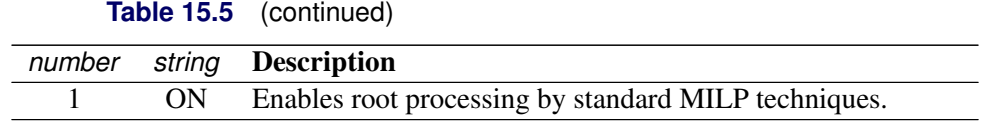

The default is OFF.

## <span id="page-15-0"></span>**INITVARS=***number* **|** *string*

specifies whether to initialize the columns by using the original cost vector to solve each block.

<span id="page-15-3"></span>[Table 15.6](#page-15-3) describes the valid values of the INITVARS= option.

**Table 15.6** Values for INITVARS= Option

|     | number string <b>Description</b>                                 |
|-----|------------------------------------------------------------------|
|     | OFF Disables initializing the columns by using the original cost |
|     | vector to solve each block.                                      |
| ON. | Enables initializing the columns by using the original cost      |
|     | vector to solve each block.                                      |

This option must be set to ON when used with METHOD=CONCOMP. The default is ON.

## <span id="page-15-2"></span>**LOGFREQ=***number*

specifies (for MILP problems only) how often to print information in the continuous iteration log. The value of *number* can be any nonnegative number up to the largest four-byte signed integer, which is  $2^{31} - 1$ . The default value of *number* is 10. If *number* is set to 0, then the iteration log is disabled. If *number* is positive, then an entry is made in the log at the first iteration, at the last iteration, and at intervals that are dictated by the value of *number*. An entry is also made each time a better integer solution or improved bound is found.

## <span id="page-15-1"></span>**LOGLEVEL=***number* **|** *string*

controls the amount of information that is displayed in the SAS log by the decomposition algorithm. [Table 15.7](#page-15-4) and [Table 15.8](#page-16-1) provide the valid values for this option and a description of what is displayed in the log when an LP and a MILP, respectively, is solved.

<span id="page-15-4"></span>

| number   | string           | <b>Description</b>                                           |
|----------|------------------|--------------------------------------------------------------|
| $-1$     | <b>AUTOMATIC</b> | Prints the continuous iteration log at the interval dictated |
|          |                  | by the LOGFREQ= main solver option.                          |
| $\theta$ | <b>NONE</b>      | Turns off printing of all of the decomposition algorithm     |
|          |                  | messages to the SAS log.                                     |
|          | <b>BASIC</b>     | Prints the continuous iteration log at the interval dictated |
|          |                  | by the LOGFREQ= main solver option.                          |
|          | <b>MODERATE</b>  | Prints the continuous iteration log and summary infor-       |
|          |                  | mation for each iteration at the interval dictated by the    |
|          |                  | LOGFREQ= main solver option.                                 |

Table 15.7 Values for LOGLEVEL= Option for an LP

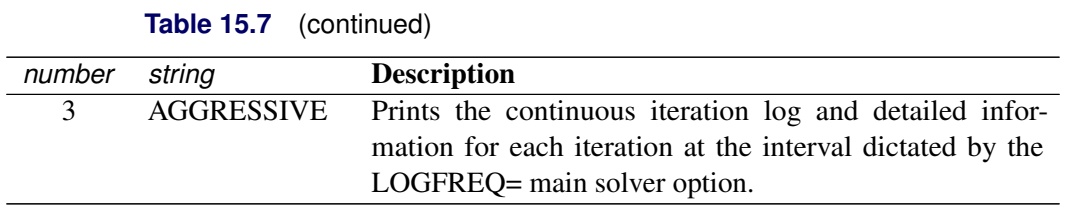

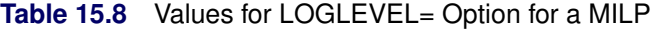

<span id="page-16-1"></span>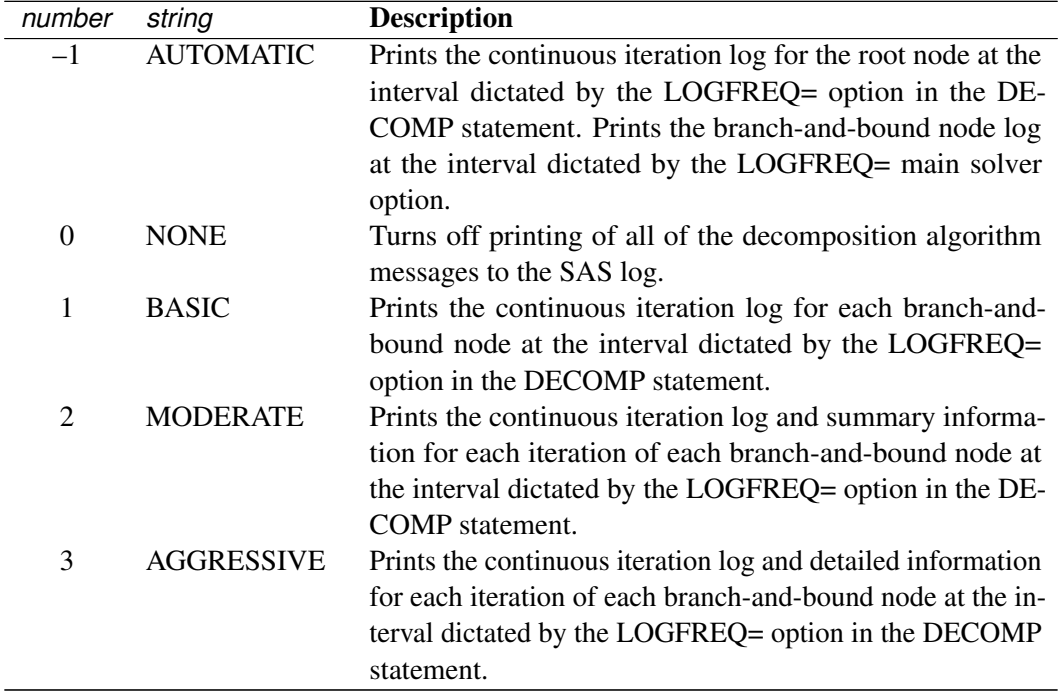

The default is AUTOMATIC for both LPs and MILPs.

## <span id="page-16-0"></span>**MASTER\_IP\_BEG=***number* **|** *string*

specifies (for MILP problems only) whether the master problem is solved as a MILP with the current set of columns at the beginning of phase II. [Table 15.9](#page-16-2) describes the valid values of the MAS-TER\_IP\_BEG= option.

Table 15.9 Values for MASTER\_IP\_BEG= Option

<span id="page-16-2"></span>

|     | number string Description                                           |
|-----|---------------------------------------------------------------------|
| OFF | Disables solving the master as a MILP at the beginning of phase II. |
| ON  | Enables solving the master as a MILP at the beginning of phase II.  |

The default is ON in the root node and automatically determines whether to call the heuristic in the branch-and-bound tree.

## <span id="page-17-4"></span>**MASTER\_IP\_END=***number* **|** *string*

specifies (for MILP problems only) whether the master problem is solved as a MILP with the current set of columns at the end of phase II. [Table 15.10](#page-17-7) describes the valid values of the MASTER\_IP\_END= option.

<span id="page-17-7"></span>

|     | number string Description                                         |
|-----|-------------------------------------------------------------------|
|     | OFF Disables solving the master as a MILP at the end of phase II. |
| ON. | Enables solving the master as a MILP at the end of phase II.      |

**Table 15.10** Values for MASTER\_IP\_END= Option

The default is ON in the root node and automatically determines whether to call the heuristic in the branch-and-bound tree.

## <span id="page-17-5"></span>**MASTER\_IP\_FREQ=***number*

solves the master problem (for MILP problems only) as a MILP with the current set of columns after every *number* iterations. The frequency, *number*, is an integer between 0 and the largest four-byte signed integer, which is  $2^{31} - 1$ . The default is 10 in the root node and 0 elsewhere.

#### <span id="page-17-0"></span>**MAXBLOCKS=***number*

specifies the maximum number of blocks to allow. If the defined number of blocks exceeds *number*, the algorithm creates superblocks using a very simple round-robin scheme. The value of *number* can be any positive number; the default value is the positive number that has the largest absolute value that can be represented in your operating environment.

## <span id="page-17-1"></span>**MAXCOLSPASS=***number*

specifies the maximum number of new columns to allow into the master at each pass. This option is disabled on the initial pass if INITVARS=1. The value of *number* can be any positive number; the default value is the positive number that has the largest absolute value that can be represented in your operating environment.

## <span id="page-17-6"></span>**MAXITER=***number*

specifies (for MILP problems only) the maximum number of outer iterations for the decomposition algorithm. The value *number* can be any integer between 1 and the largest four-byte signed integer, which is  $2^{31} - 1$ . If you do not specify this option, the procedure does not stop based on the number of iterations performed.

#### <span id="page-17-2"></span>**MAXTIME=***number*

specifies an upper limit of *number* seconds of time for the decomposition algorithm. The value of the [TIMETYPE=](#page-0-0) main solver option determines the type of units used. If you do not specify this option, the procedure does not stop based on the amount of time elapsed. The value of *number* can be any positive number; the default value is the positive number that has the largest absolute value that can be represented in your operating environment.

#### <span id="page-17-3"></span>**METHOD=***string*

specifies the decomposition algorithm method as shown in [Table 15.11.](#page-18-1)

<span id="page-18-1"></span>

| string         | <b>Description</b>                                                          |
|----------------|-----------------------------------------------------------------------------|
| <b>AUTO</b>    | The algorithm attempts to find a block-angular structure in                 |
|                | the constraint matrix by using matrix-stretching techniques                 |
|                | similar to what is described in Grcar (1990) and Aykanat,                   |
|                | Pinar, and Çatalyürek (2004). The NBLOCKS= option                           |
|                | specifies the number of blocks into which the algorithm                     |
|                | attempts to decompose the constraint matrix. If the algo-                   |
|                | rithm fails to find a decomposition, the MILP solver is<br>called directly. |
| <b>CONCOMP</b> | The algorithm attempts to find a block-diagonal (not block-                 |
|                | angular) structure in the constraint matrix. Unless your                    |
|                | problem separates into completely independent problems                      |
|                | with no linking constraints, this method finds only one                     |
|                | block and hence is equivalent to calling the MILP solver                    |
|                | directly.                                                                   |
| <b>NETWORK</b> | The algorithm attempts to find an embedded network simi-                    |
|                | lar to what is described in the section "The Network Sim-                   |
|                | plex Algorithm" on page 264. The weakly connected com-                      |
|                | ponents of this network are used as the blocks.                             |
| <b>SET</b>     | The algorithm attempts to find a set partitioning or set                    |
|                | covering structure in the constraint matrix and defines this                |
|                | as the master (linking) constraints. The weakly connected                   |
|                | components of the remaining constraints are used as the                     |
|                | blocks.                                                                     |
| USER           | The user defines which rows belong to which blocks (sub-                    |
|                | problems). In PROC OPTMODEL, use the .block con-                            |
|                | straint suffix. In PROC OPTLP and PROC OPTMILP, use                         |
|                | the BLOCKS= data set instead.                                               |

Table 15.11 Values for METHOD= Option

The default is USER if blocks are defined and AUTO otherwise.

## <span id="page-18-0"></span>**NBLOCKS=***number*

specifies the initial number of blocks to search for when you specify METHOD=AUTO. If the algorithm is unable to find a block-angular structure that contains this number of blocks, it repeatedly attempts to find an appropriate structure that contains half the previously attempted number of blocks. If the algorithm fails to find a decomposition that contains at least two blocks, then the standard MILP solver is called directly. The value of *number* can be any positive number less than or equal to the number of rows in the presolved model; the default value is the number of block threads that are used for processing. In single-machine mode, this is equivalent to the value of the NTHREADS= option in the DECOMP statement. In distributed mode, this is equivalent to the number of compute nodes that you specify in the NODES= option in the PERFORMANCE statement times the number of threads that you specify for each compute node. For more information about parallel execution, see the section ["Parallel Processing"](#page-30-0) on page 743.

#### <span id="page-19-1"></span>**NTHREADS=***number*

specifies the number of block threads to use in the decomposition algorithm. The value of the NTHREADS= option in the PERFORMANCE statement, which is described in the section ["PERFOR-](#page-71-0)[MANCE Statement"](#page-71-0) on page 19, serves as the overall capacity for the number of active threads that can run at one time. By default, the number of block threads is  $t = \min(p, d, b)$ , where p is the value of the NTHREADS= option in the PERFORMANCE statement, *d* is the value of the NTHREADS= option in the DECOMP statement, and *b* is the number of blocks that the decomposition algorithm sets of finds.

## <span id="page-19-2"></span>**RELOBJGAP=***number*

specifies the relative objective gap as a stopping criterion. The relative objective gap is based on the master objective (MasterObjective) and the best dual bound (BestBound); it is equal to

 $|MasterObjective - BestBound| / (1E-10 + |BestBound|)$ 

When this value becomes smaller than the specified gap size *number*, the decomposition algorithm stops adding columns. The value of *number* can be any nonnegative number. For LP, the default value is 0; for MILP, the default value is 1e-4.

## <span id="page-19-0"></span>**DECOMP\_MASTER Statement**

**DECOMP\_MASTER** < *decomp-master-options* > **;**

**MASTER** < *decomp-master-options* > **;**

The DECOMP\_MASTER statement controls the master problem.

[Table 15.12](#page-19-3) summarizes the options available in the DECOMP\_MASTER statement. These options control the master LP solver in the decomposition algorithm during the solution of an LP or a MILP. (As indicated, you can specify the PRINTLEVEL= option only in the OPTLP procedure.) For descriptions of these options, see the section ["LP Solver Options"](#page-0-0) on page 258 in Chapter 7, ["The Linear Programming Solver,](#page-0-0)" and the section ["PROC OPTLP Statement"](#page-0-0) on page 576 in Chapter 12, ["The OPTLP Procedure.](#page-0-0)" Some options have different defaults when you use the decomposition algorithm, as indicated in [Table 15.12.](#page-19-3)

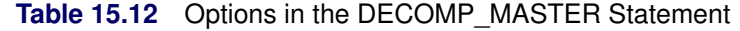

<span id="page-19-3"></span>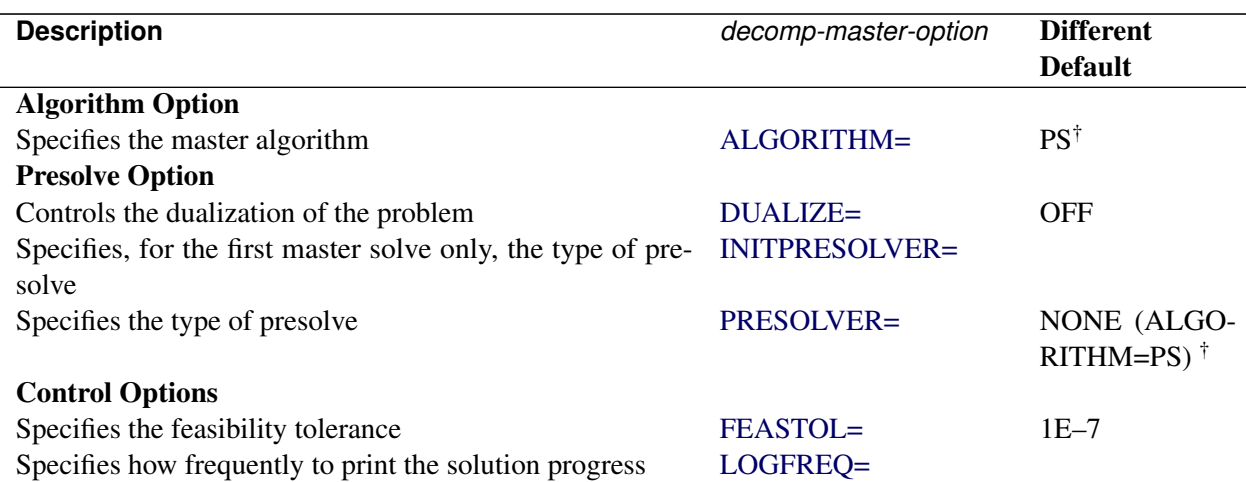

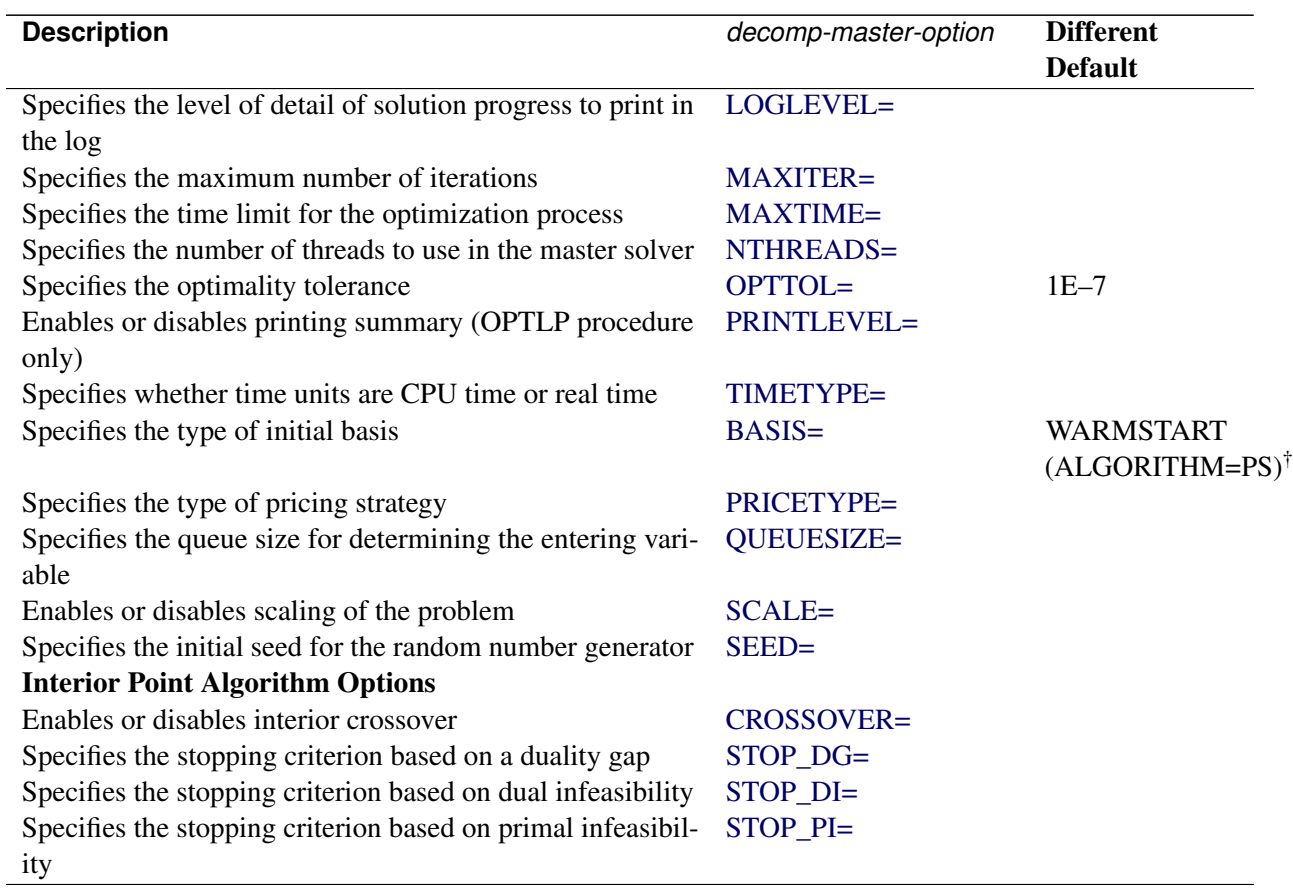

#### **Table 15.12** (continued)

† The different defaults (ALGORITHM=PS, PRESOLVER=NONE, and BASIS=WARMSTART) are motivated by the fact that primal feasibility of the master problem is preserved when columns are added, so a warm start from the previous optimal basis tends to be more efficient than solving the master from scratch in each iteration.

The following options, listed in [Table 15.12,](#page-19-3) are specific to the DECOMP\_MASTER statement and are not described in the LP solver sections.

## <span id="page-20-0"></span>**INITPRESOLVER=***number* **|** *string*

#### **INITPRESOL=***number* **|** *string*

<span id="page-20-1"></span>specifies, for the first master solve only, presolve conditions as shown in [Table 15.13.](#page-20-1)

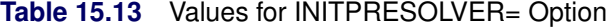

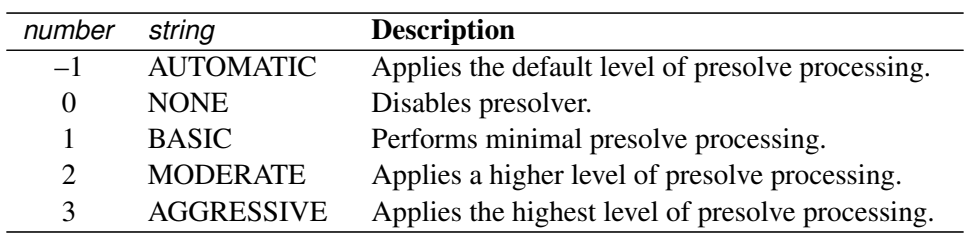

The default is AUTOMATIC.

#### <span id="page-21-1"></span>**NTHREADS=***number*

specifies the number of threads to use in the master solver (if the selected solver method supports multithreading). The value of the NTHREADS= option in the PERFORMANCE statement, which is described in the section ["PERFORMANCE Statement"](#page-71-0) on page 19, serves as the overall capacity for the number of active threads that can run at one time. By default, the number of master threads is  $t = \min(p, m)$ , where p is the value of the NTHREADS= option in the PERFORMANCE statement and *m* is the value of the NTHREADS= option in the DECOMP\_MASTER statement.

## <span id="page-21-0"></span>**DECOMP\_MASTER\_IP Statement**

**DECOMP\_MASTER\_IP** < *decomp-master-ip-options* > **;**

**MASTER\_IP** < *decomp-master-ip-options* > **;**

For mixed integer linear programming problems, the DECOMP\_MASTER\_IP statement controls the (restricted) master problem, which is solved as a MILP with the current set of columns in an effort to obtain an integer-feasible solution.

[Table 15.14](#page-21-2) summarizes the options available in the DECOMP\_MASTER\_IP statement. These options control the MILP solver that is used to solve the integer version of the master problem. For descriptions of these options, see the section ["MILP Solver Options"](#page-0-0) on page 325 in Chapter 8, ["The Mixed Integer](#page-0-0) [Linear Programming Solver,](#page-0-0)" and the section ["PROC OPTMILP Statement"](#page-0-0) on page 630 in Chapter 13, ["The OPTMILP Procedure.](#page-0-0)" Some options have different defaults when you use the decomposition algorithm, as shown in [Table 15.14.](#page-21-2)

<span id="page-21-2"></span>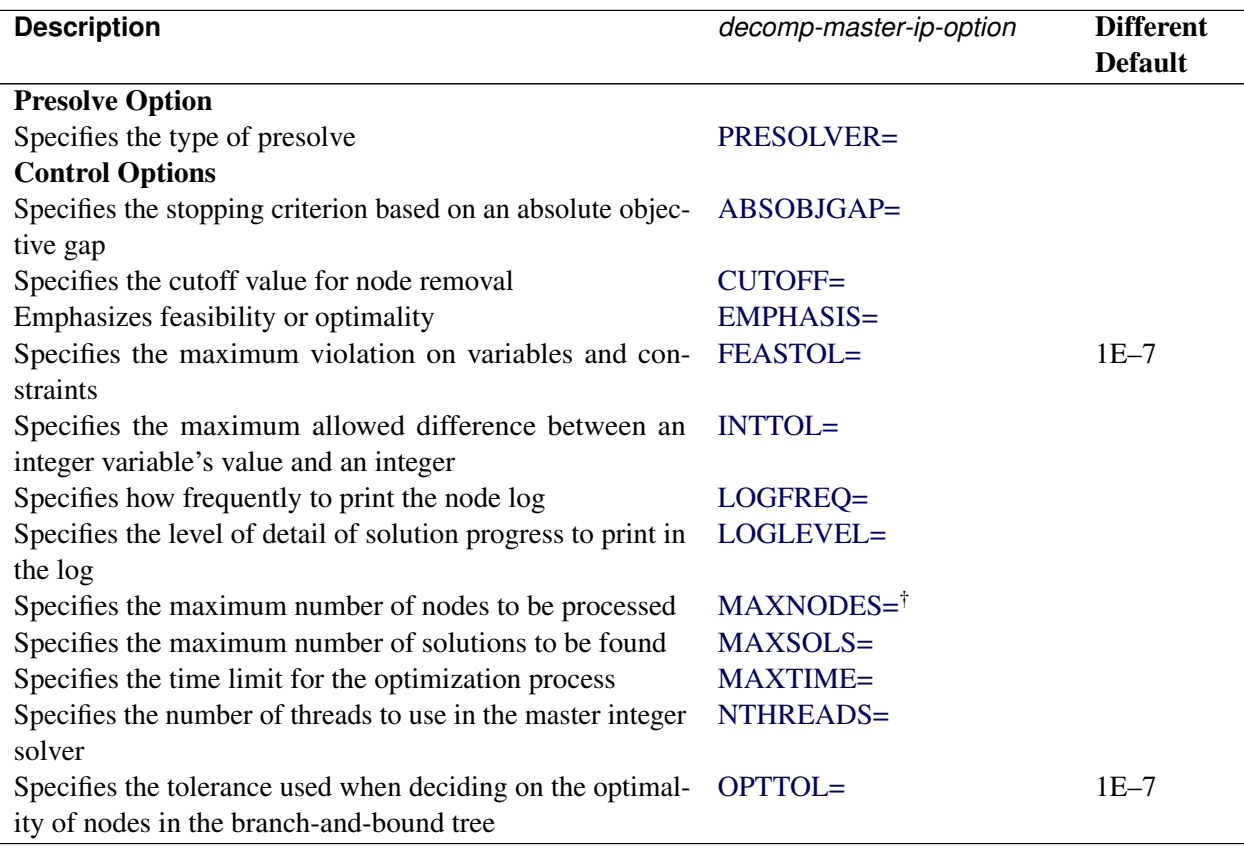

## **Table 15.14** Options in the DECOMP\_MASTER\_IP Statement

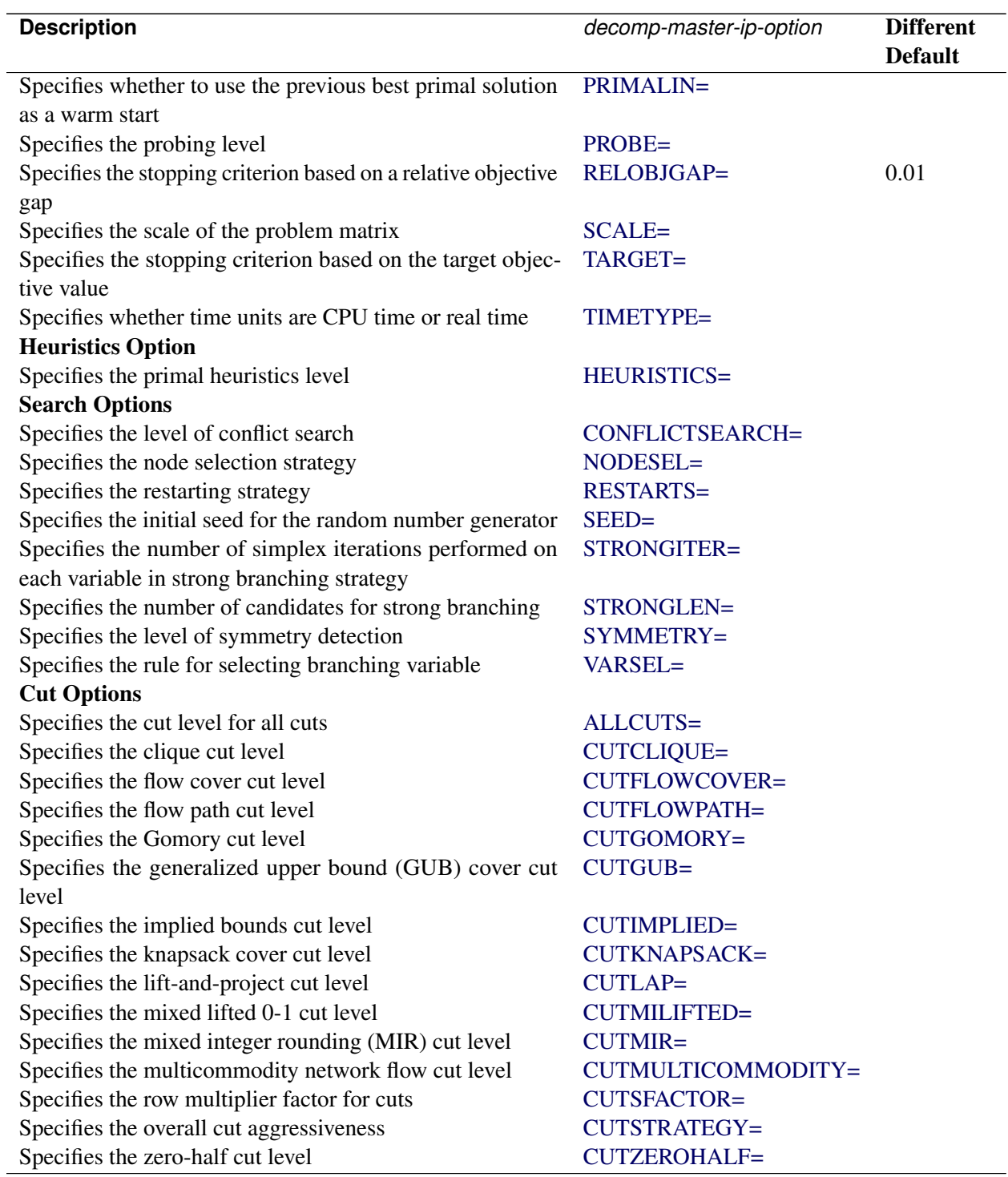

## **Table 15.14** (continued)

† MAXNODES=100000 in the root node, and MAXNODES=10000 in nodes that are not the root.

The following options are listed in [Table 15.14](#page-21-2) but are not described in the MILP solver sections. These options are specific to the DECOMP\_MASTER\_IP statement.

#### <span id="page-23-1"></span>**NTHREADS=***number*

specifies the number of threads to use in the master integer solver (if the selected solver method supports multithreading). The value of the NTHREADS= option in the PERFORMANCE statement, which is described in the section ["PERFORMANCE Statement"](#page-71-0) on page 19, serves as the overall capacity for the number of active threads that can run at one time. By default, the number of master integer threads is  $t = \min(p, m)$ , where *p* is the value of the NTHREADS= option in the PERFORMANCE statement and *m* is the value of the NTHREADS= option in the DECOMP\_MASTER\_IP statement.

#### <span id="page-23-2"></span>**PRIMALIN=***number* **|** *string*

#### **PIN=***number* **|** *string*

specifies whether the MILP solver is to use the previous best solution's variables values as a starting solution (warm start). If the MILP solver finds that the input solution is feasible, then the input solution provides an incumbent solution and a bound for the branch-and-bound algorithm. If the solution is not feasible, the MILP solver tries to repair it. When it is difficult to find a good integer-feasible solution for a problem, warm start can reduce solution time significantly. [Table 15.15](#page-23-3) describes the valid values of the PRIMALIN= option.

<span id="page-23-3"></span>Table 15.15 Values for PRIMALIN= Option

|          |    | number string Description          |
|----------|----|------------------------------------|
| $^{(1)}$ |    | OFF Ignores the previous solution. |
|          | ON | Starts from the previous solution. |

The default is ON.

## <span id="page-23-0"></span>**DECOMP\_SUBPROB Statement**

**DECOMP\_SUBPROB** < *decomp-subprob-options* > **;**

**SUBPROB** < *decomp-subprob-options* > **;**

The DECOMP\_SUBPROB statement controls the subproblem.

[Table 15.16](#page-23-4) summarizes the options available for the decomposition algorithm in the DECOMP\_SUBPROB statement when the subproblem algorithm chosen is an LP algorithm. (As indicated, you can specify the PRINTLEVEL= option only in the OPTLP procedure.) For descriptions of these options, see the section ["LP Solver Options"](#page-0-0) on page 258 in Chapter 7, ["The Linear Programming Solver,](#page-0-0)" and the section ["PROC](#page-0-0) [OPTLP Statement"](#page-0-0) on page 576 in Chapter 12, ["The OPTLP Procedure.](#page-0-0)" Some options have different defaults when you use the decomposition algorithm, as shown in [Table 15.16.](#page-23-4)

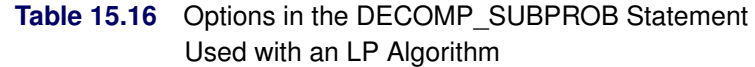

<span id="page-23-4"></span>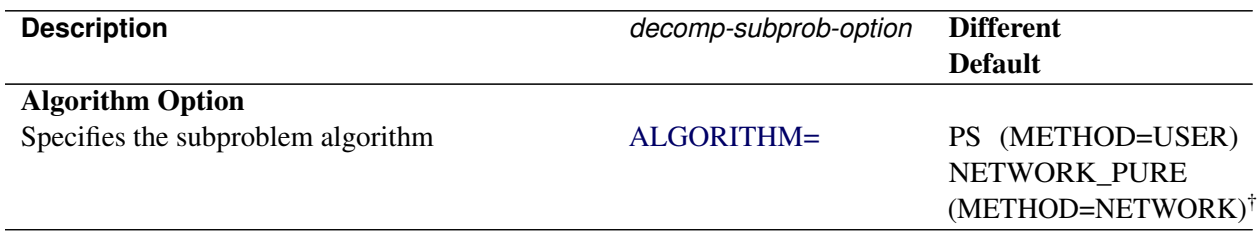

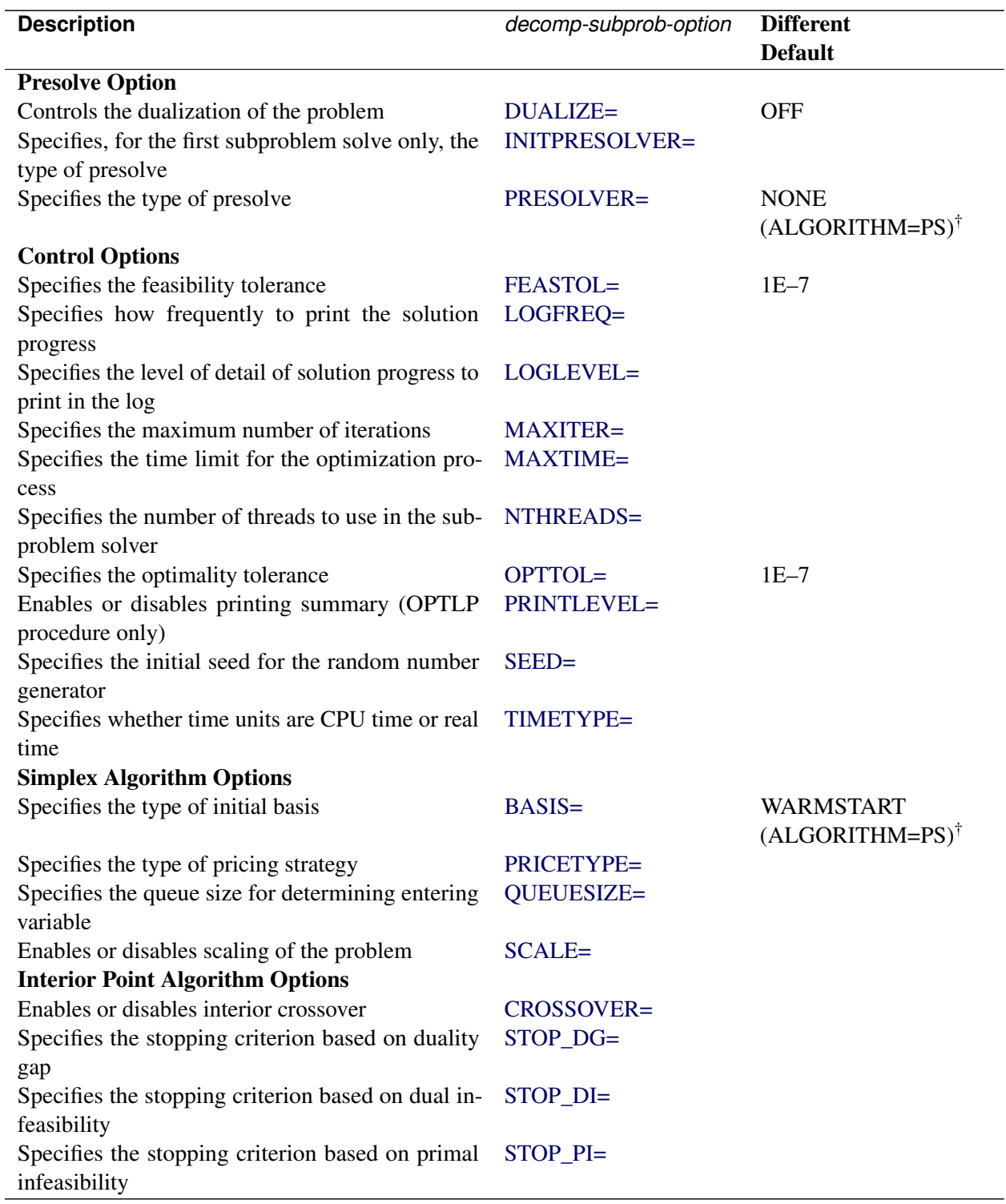

## Table 15.16 (continued)

† When METHOD=USER is specified in the DECOMP statement, ALGORITHM=PS, PRESOLVER=NONE, and BA-SIS=WARMSTART by default. These defaults are motivated by the fact that primal feasibility of the subproblem is preserved when the objective is changed, so a warm start from the previous optimal basis tends to be more efficient than solving the subproblem from scratch in each iteration. When METHOD=NETWORK, ALGORITHM=NETWORK\_PURE by default because each subproblem is a pure network, causing the specialized pure network solver to usually be the most efficient choice.

[Table 15.17](#page-25-0) summarizes the options available in the DECOMP\_SUBPROB statement when the subproblem algorithm chosen is a MILP algorithm. When the subproblem consists of multiple blocks (a block-diagonal structure), these settings apply to all subproblems. For descriptions of these options, see the section ["MILP](#page-0-0) [Solver Options"](#page-0-0) on page 325 in Chapter 8, ["The Mixed Integer Linear Programming Solver,](#page-0-0)" and the section ["PROC OPTMILP Statement"](#page-0-0) on page 630 in Chapter 13, ["The OPTMILP Procedure.](#page-0-0)"

<span id="page-25-0"></span>

| <b>Default</b><br><b>Algorithm Option</b><br>Specifies the subproblem algorithm<br>ALGORITHM=<br><b>Presolve Option</b><br>Specifies, for the first subproblem solve only, the<br><b>INITPRESOLVER=</b><br>type of presolve<br>Specifies the type of presolve<br><b>PRESOLVER=</b><br><b>Control Options</b><br>Specifies the stopping criterion based on absolute<br>ABSOBJGAP=<br>objective gap<br>Emphasizes feasibility or optimality<br><b>EMPHASIS=</b><br>Specifies the maximum violation on variables and<br>FEASTOL=<br>$1E-7$<br>constraints<br>Specifies the maximum allowed difference be-<br><b>INTTOL=</b><br>tween an integer variable's value and an integer<br>Specifies how frequently to print the node log<br>LOGFREQ=<br>Specifies the level of detail of solution progress to<br>LOGLEVEL=<br>print in the log<br>Specifies the maximum number of nodes to be<br>MAXNODES=<br>processed<br>Specifies the maximum number of solutions to be<br>MAXSOLS=<br>found<br>Specifies the time limit for the optimization pro-<br>MAXTIME=<br>cess<br>Specifies the number of threads to use in the sub-<br>NTHREADS=<br>problem solver<br>OPTTOL=<br>Specifies the tolerance used when deciding on the<br>$1E-7$<br>optimality of nodes in the branch-and-bound tree<br>Specifies whether to use the previous best primal<br>PRIMALIN=<br>solution as a warm start<br>Specifies the probing level<br><b>PROBE=</b><br>RELOBJGAP=<br>Specifies the stopping criterion based on relative<br>objective gap<br>Specifies the scale of the problem matrix<br>SCALE=<br>Specifies the stopping criterion based on target<br>TARGET=<br>objective value | <b>Description</b> | decomp-subprob-option | <b>Different</b> |
|----------------------------------------------------------------------------------------------------|--------------------|-----------------------|------------------|
|                                                                                                    |                    |                       |                  |
|                                                                                                    |                    |                       |                  |
|                                                                                                    |                    |                       |                  |
|                                                                                                    |                    |                       |                  |
|                                                                                                    |                    |                       |                  |
|                                                                                                    |                    |                       |                  |
|                                                                                                    |                    |                       |                  |
|                                                                                                    |                    |                       |                  |
|                                                                                                    |                    |                       |                  |
|                                                                                                    |                    |                       |                  |
|                                                                                                    |                    |                       |                  |
|                                                                                                    |                    |                       |                  |
|                                                                                                    |                    |                       |                  |
|                                                                                                    |                    |                       |                  |
|                                                                                                    |                    |                       |                  |
|                                                                                                    |                    |                       |                  |
|                                                                                                    |                    |                       |                  |
|                                                                                                    |                    |                       |                  |
|                                                                                                    |                    |                       |                  |
|                                                                                                    |                    |                       |                  |
|                                                                                                    |                    |                       |                  |
|                                                                                                    |                    |                       |                  |
|                                                                                                    |                    |                       |                  |
|                                                                                                    |                    |                       |                  |
|                                                                                                    |                    |                       |                  |
|                                                                                                    |                    |                       |                  |
|                                                                                                    |                    |                       |                  |
|                                                                                                    |                    |                       |                  |
|                                                                                                    |                    |                       |                  |
|                                                                                                    |                    |                       |                  |
|                                                                                                    |                    |                       |                  |
|                                                                                                    |                    |                       |                  |
|                                                                                                    |                    |                       |                  |
|                                                                                                    |                    |                       |                  |
|                                                                                                    |                    |                       |                  |
|                                                                                                    |                    |                       |                  |
| Specifies whether time units are CPU time or real<br>TIMETYPE=<br>time                                                                                                    |                    |                       |                  |

**Table 15.17** Options in the DECOMP\_SUBPROB Statement Used with a MILP Algorithm

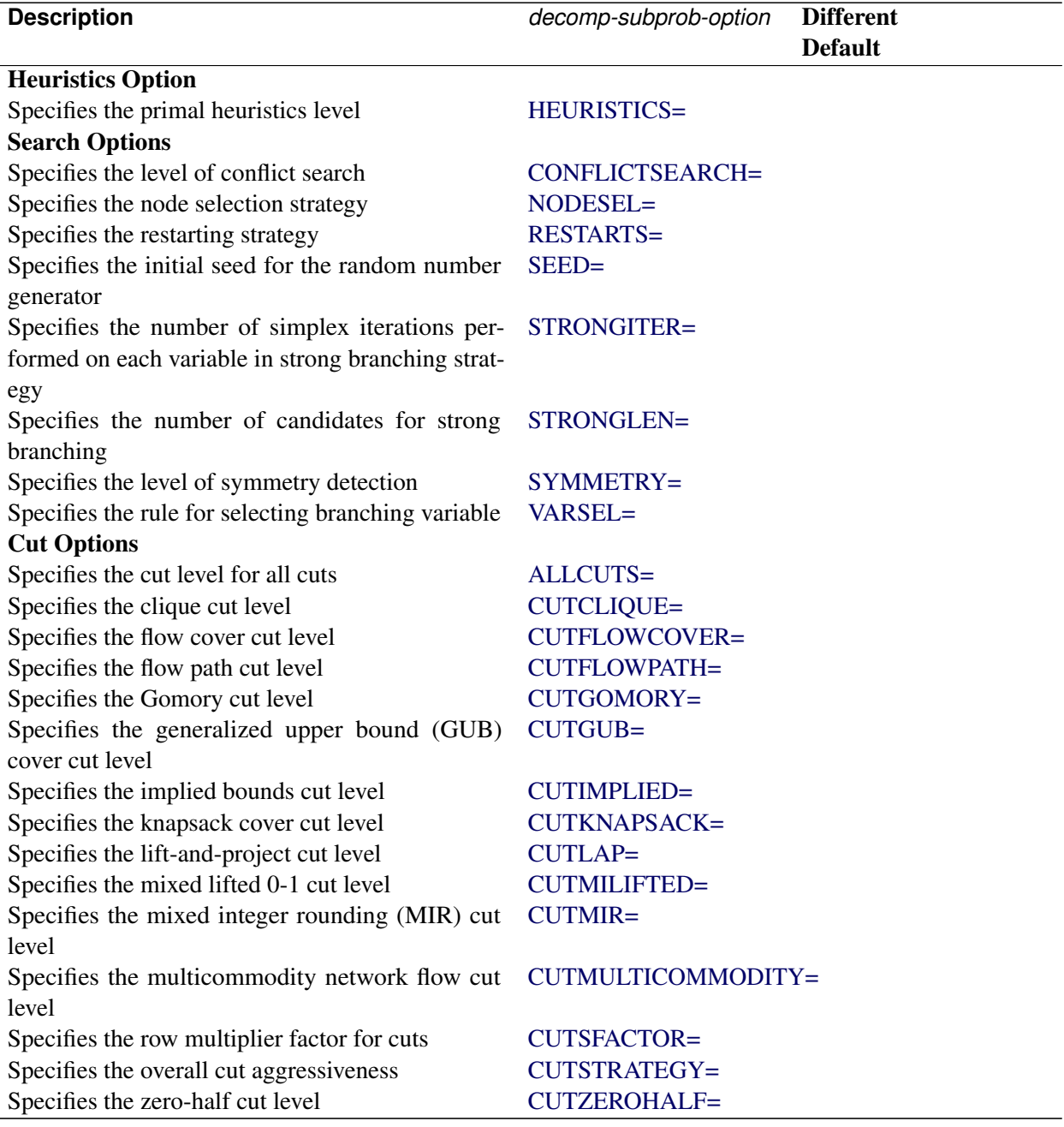

## Table 15.17 (continued)

The following options, listed in [Table 15.16](#page-23-4) and [Table 15.17,](#page-25-0) are specific to the DECOMP\_SUBPROB statement and are not described in the LP or MILP solver sections.

## <span id="page-27-0"></span>**ALGORITHM=***string*

**SOLVER=***string*

## **SOL=***string*

specifies one of the algorithms shown in [Table 15.18](#page-27-3) (the valid abbreviated value for each *string* is shown in parentheses).

<span id="page-27-3"></span>

| string                    | <b>Description</b>                                    |
|---------------------------|-------------------------------------------------------|
| PRIMAL (PS)               | Uses the primal simplex algorithm.                    |
| DUAL (DS)                 | Uses the dual simplex algorithm.                      |
| NETWORK (NS)              | Uses the network simplex algorithm.                   |
| NETWORK_PURE (NSPURE)     | Uses the network simplex algorithm for pure networks. |
| <b>INTERIORPOINT (IP)</b> | Uses the interior point algorithm.                    |
| <b>MILP</b>               | Uses the mixed integer linear solver.                 |

Table 15.18 Values for ALGORITHM= Option

The default is NETWORK\_PURE if METHOD=NETWORK, MILP for mixed integer linear programming subproblems, or PS for linear programming subproblems.

## <span id="page-27-1"></span>**INITPRESOLVER=***number* **|** *string*

## **INITPRESOL=***number* **|** *string*

<span id="page-27-4"></span>specifies, for the first subproblem solve only, presolve conditions as listed in [Table 15.19.](#page-27-4)

| number   | string            | <b>Description</b>                               |
|----------|-------------------|--------------------------------------------------|
| $-1$     | <b>AUTOMATIC</b>  | Applies the default level of presolve processing |
| $\theta$ | <b>NONE</b>       | Disables presolver                               |
|          | <b>BASIC</b>      | Performs minimal presolve processing             |
| 2        | <b>MODERATE</b>   | Applies a higher level of presolve processing    |
|          | <b>AGGRESSIVE</b> | Applies the highest level of presolve processing |

Table 15.19 Values for INITPRESOLVER= Option

The default is AUTOMATIC.

#### <span id="page-27-2"></span>**NTHREADS=***number*

specifies the number of threads to use in the subproblem solver (if the selected solver method supports multithreading). The value of the NTHREADS= option in the PERFORMANCE statement, which is described in the section ["PERFORMANCE Statement"](#page-71-0) on page 19, serves as the overall capacity for the number of active threads that can run at one time. By default, the number of subproblem threads is  $t = \max(1, \min(s, |p/n|))$ , where *s* is the value of the NTHREADS= option in the DECOMP SUBPROB statement, *p* is the value of the NTHREADS= option in the PERFORMANCE statement,  $n = \max(1, |d/m|)$  is the number of blocks being processed simultaneously, *d* is the number of block threads, and *m* is the number of compute nodes (which can be more than one, when you run the decomposition algorithm in distributed mode).

## <span id="page-28-3"></span>**PRIMALIN=***number* **|** *string*

## **PIN=***number* **|** *string*

specifies (for MILP problems only) whether the MILP solver is to use the values of the previous best solution's variables as a starting solution (warm start). If the MILP solver finds that the input solution is feasible, then the input solution provides an incumbent solution and a bound for the branch-and-bound algorithm. If the solution is not feasible, the MILP solver tries to repair it. When it is difficult to find a good integer-feasible solution for a problem, warm start can reduce solution time significantly. [Table 15.20](#page-28-4) describes the valid values of the PRIMALIN= option.

<span id="page-28-4"></span>**Table 15.20** Values for PRIMALIN= Option

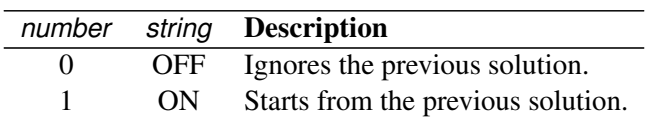

The default is ON.

## <span id="page-28-0"></span>**Details: Decomposition Algorithm**

## <span id="page-28-1"></span>**Data Input**

This subsection describes the format for describing the partition of the constraint system that defines the subproblem blocks. In the OPTLP and OPTMILP procedures, partitioning is done by using a data set specified in the BLOCKS= data option in the DECOMP statement. In PROC OPTMODEL, partitioning is done by using the **.block** suffix on constraints.

The blocks must be disjoint with respect to variables. If two blocks contain a nonzero coefficient for the same variable, the decomposition algorithm produces an error that contains information about where the blocks overlap.

## <span id="page-28-2"></span>**The BLOCKS= Data Set in PROC OPTMILP and PROC OPTLP**

The BLOCKS= data set has two required variables:

**\_ROW\_**

specifies the constraint (row) names of the problem. The values should be a subset of the row names in the DATA= data set for the current problem.

## **\_BLOCK\_**

specifies the numeric block identifier for each constraint in the problem. A missing observation or missing value indicates a master (linking) constraint that does not appear in any block. Listing the linking constraints is optional. The block identifiers must start from 0 and be consecutive.

See the section ["Solving a MILP with DECOMP and PROC OPTMILP"](#page-7-0) on page 720 for an example of using this BLOCKS= data set with PROC OPTMILP.

## <span id="page-29-1"></span>**The .block Constraint Suffix in PROC OPTMODEL**

The **.block** constraint suffix specifies the numeric block identifier for each constraint in the problem. The block identifiers do not need to start from 0, nor do they need to be consecutive. Master (linking) constraints can be identified by using a missing value. Listing the linking constraints is optional.

See the section ["Solving a MILP with DECOMP and PROC OPTMODEL"](#page-5-1) on page 718 for an example of using the **.block** constraint suffix with PROC OPTMODEL.

## <span id="page-29-0"></span>**Decomposition Algorithm**

The decomposition algorithm for LPs is based on the original Dantzig-Wolfe method [\(Dantzig and Wolfe](#page-106-2) [1960\)](#page-106-2). Embedding this method in the context of a branch-and-bound algorithm for MILPs is described in [Barnhart et al.](#page-105-2) [\(1998\)](#page-105-2) and is often referred to as *branch-and-price*. The design of a framework that allows for building a generic branch-and-price solver that requires only the original (compact) formulation and the constraint partition was first proposed independently by [Ralphs and Galati](#page-106-3) [\(2006\)](#page-106-3) and [Vanderbeck and](#page-106-4) [Savelsbergh](#page-106-4) [\(2006\)](#page-106-4). This method is also commonly referred to as *column generation*, although the algorithm implemented here is only one specific variant of this wider class of algorithms.

The algorithm setup starts by forming various components that are used iteratively during the solver process. These components include the master problem (controlled by options in the DECOMP\_MASTER statement), one subproblem for each block (controlled by options in the DECOMP\_SUBPROB statement) and, for MILPs, the integer version of the master problem (controlled by options in the DECOMP\_MASTER\_IP statement).

The master problem is a linear program that is defined over a potentially large number of variables that represent the weights of a convex combination. The points in the convex combination satisfy the constraints that are defined in the subproblem. The master constraints of the original problem are enforced in this reformulated space. In this sense, the decomposition algorithm takes the intersection of two polyhedra: one defined by original master constraints and one defined by the subproblem constraints. Since the set of variables needed to define the intersection of the polyhedra can be large, the algorithm works on a restricted subset and generates only those variables (columns) that have good potential with respect to feasibility and optimality. This generation is done by using the dual information that is obtained by solving the master problem to *price out* new variables. These new variables are generated by solving the subproblems over the appropriate cost vector (the reduced cost in the original space). This generation is similar to the revised simplex method, except that the variable space is exponentially large and therefore is generated implicitly by solving an optimization problem. This idea of generating variables as needed is the reason why this method is often referred to as *column generation*.

Similar to the two-phase simplex algorithm, the algorithm first introduces slack variables and solves a phase I problem to find a feasible solution. After the algorithm finds a feasible solution, it switches to a phase II problem to search for an optimal solution. The process of solving the master to generate pricing information and then solving one or more subproblems to generate candidate variables is repeated until there are no longer any improving variables and the method has converged.

For MILPs, this process is then used as a bounding method in a branch-and-bound algorithm, as described in the section ["Branch-and-Bound Algorithm"](#page-0-0) on page 643. The strength of the subproblem polyhedron is one of the key reasons why decomposition can often solve problems that the standard branch-and-cut algorithm cannot solve in a reasonable amount of time. Since the points used in the convex combination are solutions (extreme points) of the subproblem (typically a MILP itself), then the bounds obtained can often be much stronger than the bounds obtained from standard branch-and-bound methods that are based on the LP relaxation. The subproblem polyhedron intersected with the continuous master polyhedron can provide a very good approximation of the true convex hull of the original integer program.

For more information about the algorithm process flow and the framework design, see [Galati](#page-106-0) [\(2009\)](#page-106-0).

## <span id="page-30-0"></span>**Parallel Processing**

At each iteration of the decomposition method, the subproblem is solved to minimize the reduced cost that is derived from the dual information that solving the master problem provides. As discussed in the section ["Overview: Decomposition Algorithm"](#page-3-0) on page 716, the subproblem often has a block-diagonal structure that enables the solver to process each block independently.

You can run the decomposition algorithm in either a single-machine or a distributed computing environment. In single-machine mode, the computation is executed by multiple threads on a single computer. You can specify options for parallel execution in the PERFORMANCE statement, which is documented in the section ["PERFORMANCE Statement"](#page-71-0) on page 19 of Chapter 4, ["Shared Concepts and Topics.](#page-0-0)" You can control the number of threads that are used by specifying the NTHREADS= option in the PERFORMANCE statement. In distributed mode, the computation is executed in a distributed computing environment. You can control the number of grid nodes (machines) that are used by specifying the NODES= option in the PERFORMANCE statement. The decomposition algorithm supports only the deterministic mode of the PARALLELMODE= option in the PERFORMANCE statement. The default mode of operation is single-machine mode, in which the number of concurrent threads is based on the number of CPUs (cores) on the machine (subject to any configuration limitations of the system).

The specified number of threads is used at each iteration to determine the number of blocks to be processed simultaneously. This same value also determines the number of threads to use for solving the master (continuous and integer) problem if the selected solver method supports multithreading. To avoid contention, the number of threads that are allocated to each subproblem solve is 1 (unless the number of blocks to process is less than the number of threads).

In addition, in each subcomponent statement you can use the NTHREADS= option to specify the number of threads to use for that solver.

NOTE: Distributed mode requires SAS High-Performance Optimization.

## <span id="page-30-1"></span>**Special Case: Identical Blocks and Ryan-Foster Branching**

In the special case of a set partitioning master problem and identical blocks, the underlying algorithm is automatically adjusted to reduce symmetry and improve overall performance. Identical blocks are subproblems (see the section ["Overview: Decomposition Algorithm"](#page-3-0) on page 716) that have equivalent feasible regions (and optima) when they are projected. Algebraically, this means that

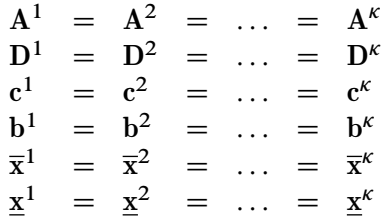

<span id="page-31-0"></span>A *set partitioning* problem is a specific type of integer programming model in which each constraint represents choosing exactly one member of a set. These constraints are often referred to as *assignment constraints*. The linear relaxation of a set partitioning problem enables an algorithm to choose fractional parts of several members of some set such that they sum to 1. Algebraically, this means  $Ax = 1$ , where all the coefficients in A are 0 or 1.

The performance of algorithms that use a branch-and-bound method can suffer when the formulation contains substructures that are symmetric. In this context, *symmetric* means that an assignment of solutions can be arbitrarily permuted for some component without affecting the optimality of that solution. For example, if

$$
x_{11} = 1 \quad x_{12} = 0 \quad x_{21} = 0 \quad x_{22} = 1
$$

and

$$
x_{11} = 0 \quad x_{12} = 1 \quad x_{21} = 1 \quad x_{22} = 0
$$

are both optimal, then these solutions,  $x_{ij}$ , are considered symmetric on index *j*. That is, you can interchange  $j = 1$  and  $j = 2$  without affecting the optimality of the solution. The presence of identical blocks in a mathematical program is an obvious case in which symmetry can hurt performance. In order to overcome this handicap, the decomposition algorithm aggregates the identical blocks into one block when it forms the Dantzig-Wolfe master problem. If the Dantzig-Wolfe master problem is a set partitioning model, the algorithm uses a specialized branching rule known as *Ryan-Foster branching*. If the original master model (after aggregation) is equivalent to the identity matrix, this guarantees that the Dantzig-Wolfe master problem is of the appropriate form. For more information about the aggregate formulation and Ryan-Foster branching, see [Barnhart et al.](#page-105-2) [\(1998\)](#page-105-2).

Suppose you want to solve the following problem:

maximize 
$$
x_{11}
$$
 + 2 $x_{21}$  +  $x_{31}$  +  $x_{12}$  + 2 $x_{22}$  +  $x_{32}$   
\nsubject to  $x_{11}$  +  $x_{11}$  +  $x_{22}$  = 1 (m1)  
\n $x_{21}$  +  $x_{22}$  = 1 (m2)  
\n $5x_{11}$  +  $7x_{21}$  + 4 $x_{31}$  = 1 (m2)  
\n $5x_{12}$  +  $7x_{22}$  + 4 $x_{32}$   $\leq$  11 (s1)  
\n $x_{ij}$   $\in$  {0,1}  $i \in$  {1,2,3},  $j \in$  {1,2}

If constraints m1 and m2 are removed, then the remaining constraints s1 and s2 decompose into two independent and identical subproblems. In addition, constraints m1 and m2 form a set partitioning master problem.

The following statements use the OPTMODEL procedure and the decomposition algorithm to solve the preceding problem:

```
proc optmodel;
  var x{i in 1..3, j in 1..2} binary;
  max f = x[1,1] + 2*x[2,1] + x[3,1] +x[1,2] + 2*x[2,2] + x[3,2];
  con m1: x[1,1] + x[1,2] = 1;con m2: x[2,1] + x[2,2] = 1;con s1: 5*x[1,1] + 7*x[2,1] + 4*x[3,1] <= 11;
  con s2: 5*x[1,2] + 7*x[2,2] + 4*x[3,2] <= 11;
  s1.block = 0;
  s2.block = 1;
  solve with milp / presolver=none decomp=(logfreq=1);
  print x;
quit;
```
<span id="page-32-0"></span>Here, the PRESOLVER=NONE option is used again, because otherwise the presolver solves this small instance without invoking any solver. The solution summary and optimal solution are displayed in [Figure 15.3.](#page-32-0)

**Figure 15.3** Solution Summary and Optimal Solution

#### **The OPTMODEL Procedure**

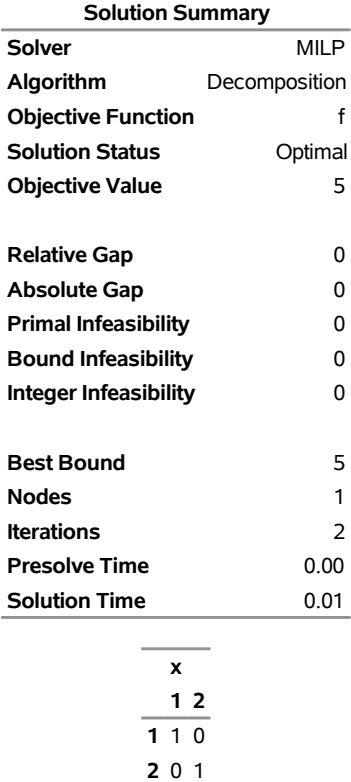

**3** 1 1

<span id="page-33-1"></span>The iteration log, which displays the problem statistics, the progress of the solution, and the optimal objective value, is shown in [Figure 15.4.](#page-33-1)

#### **Figure 15.4** Log

NOTE: Problem generation will use 4 threads. NOTE: The problem has 6 variables (0 free, 0 fixed). NOTE: The problem has 6 binary and 0 integer variables. NOTE: The problem has 4 linear constraints (2 LE, 2 EQ, 0 GE, 0 range). NOTE: The problem has 10 linear constraint coefficients. NOTE: The problem has 0 nonlinear constraints (0 LE, 0 EQ, 0 GE, 0 range). NOTE: The MILP presolver value NONE is applied. NOTE: The MILP solver is called. NOTE: The Decomposition algorithm is used. NOTE: The Decomposition algorithm is executing in single-machine mode. NOTE: The DECOMP method value USER is applied. NOTE: All blocks are identical and the master model is set partitioning. NOTE: The Decomposition algorithm is using an aggregate formulation and Ryan-Foster branching. NOTE: The number of block threads has been reduced to 1 threads. NOTE: The problem has a decomposable structure with 2 blocks. The largest block covers 25% of the constraints in the problem. NOTE: The decomposition subproblems cover 6 (100%) variables and 2 (50%) constraints. NOTE: The deterministic parallel mode is enabled. NOTE: The Decomposition algorithm is using up to 4 threads. Iter Best Master Best LP IP CPU Real Bound Objective Integer Gap Gap Time Time . 6.0000 5.0000 5.0000 16.67% 16.67% 0 0 1 6.0000 5.0000 5.0000 16.67% 16.67% 0 0 2 5.0000 5.0000 5.0000 0.00% 0.00% 0 0 Node Active Sols Best Best Gap CPU Real Integer Bound Time Time 0 0 1 5.0000 5.0000 0.00% 0 0 NOTE: The Decomposition algorithm used 4 threads. NOTE: The Decomposition algorithm time is 0.01 seconds. NOTE: Optimal. NOTE: Objective = 5.

The decomposition solver recognizes that the original master model is of the appropriate form and that each block is identical. It formulates the aggregate master and uses Ryan-Foster branching to solve the model.

<span id="page-33-0"></span>In the presence of identical blocks, under certain circumstances, the aggregate formulation can also be used with a set covering master formulation. A *set covering* problem is an integer programming model in which each constraint represents choosing at least one member of a set. Algebraically, this means  $Ax \ge 1$ , where all the coefficients in A are 0 or 1. Aggregate formulation and Ryan-Foster branching can be used if there exists an optimal solution,  $x^*$ , that is binding at equality ( $Ax^* = 1$ ). If you can guarantee such a condition, you can greatly improve performance by explicitly using VARSEL=RYANFOSTER as a MILP main solver option. The decomposition algorithm usually performs better when it uses a set covering formulation as opposed to a set partitioning formulation, because it is usually easier to find integer feasible solutions. If the models are equivalent, using the set covering formulation is recommended. For two examples, see [Example 15.6,](#page-60-0) which shows the bin packing problem, and [Example 15.8,](#page-78-0) which shows the vehicle routing problem.

Similarly, a *set packing* problem is an integer programming model in which each constraint represents choosing at most one member of a set. Algebraically, this means  $Ax \le 1$ , where all the coefficients in A are 0 or 1. Aggregate formulation and Ryan-Foster branching can be used if there exists an optimal solution,  $x^*$ , that is binding at equality ( $Ax^* = 1$ ). In this case, using VARSEL=RYANFOSTER can improve performance. Alternatively, you can transform any set packing model into a set partitioning model by introducing a zero-cost slack variable for each packing constraint. See [Example 15.11,](#page-98-0) which shows an application that optimizes a kidney donor exchange.

The decomposition algorithm automatically searches for identical blocks and the appropriate set partitioning master formulation. If it finds this structure, the algorithm automatically generates the aggregate formulation and uses Ryan-Foster branching. The aggregate model needs to process only one block at each subproblem iteration. Therefore, parallel processing (in which multiple blocks are processed simultaneously), as described in the section ["Parallel Processing"](#page-30-0) on page 743, cannot improve performance. For this reason, when the decomposition algorithm runs in distributed mode, it does not create the aggregate formulation, nor does it use Ryan-Foster branching, even if the blocks are found to be identical.

## <span id="page-34-0"></span>**Log for the Decomposition Algorithm**

The following subsections describe what to expect in the SAS log when you run the decomposition algorithm.

## **Setup Information in the SAS Log**

In the setup phase of the algorithm, information about the method you choose and the structure of the model is written to the SAS log. One of the most important pieces of information displayed in the log is the number of disjoint blocks and the coverage of those blocks with respect to both variables and constraints in the original presolved model. As explained in the section ["Overview: Decomposition Algorithm"](#page-3-0) on page 716, the decomposition algorithm usually performs better than standard approaches only if the subproblems cover a significant amount of the original problem. However, this is not always a straightforward indicator for MILPs, because the strength of the subproblem with respect to integrality is not always proportional to the size of the system.

After the structural information is written to the log, the algorithm begins and the iteration log is displayed.

## <span id="page-34-1"></span>**Iteration Log for LPs**

When the decomposition algorithm solves LPs, the iteration log shows the progress of convergence in finding the appropriate set of columns in the reformulated space.

The following information is written to the iteration log:

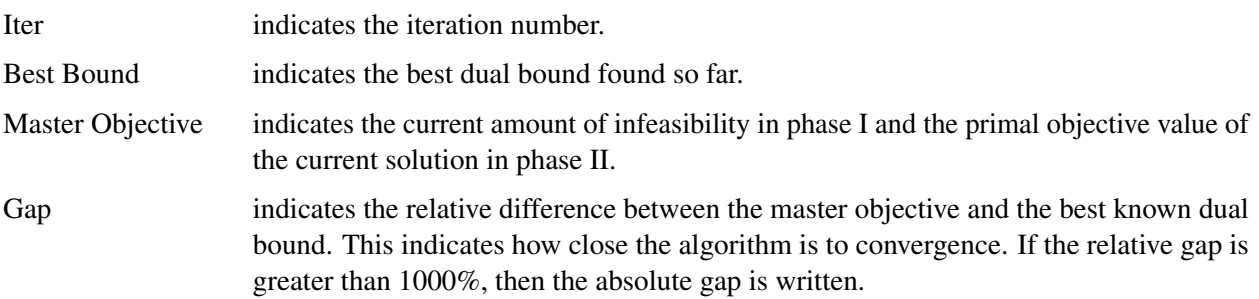

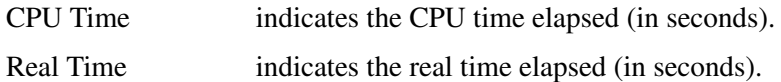

Entries are made in the log at a frequency that is specified in the LOGFREQ= option. If LOGFREQ=0, then the iteration log is disabled. If the LOGFREQ= value is positive, then an entry is made in the log at the first iteration, at the last iteration, and at intervals that are specified by the LOGFREQ= value. An entry is also made each time an improved bound is found.

The behavior of objective values in the iteration log depends on both the current phase and on which solver you choose. In phase I, the master formulation has an artificial objective value that decreases to 0 when a feasible solution is found. In phase II, the decomposition algorithm maintains a primal feasible solution, so a minimization problem has decreasing objective values in the iteration log.

When you specify LOGLEVEL=MODERATE or LOGLEVEL=AGGRESSIVE in the DECOMP statement, information about the subproblem solves is written before each iteration line.

## **Iteration Log for MILPs**

When the decomposition algorithm solves MILPs, the iteration log shows the progress of convergence in finding the appropriate set of columns in the reformulated space, in addition to the global convergence of the branch-and-bound algorithm for finding an optimal integer solution.

You can control the amount of information at each node by using the LOGLEVEL= option in the DECOMP statement. By default, the continuous iteration log for the root node is written at the interval specified in the LOGFREQ= option in the DECOMP statement. Then the branch-and-bound node log is written at the interval specified in the LOGFREQ= main solver option.

When the algorithm solves MILPs, the continuous iteration log is similar to the iteration log described in the section ["Iteration Log for LPs"](#page-34-1) on page 747 except that information about integer-feasible solutions is also displayed. The following information is printed in the continuous iteration log when the algorithm solves MILPs:

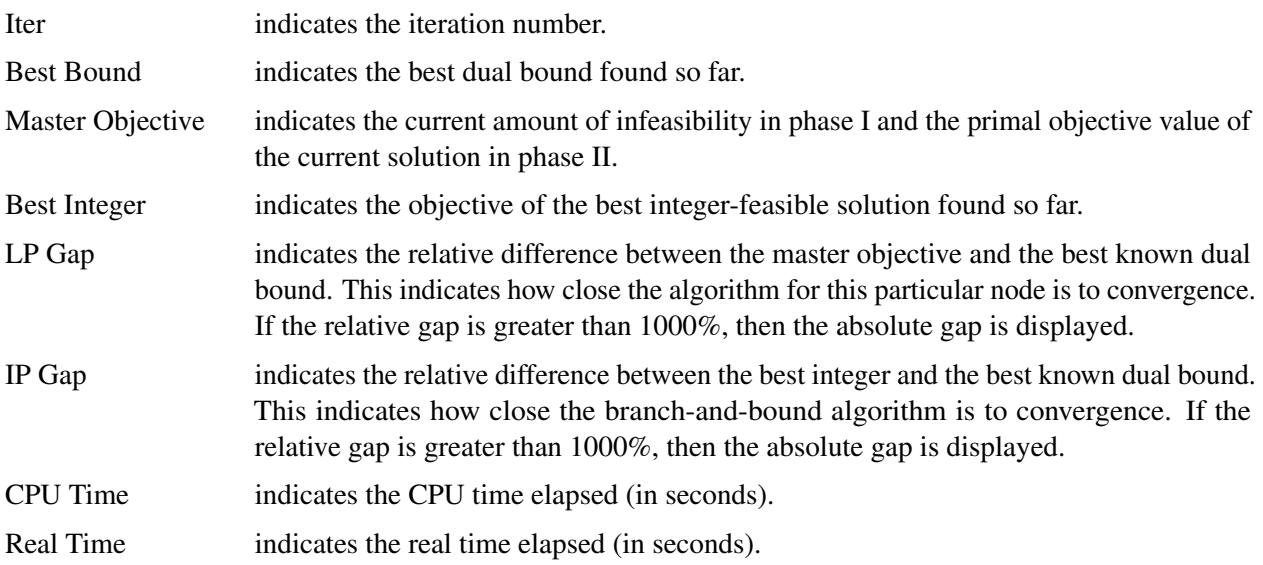

After the root node is complete, the algorithm then moves into the branch-and-bound phase. By default, it displays the branch-and-bound node log and suppresses the continuous iteration log.
The following information is printed in the branch-and-bound node log when the algorithm solves MILPs:

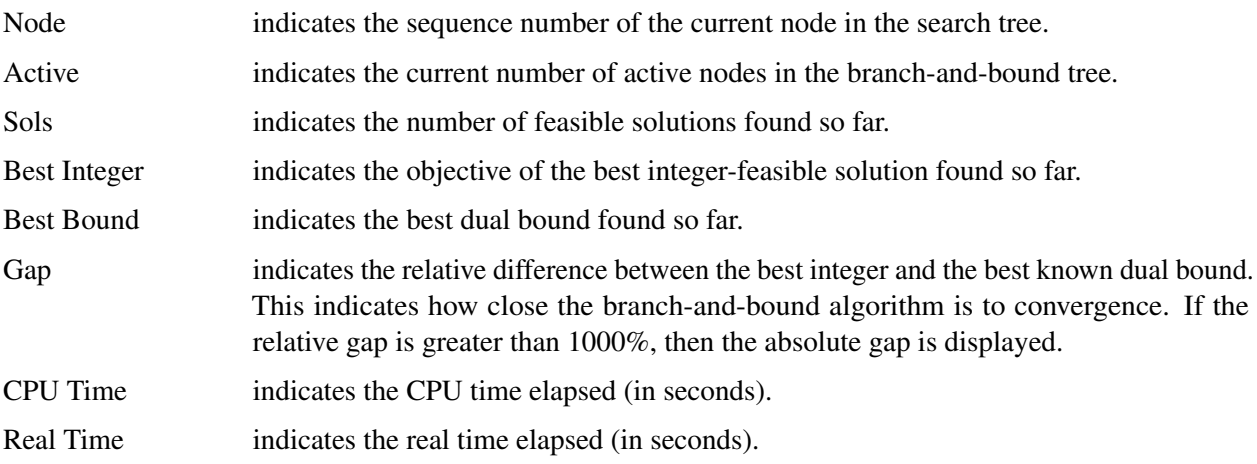

If the LOGLEVEL= option in the DECOMP statement is set to BASIC, MODERATE or AGGRESSIVE, then the continuous iteration log is displayed for each branch-and-bound node at the interval specified in the LOGFREQ= option in the DECOMP statement.

Additional information can be displayed to the log by specifying the LOGLEVEL= option in each of the algorithmic component statements (DECOMP\_MASTER, DECOMP\_MASTER\_IP, and DECOMP\_SUBPROB). By default, the individual component log levels are all disabled.

# **Examples: Decomposition Algorithm**

# **Example 15.1: Multicommodity Flow Problem and METHOD=NETWORK**

This example demonstrates how to use the decomposition algorithm to find a minimum-cost multicommodity flow (MMCF) in a directed network. This type of problem was motivation for the development of the original Dantzig-Wolfe decomposition method [\(Dantzig and Wolfe](#page-106-0) [1960\)](#page-106-0).

Let  $G = (N, A)$  be a directed graph, and let *K* be a set of commodities. For each link  $(i, j) \in A$  and each commodity k, associate a cost per unit of flow, designated by  $c_{ij}^k$ . The demand (or supply) at each node  $i \in N$ for commodity k is designated as  $b_i^k$ , where  $b_i^k \ge 0$  denotes a supply node and  $b_i^k < 0$  denotes a demand node. Define decision variables  $x_{ij}^k$  that denote the amount of commodity k sent from node *i* and node *j*. The amount of total flow, across all commodities, that can be sent across each link is bounded above by  $u_{ij}$ .

The problem can be modeled as a linear programming problem as follows:

minimize

subject to

$$
\sum_{(i,j)\in A} \sum_{k\in K} c_{ij}^{k} x_{ij}^{k}
$$
\n
$$
\sum_{k\in K} x_{ij}^{k} \le u_{ij} \qquad (i,j) \in A \qquad \text{(Capacity)}
$$
\n
$$
\sum_{(i,j)\in A} x_{ij}^{k} - \sum_{(j,i)\in A} x_{ji}^{k} = b_{i}^{k} \qquad i \in N, k \in K \qquad \text{(Balance)}
$$
\n
$$
x_{ij}^{k} \ge 0 \qquad (i,j) \in A, k \in K
$$

In this formulation, The Capacity constraints limit the total flow across all commodities on each arc. The Balance constraints ensure that the flow of commodities leaving each supply node and entering each demand node are balanced.

<span id="page-37-0"></span>Consider the directed graph in [Figure 15.5](#page-37-0) which appears in [Ahuja, Magnanti, and Orlin](#page-105-0) [\(1993\)](#page-105-0).

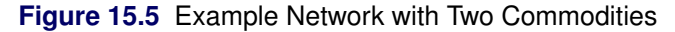

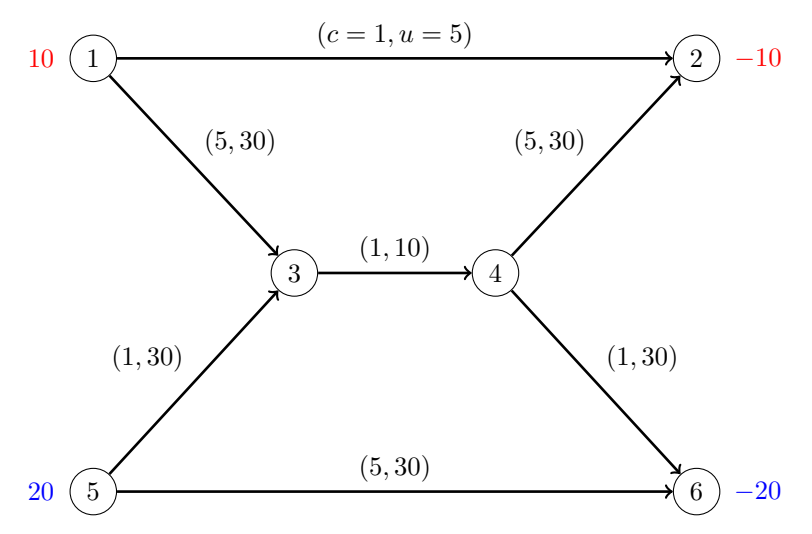

The goal in this example is to minimize the total cost of sending two commodities across the network while satisfying all supplies and demands and respecting arc capacities. If there were no arc capacities linking the two commodities, you could solve a separate minimum-cost network flow problem for each commodity one at a time.

The following data set arc\_comm\_data provides the cost  $c_{ij}^k$  of sending a unit of commodity  $k$  along arc  $(i, j)$ :

```
data arc_comm_data;
  input k i j cost;
   datalines;
1 1 2 1
1 1 3 5
1 5 3 1
1 5 6 5
1 3 4 1
1 4 2 5
1 4 6 1
2 1 2 1
2 1 3 5
2 5 3 1
2 5 6 5
2 3 4 1
2 4 2 5
2 4 6 1
;
```
Next, the data set arc\_data provides the capacity  $u_{ij}$  for each arc:

```
data arc_data;
   input i j capacity;
   datalines;
1 2 5
1 3 30
5 3 30
5 6 30
3 4 10
4 2 30
4 6 30
;
data supply_data;
   input k i supply;
   datalines;
1 1 10
1 2 -10
2 5 20
2 6 -20
;
```
The following PROC OPTMODEL statements find the minimum-cost multicommodity flow:

```
proc optmodel;
   set <num, num, num> ARC_COMM;
   num cost {ARC_COMM};
   read data arc_comm_data into ARC_COMM=[i j k] cost;
   set ARCS = setof {<i,j,k> in ARC_COMM} <i,j>;
   set COMMODITIES = setof {<i,j,k> in ARC_COMM} k;
   set NODES = union \{<i>j</i> in ARCS} \{i,j\};
```

```
num arcCapacity {ARCS};
read data arc_data into [i j] arcCapacity=capacity;
num supply {NODES, COMMODITIES} init 0;
read data supply_data into [i k] supply;
var Flow \{<i,j,k</i>> in ARC\_COMM\} > = 0;min TotalCost =
   sum {<i,j,k> in ARC_COMM} cost[i,j,k] * Flow[i,j,k];
con Balance {i in NODES, k in COMMODITIES}:
   sum {<(i),j,(k)> in ARC_COMM} Flow[i,j,k]
    - sum \{\langle j, (i), (k)\rangle in ARC_COMM} Flow[j, i, k] = supply[i, k];con Capacity {<i,j> in ARCS}:
   sum {<(i),(j),k> in ARC_COMM} Flow[i,j,k] <= arcCapacity[i,j];
```
Because each Balance constraint involves variables for only one commodity, a decomposition by commodity is a natural choice. In both the OPTLP and OPTMILP procedures, the block identifiers must be consecutive integers starting from 0. In PROC OPTMODEL, the block identifiers only need to be numeric. The following **FOR** loop populates the **.block** constraint suffix with block identifier *k* for commodity *k*:

```
for{i in NODES, k in COMMODITIES}
  Balance[i,k].block = k;
```
The **.block** constraint suffix for the linking Capacity constraints is left missing, so these constraints become part of the master problem.

The following SOLVE statement uses the DECOMP option to invoke the decomposition algorithm:

```
solve with LP / presolver=none decomp subprob=(algorithm=nspure);
  print Flow;
quit;
```
Here, the PRESOLVER=NONE option is used, because otherwise the presolver solves this small instance without invoking any solver. Because each subproblem is a pure network flow problem, you can use the ALGORITHM=NSPURE option in the SUBPROB= option to request that a network simplex algorithm for pure networks be used instead of the default algorithm, which for linear programming subproblems is primal simplex.

It turns out for this example that if you specify METHOD=NETWORK (instead of the default METHOD=USER) in the DECOMP option, the network extractor finds the same blocks, one per commodity. To invoke the METHOD=NETWORK option, simply change the SOLVE statement as follows:

**solve with LP / presolver=none decomp=(method=network);**

In this case, the default subproblem solver is NSPURE.

<span id="page-40-0"></span>The optimal solution and solution summary are displayed in [Output 15.1.1.](#page-40-0)

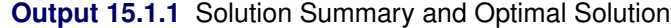

## **The OPTMODEL Procedure**

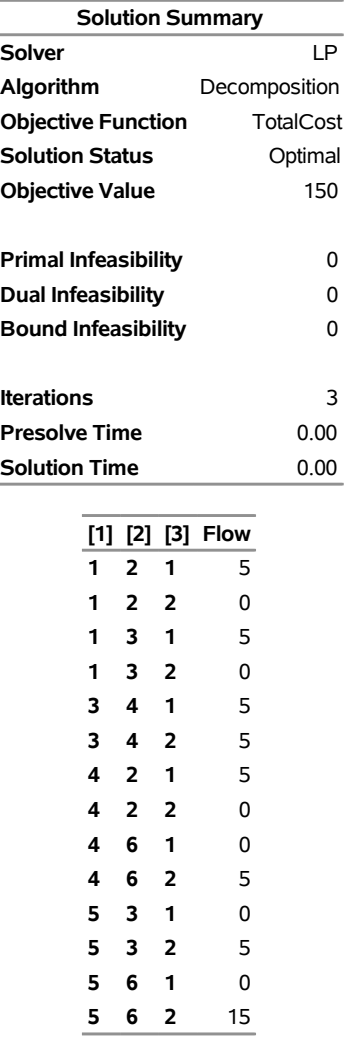

The optimal solution is shown on the network in [Figure 15.6.](#page-41-0)

<span id="page-41-0"></span>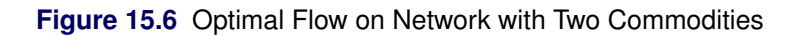

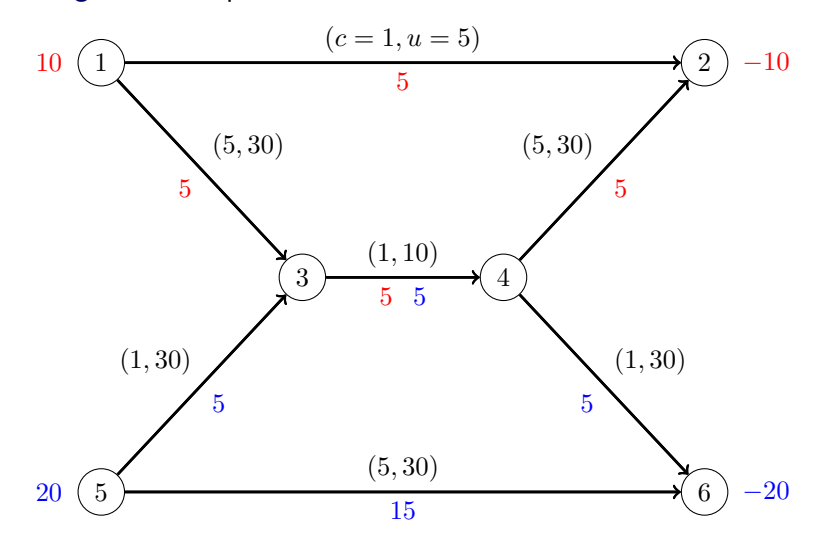

<span id="page-42-0"></span>The iteration log, which contains the problem statistics, the progress of the solution, and the optimal objective value, is shown in [Output 15.1.2.](#page-42-0)

#### **Output 15.1.2** Log

NOTE: There were 14 observations read from the data set WORK.ARC\_COMM\_DATA. NOTE: There were 7 observations read from the data set WORK.ARC\_DATA. NOTE: There were 4 observations read from the data set WORK.SUPPLY\_DATA. NOTE: Problem generation will use 4 threads. NOTE: The problem has 14 variables (0 free, 0 fixed). NOTE: The problem has 19 linear constraints (7 LE, 12 EQ, 0 GE, 0 range). NOTE: The problem has 42 linear constraint coefficients. NOTE: The problem has 0 nonlinear constraints (0 LE, 0 EQ, 0 GE, 0 range). NOTE: The LP presolver value NONE is applied. NOTE: The LP solver is called. NOTE: The Decomposition algorithm is used. NOTE: The Decomposition algorithm is executing in single-machine mode. NOTE: The DECOMP method value USER is applied. NOTE: The number of block threads has been reduced to 2 threads. NOTE: The problem has a decomposable structure with 2 blocks. The largest block covers 31.58% of the constraints in the problem. NOTE: The decomposition subproblems cover 14 (100%) variables and 12 (63.16%) constraints. NOTE: The deterministic parallel mode is enabled. NOTE: The Decomposition algorithm is using up to 4 threads. Iter Best Master Gap CPU Real Bound Objective Time Time NOTE: Starting phase 1. 1 0.0000 1.0000 1.00e+00 0.0 0.0 2 0.0000 0.0000 0.00% 0.0 0.0 NOTE: Starting phase 2. 3 150.0000 150.0000 0.00% 0.0 0.0 NOTE: The Decomposition algorithm used 2 threads. NOTE: The Decomposition algorithm time is 0.00 seconds. NOTE: Optimal. NOTE: Objective = 150.

# **Example 15.2: Generalized Assignment Problem**

The generalized assignment problem (GAP) is that of finding a maximum profit assignment from *n* tasks to *m* machines such that each task is assigned to precisely one machine subject to capacity restrictions on the machines. With each possible assignment, associate a binary variable  $x_{ij}$ , which, if set to 1, indicates that machine *i* is assigned to task *j*. For ease of notation, define two index sets  $M = \{1, \ldots, m\}$  and  $N = \{1, \ldots, n\}$ . A GAP can be formulated as a MILP as follows:

maximize  
\nsubject to  
\n
$$
\sum_{i \in M} \sum_{j \in N} p_{ij} x_{ij}
$$
\n
$$
\sum_{i \in M} x_{ij} = 1
$$
\n
$$
j \in N
$$
\n(Assignment)  
\n
$$
\sum_{j \in N} w_{ij} x_{ij} \le b_i
$$
\n
$$
i \in M
$$
\n(Knapsack)  
\n
$$
x_{ij} \in \{0, 1\}
$$
\n
$$
i \in M, j \in N
$$

In this formulation, Assignment constraints ensure that each task is assigned to exactly one machine. Knapsack constraints ensure that for each machine, the capacity restrictions are met.

Consider the following example taken from [Koch et al.](#page-106-1) [\(2011\)](#page-106-1) with  $n = 24$  tasks to be assigned to  $m = 8$ machines. The data set profit\_data provides the profit for assigning a particular task to a particular machine:

```
%let NumTasks = 24;
%let NumMachines = 8;
data profit_data;
   input p1-p&NumTasks;
   datalines;
25 23 20 16 19 22 20 16 15 22 15 21 20 23 20 22 19 25 25 24 21 17 23 17
16 19 22 22 19 23 17 24 15 24 18 19 20 24 25 25 19 24 18 21 16 25 15 20
20 18 23 23 23 17 19 16 24 24 17 23 19 22 23 25 23 18 19 24 20 17 23 23
16 16 15 23 15 15 25 22 17 20 19 16 17 17 20 17 17 18 16 18 15 25 22 17
17 23 21 20 24 22 25 17 22 20 16 22 21 23 24 15 22 25 18 19 19 17 22 23
24 21 23 17 21 19 19 17 18 24 15 15 17 18 15 24 19 21 23 24 17 20 16 21
18 21 22 23 22 15 18 15 21 22 15 23 21 25 25 23 20 16 25 17 15 15 18 16
19 24 18 17 21 18 24 25 18 23 21 15 24 23 18 18 23 23 16 20 20 19 25 21
;
```
The data set weight data provides the amount of resources used by a particular task when assigned to a particular machine:

```
data weight_data;
  input w1-w&NumTasks;
  datalines;
8 18 22 5 11 11 22 11 17 22 11 20 13 13 7 22 15 22 24 8 8 24 18 8
24 14 11 15 24 8 10 15 19 25 6 13 10 25 19 24 13 12 5 18 10 24 8 5
22 22 21 22 13 16 21 5 25 13 12 9 24 6 22 24 11 21 11 14 12 10 20 6
13 8 19 12 19 18 10 21 5 9 11 9 22 8 12 13 9 25 19 24 22 6 19 14
25 16 13 5 11 8 7 8 25 20 24 20 11 6 10 10 6 22 10 10 13 21 5 19
19 19 5 11 22 24 18 11 6 13 24 24 22 6 22 5 14 6 16 11 6 8 18 10
24 10 9 10 6 15 7 13 20 8 7 9 24 9 21 9 11 19 10 5 23 20 5 21
6 9 9 5 12 10 16 15 19 18 20 18 16 21 11 12 22 16 21 25 7 14 16 10
;
```
Finally, the data set capacity data provides the resource capacity for each machine:

```
data capacity_data;
   input b @@;
  datalines;
36 35 38 34 32 34 31 34
;
```
The following PROC OPTMODEL statements read in the data and define the necessary sets and parameters:

```
proc optmodel;
   /* declare index sets */
   set TASKS = 1..&NumTasks;
   set MACHINES = 1..&NumMachines;
   /* declare parameters */
   num profit {MACHINES, TASKS};
   num weight {MACHINES, TASKS};
   num capacity {MACHINES};
   /* read data sets to populate data */
   read data profit_data into [i=_n_] {j in TASKS} <profit[i,j]=col('p'||j)>;
   read data weight_data into [i=_n_] {j in TASKS} <weight[i,j]=col('w'||j)>;
   read data capacity_data into [_n_] capacity=b;
```
The following statements declare the optimization model:

```
/* declare decision variables */
var Assign {MACHINES, TASKS} binary;
/* declare objective */
max TotalProfit =
   sum {i in MACHINES, j in TASKS} profit[i,j] * Assign[i,j];
/* declare constraints */
con Assignment {j in TASKS}:
   sum {i in MACHINES} Assign[i,j] = 1;
con Knapsack {i in MACHINES}:
   sum {j in TASKS} weight[i,j] * Assign[i,j] <= capacity[i];
```
The following statements use two different decompositions to solve the problem. The first decomposition defines each Assignment constraint as a block and uses the pure network simplex solver for the subproblem. The second decomposition defines each Knapsack constraint as a block and uses the MILP solver for the subproblem.

```
/* each Assignment constraint defines a block */
for{j in TASKS}
  Assignment[j].block = j;
solve with milp / logfreq=1000
  decomp
   decomp_subprob=(algorithm=nspure);
```

```
/* each Knapsack constraint defines a block */
  for{j in TASKS}
     Assignment[j].block = .;
  for{i in MACHINES}
     Knapsack[i].block = i;
  solve with milp / decomp;
quit;
```
<span id="page-45-0"></span>The solution summaries are displayed in [Output 15.2.1.](#page-45-0)

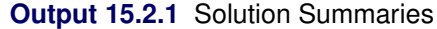

# **The OPTMODEL Procedure**

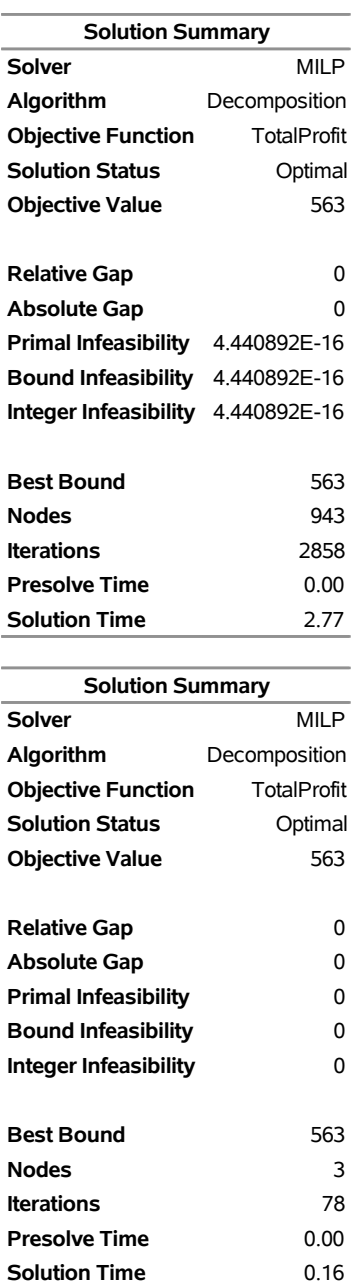

<span id="page-46-0"></span>The iteration log for both decompositions is shown in [Output 15.2.2.](#page-46-0) This example is interesting because it shows the tradeoff between the strength of the relaxation and the difficulty of its resolution. In the first decomposition, the subproblems are totally unimodular and can be solved trivially. Consequently, each iteration of the decomposition algorithm is very fast. However, the bound obtained is as weak as the bound found in direct methods (the LP bound). The weaker bound leads to the need to enumerate more nodes overall. Alternatively, in the second decomposition, the subproblem is the knapsack problem, which is solved using MILP. In this case, the bound is much tighter and the problem solves in very few nodes. The tradeoff, of course, is that each iteration takes longer because solving the knapsack problem is not trivial. Another interesting aspect of this problem is that the subproblem coverage in the second decomposition is much smaller than that of the first decomposition. However, when dealing with MILP, it is not always the size of the coverage that determines the overall effectiveness of a particular choice of decomposition.

#### **Output 15.2.2** Log

NOTE: There were 8 observations read from the data set WORK.PROFIT\_DATA. NOTE: There were 8 observations read from the data set WORK.WEIGHT DATA. NOTE: There were 8 observations read from the data set WORK.CAPACITY\_DATA. NOTE: Problem generation will use 4 threads. NOTE: The problem has 192 variables (0 free, 0 fixed). NOTE: The problem has 192 binary and 0 integer variables. NOTE: The problem has 32 linear constraints (8 LE, 24 EQ, 0 GE, 0 range). NOTE: The problem has 384 linear constraint coefficients. NOTE: The problem has 0 nonlinear constraints (0 LE, 0 EQ, 0 GE, 0 range). NOTE: The MILP presolver value AUTOMATIC is applied. NOTE: The MILP presolver removed 0 variables and 0 constraints. NOTE: The MILP presolver removed 0 constraint coefficients. NOTE: The MILP presolver modified 5 constraint coefficients. NOTE: The presolved problem has 192 variables, 32 constraints, and 384 constraint coefficients. NOTE: The MILP solver is called. NOTE: The Decomposition algorithm is used. NOTE: The Decomposition algorithm is executing in single-machine mode. NOTE: The DECOMP method value USER is applied. WARNING: The subproblem solver chosen is an LP solver but at least one block has integer variables. NOTE: The problem has a decomposable structure with 24 blocks. The largest block covers 3.125% of the constraints in the problem. NOTE: The decomposition subproblems cover 192 (100%) variables and 24 (75%) constraints. NOTE: The deterministic parallel mode is enabled. NOTE: The Decomposition algorithm is using up to 4 threads. Iter Best Master Best LP IP CPU Real Bound Objective Integer Gap Gap Time Time . 574.0000 559.0836 552.0000 2.60% 3.83% 0 0 5 568.6281 568.6281 562.0000 0.00% 1.17% 0 0 NOTE: Starting branch and bound. Node Active Sols Best Best Gap CPU Real Integer Bound Time Time 0 1 8 562.0000 568.6281 1.17% 0 0 942 0 9 563.0000 563.0000 0.00% 2 2 NOTE: The Decomposition algorithm used 4 threads. NOTE: The Decomposition algorithm time is 2.77 seconds. NOTE: Optimal. NOTE: Objective = 563. NOTE: The MILP presolver value AUTOMATIC is applied. NOTE: The MILP presolver removed 0 variables and 0 constraints. NOTE: The MILP presolver removed 0 constraint coefficients. NOTE: The MILP presolver modified 5 constraint coefficients. NOTE: The presolved problem has 192 variables, 32 constraints, and 384 constraint coefficients. NOTE: The MILP solver is called. NOTE: The Decomposition algorithm is used. NOTE: The Decomposition algorithm is executing in single-machine mode. NOTE: The DECOMP method value USER is applied. NOTE: The problem has a decomposable structure with 8 blocks. The largest block covers 3.125% of the constraints in the problem.

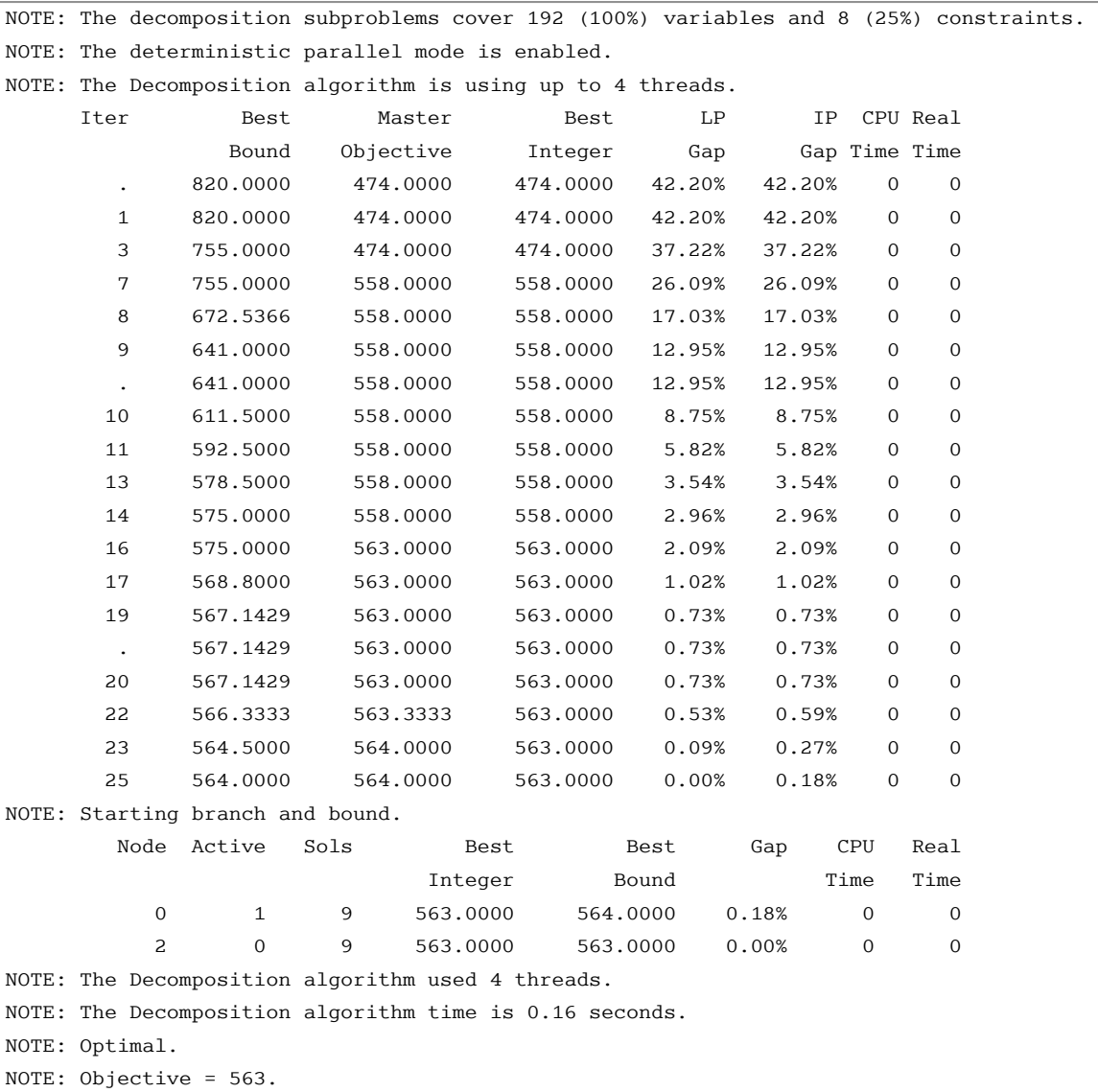

# **Output 15.2.2** *continued*

# <span id="page-49-1"></span>**Example 15.3: Block-Diagonal Structure and METHOD=CONCOMP in Single-Machine Mode**

This example demonstrates how you can use the METHOD=CONCOMP option in the DECOMP statement to execute the decomposition algorithm in single-machine mode.

Consider a mixed integer linear program that is defined by the MPS data set mpsdata. In this case, the structure of the model is unknown and only the MPS data set is provided to you.

The following PROC OPTMILP statements solve the problem by using standard methods:

```
proc optmilp
   data = mpsdata;
run;
```
The solution summary is shown in [Output 15.3.1.](#page-49-0)

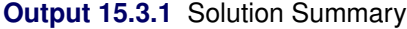

### <span id="page-49-0"></span>**The OPTMILP Procedure**

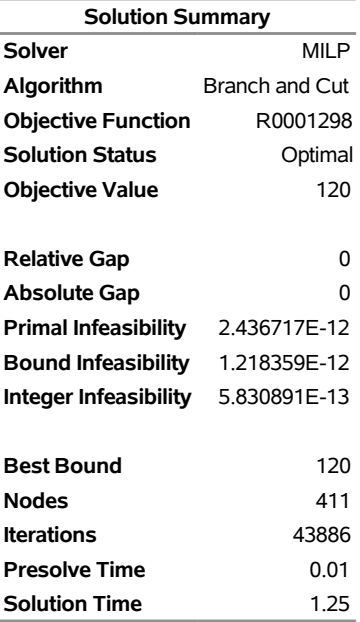

<span id="page-50-0"></span>The iteration log, which contains the problem statistics and the progress of the solution, is shown in [Output 15.3.2.](#page-50-0)

# **Output 15.3.2** Log

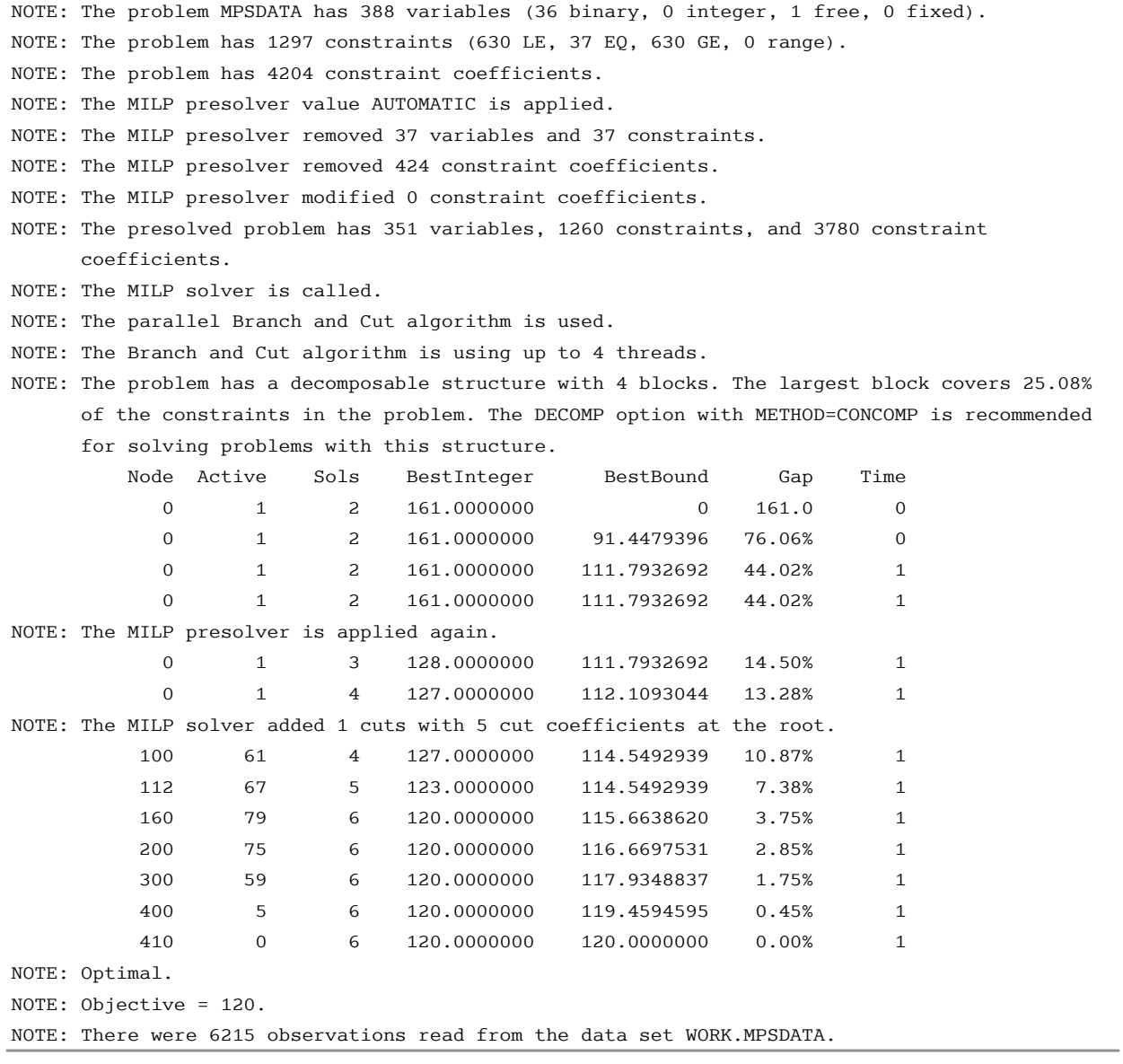

A note in the log suggests that you can use the decomposition algorithm because of the structure of the problem. The following PROC OPTMILP statements use the METHOD=CONCOMP option in the DECOMP statement in single-machine mode. The PERFORMANCE statement specifies the number of threads to use.

```
proc optmilp
  data = mpsdata;
  decomp
    loglevel = 2
    method = concomp;
  performance
    nthreads = 4;
run;
```
The performance information and solution summary are displayed in [Output 15.3.3.](#page-51-0)

**Output 15.3.3** Performance Information and Solution Summary

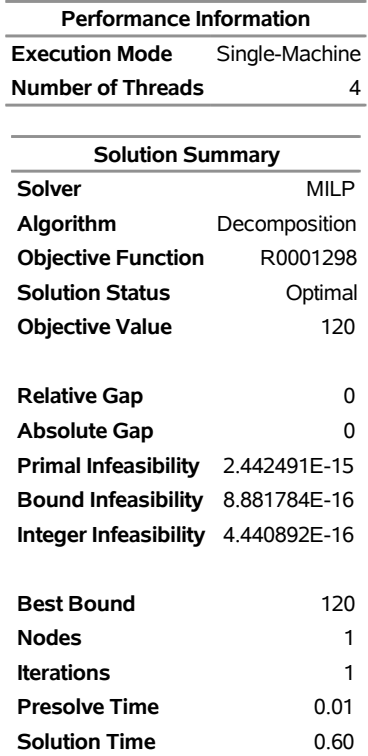

#### <span id="page-51-0"></span>**The OPTMILP Procedure**

<span id="page-51-1"></span>The iteration log, which contains the problem statistics and the progress of the solution, is shown in [Output 15.3.4.](#page-51-1) When you specify NTHREADS=4 in the PERFORMANCE statement in single-machine mode, each block is processed simultaneously on each of four threads.

#### **Output 15.3.4** Log

NOTE: The OPTMILP procedure is executing in single-machine mode. NOTE: The problem MPSDATA has 388 variables (36 binary, 0 integer, 1 free, 0 fixed). NOTE: The problem has 1297 constraints (630 LE, 37 EQ, 630 GE, 0 range). NOTE: The problem has 4204 constraint coefficients. NOTE: The MILP presolver value AUTOMATIC is applied. NOTE: The MILP presolver removed 37 variables and 37 constraints. NOTE: The MILP presolver removed 424 constraint coefficients. NOTE: The MILP presolver modified 0 constraint coefficients. NOTE: The presolved problem has 351 variables, 1260 constraints, and 3780 constraint coefficients. NOTE: The MILP solver is called. NOTE: The Decomposition algorithm is used. NOTE: The DECOMP method value CONCOMP is applied. NOTE: The problem has a decomposable structure with 4 blocks. The largest block covers 25.08% of the constraints in the problem. NOTE: The decomposition subproblems cover 351 (100%) variables and 1260 (100%) constraints. NOTE: Block 1 has 88 (25.07%) variables and 316 (25.08%) constraints. NOTE: Block 2 has 88 (25.07%) variables and 316 (25.08%) constraints. NOTE: Block 3 has 88 (25.07%) variables and 316 (25.08%) constraints. NOTE: Block 4 has 87 (24.79%) variables and 312 (24.76%) constraints. NOTE: The deterministic parallel mode is enabled. NOTE: The Decomposition algorithm is using up to 4 threads. NOTE: ------------------------------------------------------------------------------------------ NOTE: Starting to process node 0. NOTE: ------------------------------------------------------------------------------------------ NOTE: Using a starting solution with objective value 161 to provide initial columns. NOTE: Using a starting solution with objective value 231 to provide initial columns. NOTE: The initial column pool using the starting solution contains 8 columns. NOTE: The subproblem solver for 4 blocks at iteration 0 is starting. NOTE: The subproblem solver for 4 blocks used 0.57 (cpu: 1.62) seconds. NOTE: The initial column pool after generating initial variables contains 12 columns. Iter Best Master Best LP IP CPU Real Bound Objective Integer Gap Gap Time Time NOTE: The master solver at iteration 1 is starting. NOTE: The master solver used 0.00 (cpu: 0.00) seconds and 0 iterations. 1 120.0000 120.0000 120.0000 0.00% 0.00% 1 0 NOTE: The number of active nodes is 0. NOTE: The objective value of the best integer feasible solution is 120.0000 and the best bound is 120.0000. NOTE: The Decomposition algorithm used 4 threads. NOTE: The Decomposition algorithm time is 0.60 seconds. NOTE: Optimal. NOTE: Objective = 120. NOTE: There were 6215 observations read from the data set WORK.MPSDATA.

In this case, the solver finds that after presolve, the constraint matrix decomposes into block-diagonal form. That is, all the constraints are covered by subproblem blocks, leaving the set of master constraints empty. Because there are no coupling constraints, the problem decomposes into four completely independent problems. If you specify LOGLEVEL=2 in the DECOMP statement, the log displays the size of each block. The blocks in this case are nicely balanced, allowing parallel execution to be efficient.

# **Example 15.4: Block-Diagonal Structure and METHOD=CONCOMP in Distributed Mode**

This example demonstrates how you can use the METHOD=CONCOMP option in the DECOMP statement to execute the decomposition algorithm in distributed mode.

As in [Example 15.3,](#page-49-1) consider a mixed integer linear program that is defined by the MPS data set mpsdata. In this case, the structure of the model is unknown and only the MPS data set is provided to you.

The following PROC OPTMILP statements use the METHOD=CONCOMP option in distributed mode. The PERFORMANCE statement specifies the numbers of threads and nodes to use.

```
proc optmilp
  data = mpsdata;
  decomp
    loglevel = 2
    method = concomp;
  performance
    details
    nthreads = 1
    nodes = 4;
run;
```
<span id="page-53-0"></span>The performance information is displayed in [Output 15.4.1.](#page-53-0)

#### **Output 15.4.1** Performance Information

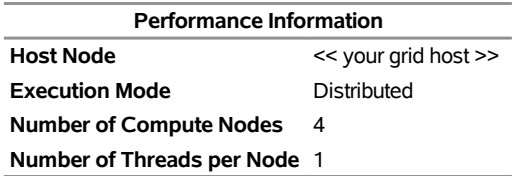

<span id="page-54-0"></span>The solution summary is displayed in [Output 15.4.2.](#page-54-0)

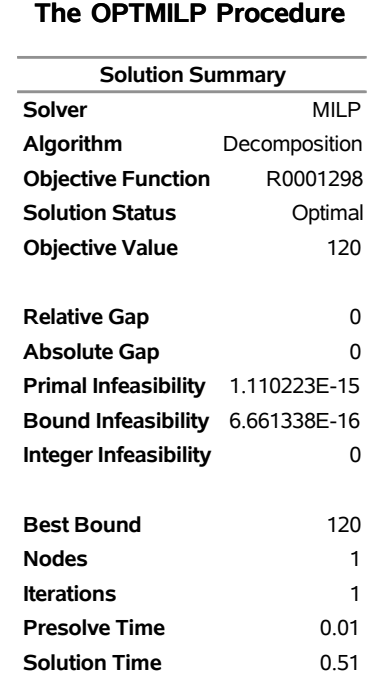

#### **Output 15.4.2** Solution Summary

<span id="page-54-1"></span>The iteration log, which contains the problem statistics and the progress of the solution, is shown in [Output 15.4.3.](#page-54-1) When you specify NODES=4 and NTHREADS=1 in the PERFORMANCE statement in distributed mode, each block is processed simultaneously on each of four grid nodes.

#### **Output 15.4.3** Log

NOTE: The problem MPSDATA has 388 variables (36 binary, 0 integer, 1 free, 0 fixed). NOTE: The problem has 1297 constraints (630 LE, 37 EQ, 630 GE, 0 range). NOTE: The problem has 4204 constraint coefficients. NOTE: The OPTMILP procedure is executing in the distributed computing environment with 4 worker nodes. NOTE: The MILP presolver value AUTOMATIC is applied. NOTE: The MILP presolver removed 37 variables and 37 constraints. NOTE: The MILP presolver removed 424 constraint coefficients. NOTE: The MILP presolver modified 0 constraint coefficients. NOTE: The presolved problem has 351 variables, 1260 constraints, and 3780 constraint coefficients. NOTE: The MILP solver is called. NOTE: The Decomposition algorithm is used. NOTE: The DECOMP method value CONCOMP is applied. NOTE: The problem has a decomposable structure with 4 blocks. The largest block covers 25.08% of the constraints in the problem. NOTE: The decomposition subproblems cover 351 (100%) variables and 1260 (100%) constraints. NOTE: Block 1 has 88 (25.07%) variables and 316 (25.08%) constraints. NOTE: Block 2 has 88 (25.07%) variables and 316 (25.08%) constraints. NOTE: Block 3 has 88 (25.07%) variables and 316 (25.08%) constraints. NOTE: Block 4 has 87 (24.79%) variables and 312 (24.76%) constraints. NOTE: ------------------------------------------------------------------ NOTE: Starting to process node 0. NOTE: ------------------------------------------------------------------ NOTE: Using a starting solution with objective value 161 to provide initial columns. NOTE: Using a starting solution with objective value 231 to provide initial columns. NOTE: The initial column pool using the starting solution contains 8 columns. NOTE: The subproblem solver for 4 blocks at iteration 0 is starting. NOTE: The subproblem solver for 4 blocks used 0.44 (cpu: 0.00) seconds. NOTE: The initial column pool after generating initial variables contains 12 columns. Iter Best Master Best LP IP Real Bound Objective Integer Gap Gap Time NOTE: The master solver at iteration 1 is starting. NOTE: The master solver used 0.00 (cpu: 0.00) seconds and 0 iterations. 1 120.0000 120.0000 120.0000 0.00% 0.00% 0 NOTE: The number of active nodes is 0. NOTE: The objective value of the best integer feasible solution is 120.0000 and the best bound is 120.0000. NOTE: The Decomposition algorithm time is 0.45 seconds. NOTE: Optimal. NOTE: Objective = 120. NOTE: The data set WORK.PERFINFO has 4 observations and 3 variables. NOTE: There were 6215 observations read from the data set WORK.MPSDATA.

# **Example 15.5: Block-Angular Structure and METHOD=AUTO**

This example demonstrates how you can use the METHOD=AUTO option in the DECOMP statement to execute the decomposition algorithm.

As in [Example 15.3,](#page-49-1) consider a mixed integer linear program that is defined by the MPS data set mpsdata. In this case, the structure of the model is unknown and only the MPS data set is provided to you.

The following PROC OPTMILP statements attempt to solve the problem by using standard methods and a 60-second time limit:

```
proc optmilp
  maxtime = 60
  data = mpsdata;
run;
```
The solution summary is shown in [Output 15.5.1.](#page-56-0)

#### **Output 15.5.1** Solution Summary

#### <span id="page-56-0"></span>**The OPTMILP Procedure**

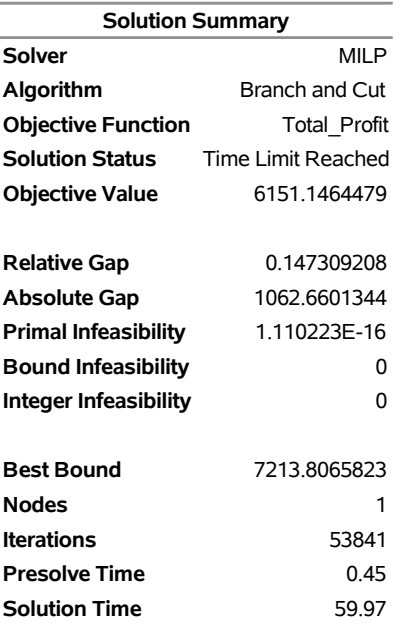

<span id="page-56-1"></span>The iteration log, which contains the problem statistics and the progress of the solution, is shown in [Output 15.5.2.](#page-56-1)

### **Output 15.5.2** Log

NOTE: The problem MPSDATA has 52638 variables (16038 binary, 0 integer, 0 free, 0 fixed). NOTE: The problem has 3949 constraints (3339 LE, 0 EQ, 610 GE, 0 range). NOTE: The problem has 148866 constraint coefficients. NOTE: The MILP presolver value AUTOMATIC is applied. NOTE: The MILP presolver removed 0 variables and 734 constraints. NOTE: The MILP presolver removed 17616 constraint coefficients. NOTE: The MILP presolver modified 0 constraint coefficients. NOTE: The presolved problem has 52638 variables, 3215 constraints, and 131250 constraint coefficients. NOTE: The MILP solver is called. NOTE: The parallel Branch and Cut algorithm is used. NOTE: The Branch and Cut algorithm is using up to 4 threads. Node Active Sols BestInteger BestBound Gap Time 0 1 1 6151.1464479 8590.4503508 28.40% 0 0 1 1 6151.1464479 7342.1209242 16.22% 0 0 1 1 6151.1464479 7333.0599660 16.12% 5 0 1 1 6151.1464479 7299.1470524 15.73% 12 0 1 1 6151.1464479 7271.1658086 15.40% 23 0 1 1 6151.1464479 7243.9619216 15.09% 37 0 1 1 6151.1464479 7213.8065823 14.73% 54 NOTE: The MILP solver added 6610 cuts with 148311 cut coefficients at the root. NOTE: Real time limit reached. NOTE: Objective of the best integer solution found = 6151.1464479. NOTE: There were 159467 observations read from the data set WORK.MPSDATA.

Standard MILP techniques struggle to solve the problem within the specified time limit. The default decomposition method (METHOD=AUTO) attempts to find a block-angular structure by using the matrixstretching techniques that are described in [Grcar](#page-106-2) [\(1990\)](#page-106-2) and [Aykanat, Pinar, and Çatalyürek](#page-105-1) [\(2004\)](#page-105-1).

```
proc optmilp
   data = mpsdata;
   decomp
    method = auto;
run;
```
The solution summary is displayed in [Output 15.5.3.](#page-57-0)

# **Output 15.5.3** Solution Summary

## **The OPTMILP Procedure**

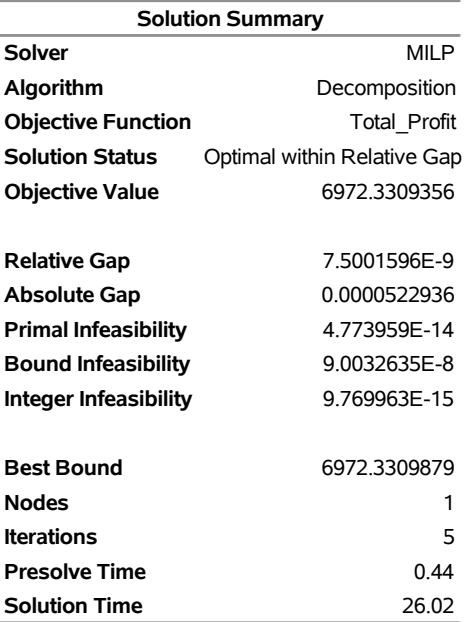

<span id="page-59-0"></span>The iteration log, which contains the problem statistics and the progress of the solution, is shown in [Output 15.5.4.](#page-59-0)

### **Output 15.5.4** Log

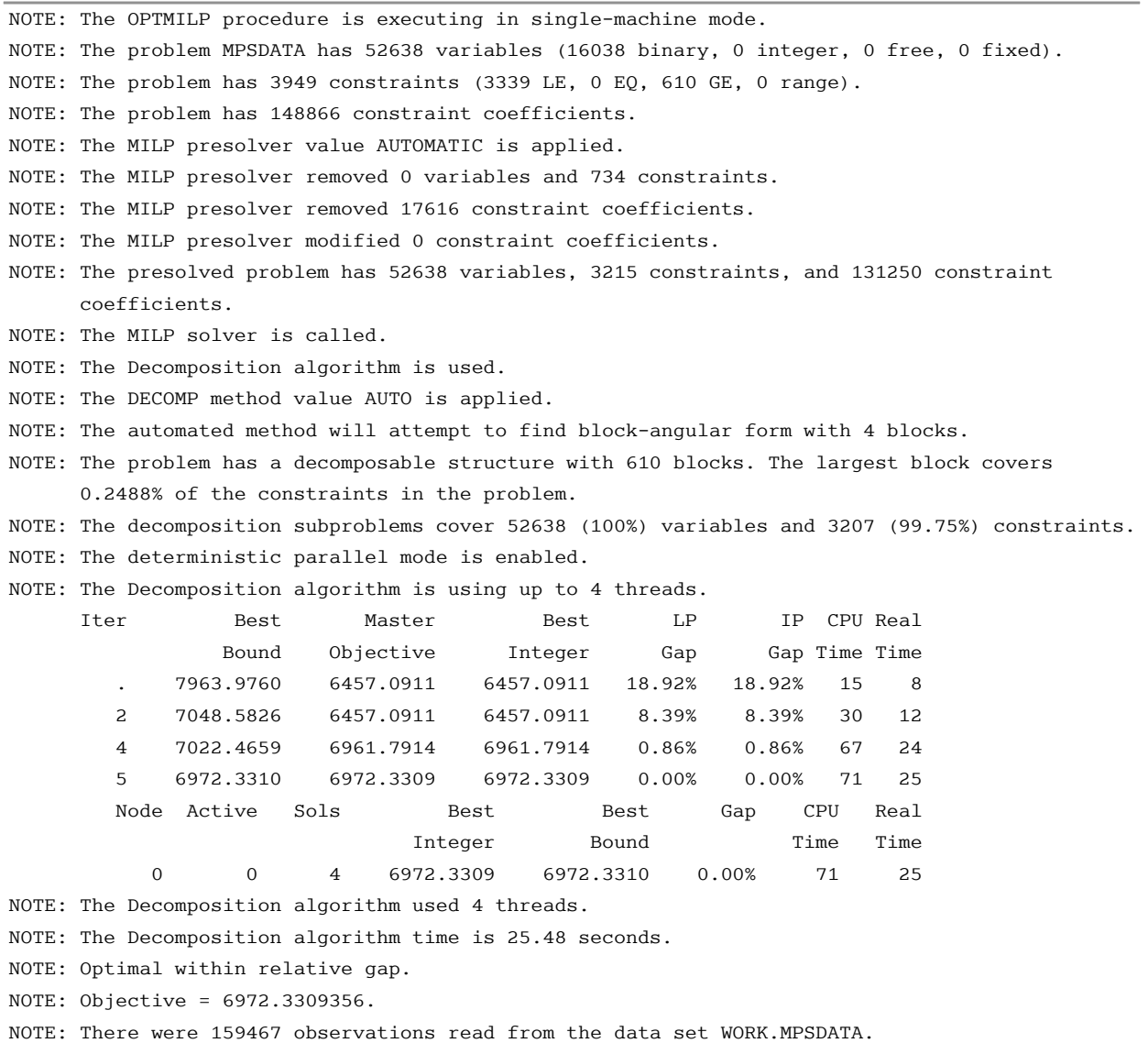

As stated in the log, the automated method attempts to find a balanced block-angular form that contains four blocks (the same setting is used by default in the NTHREADS= option). The algorithm successfully finds such a decomposition and then further decomposes each block into its weakly connected components, resulting in 610 blocks and more than 99% subproblem coverage.

# **Example 15.6: Bin Packing Problem**

The bin packing problem (BPP) finds the minimum number of capacitated bins that are needed to store a set of products of varying size. Define a set *P* of products, their sizes  $s_p$ , and a set  $B = \{1, \ldots, |P|\}$  of candidate bins, each having capacity *C*. Let  $x_{pb}$  be a binary variable that, if set to 1, indicates that product *p* is assigned to bin *b*. In addition, let  $y_b$  be a binary variable that, if set to 1, indicates that bin *b* is used.

A BPP can be formulated as a MILP as follows:

minimize  
\nsubject to  
\n
$$
\sum_{b \in B} y_b
$$
\n
$$
\sum_{b \in B} x_{pb} = 1
$$
\n
$$
\sum_{p \in P} s_p x_{pb} \le C y_b
$$
\n
$$
x_{pb} \in \{0, 1\}
$$
\n
$$
p \in P
$$
\n
$$
p \in B
$$
\n(Capacity)  
\n
$$
p \in P, b \in B
$$
\n
$$
y_b \in \{0, 1\}
$$
\n
$$
b \in B
$$
\n
$$
b \in B
$$
\n
$$
p \in P, b \in B
$$

In this formulation, the Assignment constraints ensure that each product is assigned to exactly one bin. The Capacity constraints ensure that the capacity restrictions are met for each bin. In addition, these constraints enforce the condition that if any product is assigned to bin  $b$ , then  $y<sub>b</sub>$  must be positive.

In this formulation, the bin identifier is arbitrary. For example, in any solution, the assignments to bin 1 can be swapped with the assignments to bin 2 without affecting feasibility or the objective value. Consider a decomposition by bin, where the Assignment constraints form the master problem and the Capacity constraints form identical subproblems. As described in the section ["Special Case: Identical Blocks and](#page-30-0) [Ryan-Foster Branching"](#page-30-0) on page 743, this is a situation in which an aggregate formulation and Ryan-Foster branching can greatly improve performance by reducing symmetry.

Consider a series of University of North Carolina basketball games that are recorded on a DVR. The following data set, dvr, provides the name of each game in the column opponent and the size of that game in gigabytes (GB) as it resides on the DVR in the column size:

```
/* game, size (in GBs) */
data dvr;
  input opponent $ size;
  datalines;
Clemson 1.36
Clemson2 1.97
Duke 2.76
Duke2 2.52
FSU 2.56
FSU2 2.34
GT 1.49
GT2 1.12
IN 1.45
KY 1.42
Loyola 1.42
MD 1.33
MD2 2.71
```
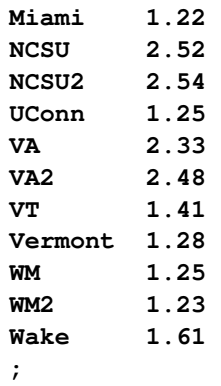

The goal is to use the fewest DVDs on which to store the games for safekeeping. Each DVD can hold 4.38GB reforded data. The problem can be formulated as a bin packing problem and solved by using PROC OPTMODEL and the decomposition algorithm. The following PROC OPTMODEL statements read in the data, declare the optimization model, and use the decomposition algorithm to solve it:

```
proc optmodel;
   /* read the product and size data */
   set <str> PRODUCTS;
   num size {PRODUCTS};
   read data dvr into PRODUCTS=[opponent] size;
   /* 4.38 GBs per DVD */
   num binsize = 4.38;
   /* the number of products is a trivial upper bound on the
      number of bins needed */
   num upperbound init card(PRODUCTS);
   set BINS = 1..upperbound;
   /* Assign[p,b] = 1, if product p is assigned to bin b */
   var Assign {PRODUCTS, BINS} binary;
   /* UseBin[b] = 1, if bin b is used */
   var UseBin {BINS} binary;
   /* minimize number of bins used */
   min Objective = sum {b in BINS} UseBin[b];
   /* assign each product to exactly one bin */
   con Assignment {p in PRODUCTS}:
      sum {b in BINS} Assign[p,b] = 1;
   /* Capacity constraint on each bin (and definition of UseBin) */
   con Capacity {b in BINS}:
      sum {p in PRODUCTS} size[p] * Assign[p,b] <= binsize * UseBin[b];
   /* decompose by bin (subproblem is a knapsack problem) */
   for {b in BINS} Capacity[b].block = b;
   /* solve using decomp (aggregate formulation) */
   solve with milp / decomp;
```
The following OPTMODEL statements create a sequential numbering of the bins and then output to the data set dvd the optimal assignments of games to bins:

```
/* create a map from arbitrary bin number to sequential bin number */
   num binId init 1;
   num binMap {BINS};
   for {b in BINS: UseBin[b].sol > 0.5} do;
     binMap[b] = binId;
     binId = binId + 1;
   end;
   /* create map of product to bin from solution */
  num bin {PRODUCTS};
   for {p in PRODUCTS} do;
      for {b in BINS: Assign[p,b].sol > 0.5} do;
        bin[p] = binMap[b];
         leave;
      end;
   end;
   /* create solution data */
   create data dvd from [product] bin size;
quit;
```
<span id="page-62-0"></span>The solution summary is displayed in [Output 15.6.1.](#page-62-0)

# **Output 15.6.1** Solution Summary

#### **The OPTMODEL Procedure**

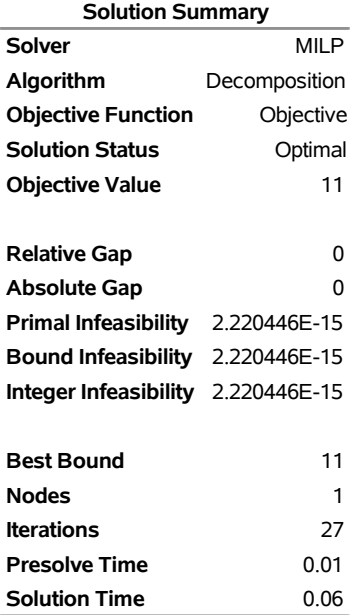

<span id="page-63-0"></span>The iteration log is displayed in [Output 15.6.2.](#page-63-0)

#### **Output 15.6.2** Log

NOTE: There were 24 observations read from the data set WORK.DVR. NOTE: Problem generation will use 4 threads. NOTE: The problem has 600 variables (0 free, 0 fixed). NOTE: The problem has 600 binary and 0 integer variables. NOTE: The problem has 48 linear constraints (24 LE, 24 EQ, 0 GE, 0 range). NOTE: The problem has 1176 linear constraint coefficients. NOTE: The problem has 0 nonlinear constraints (0 LE, 0 EQ, 0 GE, 0 range). NOTE: The MILP presolver value AUTOMATIC is applied. NOTE: The MILP presolver removed 0 variables and 0 constraints. NOTE: The MILP presolver removed 0 constraint coefficients. NOTE: The MILP presolver modified 384 constraint coefficients. NOTE: The presolved problem has 600 variables, 48 constraints, and 1176 constraint coefficients. NOTE: The MILP solver is called. NOTE: The Decomposition algorithm is used. NOTE: The Decomposition algorithm is executing in single-machine mode. NOTE: The DECOMP method value USER is applied. NOTE: All blocks are identical and the master model is set partitioning. NOTE: The Decomposition algorithm is using an aggregate formulation and Ryan-Foster branching. NOTE: The number of block threads has been reduced to 1 threads. NOTE: The problem has a decomposable structure with 24 blocks. The largest block covers 2.083% of the constraints in the problem. NOTE: The decomposition subproblems cover 600 (100%) variables and 24 (50%) constraints. NOTE: The deterministic parallel mode is enabled. NOTE: The Decomposition algorithm is using up to 4 threads. Iter Best Master Best LP IP CPU Real Bound Objective Integer Gap Gap Time Time 0.0000 11.0000 11.0000 1.10e+01 1.10e+01 0 0 0.0000 11.0000 11.0000 1.10e+01 1.10e+01 0 0 10 0.0000 11.0000 11.0000 1.10e+01 1.10e+01 0 0 .  $0.0000$  11.0000 11.0000 1.10e+01 1.10e+01 0 0 20 0.0000 11.0000 11.0000 1.10e+01 1.10e+01 0 0 27 11.0000 11.0000 11.0000 0.00% 0.00% 0 0 Node Active Sols Best Best Gap CPU Real Integer Bound Time Time 0 0 2 11.0000 11.0000 0.00% 0 0 NOTE: The Decomposition algorithm used 4 threads. NOTE: The Decomposition algorithm time is 0.06 seconds. NOTE: Optimal. NOTE: Objective = 11. NOTE: The data set WORK.DVD has 24 observations and 3 variables.

The following call to PROC SORT sorts the assignments by bin:

```
proc sort data=dvd;
   by bin;
run;
```
<span id="page-64-0"></span>The optimal assignments from the output data set dvd are displayed in [Figure 15.7.](#page-64-0)

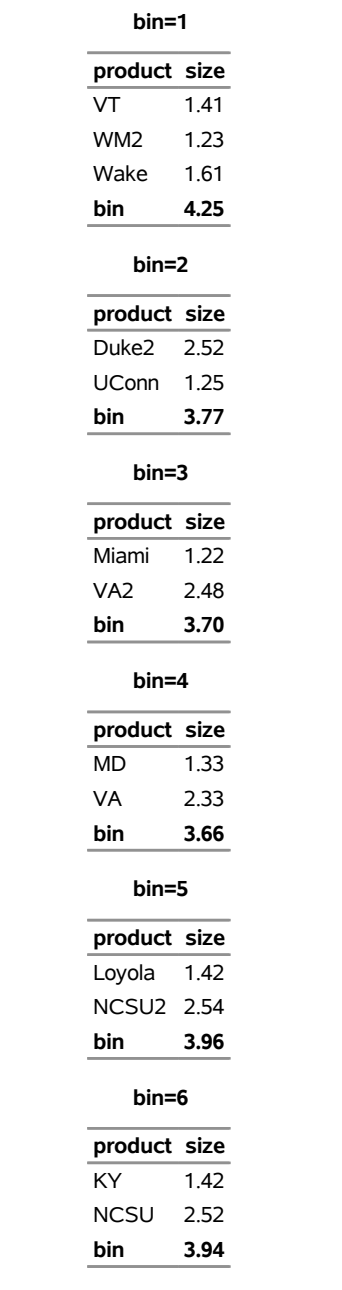

**Figure 15.7** Optimal Assignment of Games to DVDs

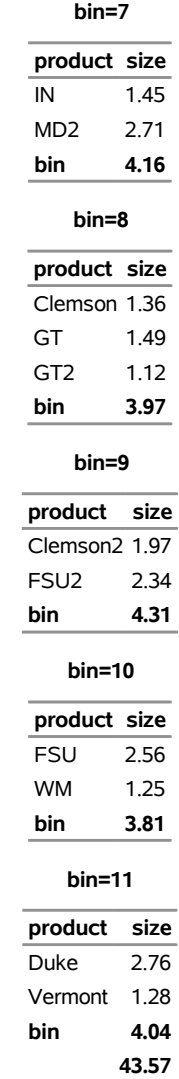

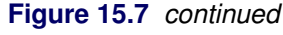

In this example, the objective function ensures that there exists an optimal solution that never assigns a product to more than one bin. Therefore, you could instead model the Assignment constraint as an inequality rather than an equality. In this case, the best performance would come from forcing the use of an aggregate formulation and Ryan-Foster branching by specifying the option VARSEL=RYANFOSTER. An example of doing this is shown in [Example 15.8.](#page-78-0)

# **Example 15.7: Resource Allocation Problem**

This example describes a model for selecting tasks to be run on a shared resource [\(Gamrath](#page-106-3) [2010\)](#page-106-3). Consider a set *I* of tasks and a resource capacity *C*. Each item  $i \in I$  has a profit  $p_i$ , a resource utilization level  $w_i$ , a starting period  $s_i$ , and an ending period  $e_i$ . The time horizon that is considered is from the earliest starting time to the latest ending time of all tasks. With each task, associate a binary variable  $x_i$ , which, if set to 1, indicates that the task is running from its start time until just before its end time. A task consumes capacity if it is running. The goal is to select which tasks to run in order to maximize profit while not

exceeding the shared resource capacity. Let  $S = \{s_i \mid i \in I\}$  define the set of start times for all tasks, and let  $L_s = \{i \in I \mid s_i \le s < e_i\}$  define the set of tasks that are running at each start time  $s \in S$ . You can model the problem as a mixed integer linear programming problem as follows:

maximize  
\nsubject to  
\n
$$
\sum_{i \in I} p_i x_i
$$
\n
$$
\sum_{i \in L_s} w_i x_i \leq C
$$
\n
$$
x_i \in \{0, 1\}
$$
\n
$$
i \in I
$$
\n(CapacityCon)

In this formulation, CapacityCon constraints ensure that the running tasks do not exceed the resource capacity. To illustrate, consider the following five-task example with data:  $p_i = (6, 8, 5, 9, 8), w_i = (8, 5, 3, 4, 3),$  $s_i = (1, 3, 5, 7, 8), e_i = (5, 8, 9, 17, 10),$  and  $C = 10$ . The formulation leads to a constraint matrix that has a *staircase structure* that is determined by tasks coming online and offline:

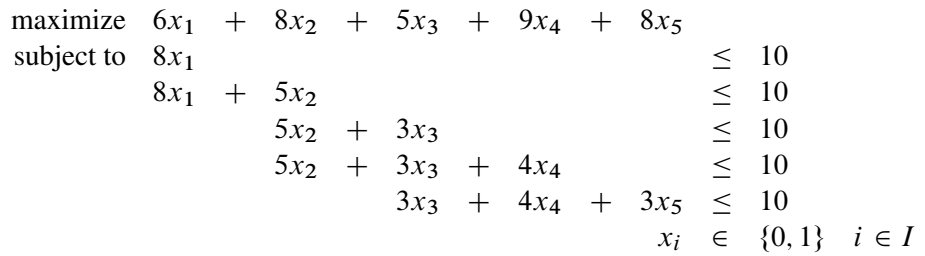

#### **Lagrangian Decomposition**

This formulation clearly has no decomposable structure. However, you can use a common modeling technique known as *Lagrangian decomposition* to bring the model into block-angular form. Lagrangian decomposition works by first partitioning the constraints into blocks. Then, each original variable is split into multiple copies of itself, one copy for each block in which the variable has a nonzero coefficient in the constraint matrix. Constraints are added to enforce the equality of each copy of the original variable. Then, you can write the original constraints in block-angular form by using the duplicate variables.

To apply Lagrangian decomposition to the resource allocation problem, define a set *B* of blocks and let  $S_b$ define the set of start times for a given block *b*, such that  $S = \bigcup_{b \in B} S_b$ . Given this partition of start times, let  $B_i$  define the set of blocks in which task  $i \in I$  is scheduled to be running. Now, for each task  $i \in I$ , define duplicate variables  $x_i^b$  for each  $b \in B_i$ . Let  $m_i$  define the minimum block index for each class of variable that represents task *i*. You can now model the problem in block-angular form as follows:

maximize  
\nsubject to  
\n
$$
\sum_{i \in I} p_i x_i^{m_i}
$$
\n
$$
x_i^b = x_i^{m_i}
$$
\n
$$
i \in I, b \in B_i \setminus \{m_i\}
$$
\n(LinkDupVarsCon)  
\n
$$
\sum_{i \in L_s} w_i x_i^b \le C
$$
\n
$$
b \in B, s \in S_b
$$
\n(CapacityCon)  
\n
$$
x_i^b \in \{0, 1\}
$$
\n
$$
i \in I, b \in B_i
$$

In this formulation, the LinkDupVarsCon constraints ensure that the duplicate variables are equal to the original variables. Now, the five-task example has been transformed from a staircase structure to a blockangular structure:

maximize 
$$
6x_1^1 + 8x_2^1
$$
  
\nsubject to  
\n $x_2^1 - x_2^2$   
\n $x_3^2 - x_3^3$   
\n $x_4^2 - x_4^3$   
\n $x_5^3 = 0$   
\n $x_4^2 - x_3^3$   
\n $x_4^3 = 0$   
\n $8x_1^1 + 5x_2^1$   
\n $5x_2^2 + 3x_3^2$   
\n $5x_2^2 + 3x_3^2$   
\n $5x_2^2 + 3x_3^2$   
\n $3x_3^3 + 4x_4^3 + 3x_5^3$   
\n $x_5^3 = 0$   
\n $5x_2^2 + 3x_3^2$   
\n $5x_2^2 + 3x_3^2$   
\n $3x_3^3 + 4x_4^3 + 3x_5^3$   
\n $x_5^3 = 10$   
\n $x_6^5 = \{0, 1\} i \in I, b \in B_i$ 

To see how to apply Lagrangian decomposition in PROC OPTMODEL, consider the data set TaskData from [Caprara, Furini, and Malaguti](#page-105-2) [\(2010\)](#page-105-2), which consists of  $|I| = 2,916$  tasks:

```
data TaskData;
   input profit weight start end;
   datalines;
99 92 1 9
56 30 1 3
39 73 1 20
86 76 1 9
...
24 94 768 769
95 40 768 769
66 17 768 769
18 48 768 769
97 23 768 769
;
```
## **Using the MILP Solver Directly in PROC OPTMODEL**

The following PROC OPTMODEL statements read in the data and solve the original staircase formulation by calling the MILP solver directly:

```
%macro SetupData(task_data=, capacity=);
  set TASKS;
  num capacity=&capacity;
  num profit{TASKS}, weight{TASKS}, start{TASKS}, end{TASKS};
  read data &task_data into TASKS=[_n_] profit weight start end;
  /* the set of start times */
  set STARTS = setof{i in TASKS} start[i];
  /* the set of tasks i that are active at a given start time s */
   set TASKS_START{s in STARTS}
      = {i in TASKS: start[i] <= s < end[i]};
%mend SetupData;
```

```
%macro ResourceAllocation_Direct(task_data=, capacity=);
  proc optmodel;
      %SetupData(task_data=&task_data,capacity=&capacity);
      /* select task i to come online from period [start to end) */
     var x{TASKS} binary;
      /* maximize the total profit of running tasks */
     max TotalProfit = sum{i in TASKS} profit[i] * x[i];
      /* enforce that the shared resource capacity is not exceeded */
     con CapacityCon{s in STARTS}:
        sum{i in TASKS_START[s]} weight[i] * x[i] <= capacity;
      solve with milp / maxtime=200 logfreq=10000;
  quit;
%mend ResourceAllocation_Direct;
```

```
%ResourceAllocation_Direct(task_data=TaskData, capacity=100);
```
<span id="page-68-0"></span>The problem summary and solution summary are displayed in [Output 15.7.1.](#page-68-0)

## **Output 15.7.1** Problem Summary and Solution Summary

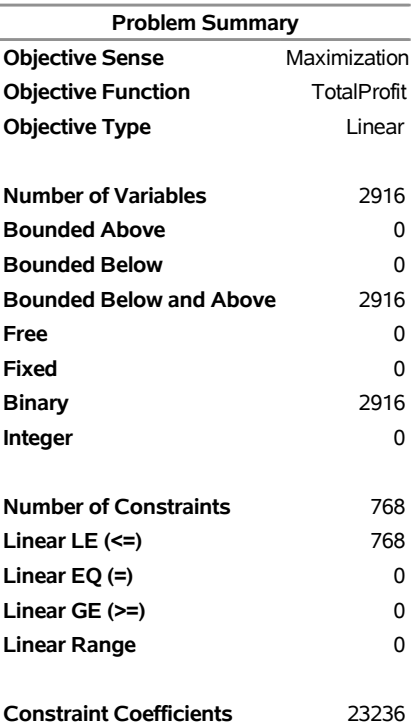

## **The OPTMODEL Procedure**

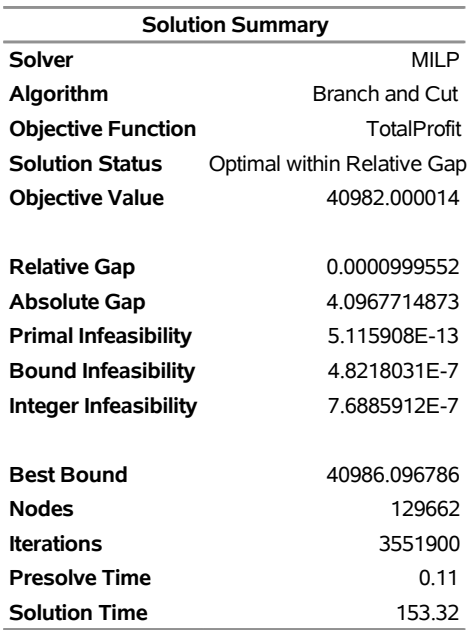

# **Output 15.7.1** *continued*

<span id="page-69-0"></span>The iteration log, which contains the problem statistics, the progress of the solution, and the optimal objective value, is shown in [Output 15.7.2.](#page-69-0)

#### **Output 15.7.2** Log

NOTE: There were 2916 observations read from the data set WORK.TASKDATA. NOTE: Problem generation will use 4 threads. NOTE: The problem has 2916 variables (0 free, 0 fixed). NOTE: The problem has 2916 binary and 0 integer variables. NOTE: The problem has 768 linear constraints (768 LE, 0 EQ, 0 GE, 0 range). NOTE: The problem has 23236 linear constraint coefficients. NOTE: The problem has 0 nonlinear constraints (0 LE, 0 EQ, 0 GE, 0 range). NOTE: The remaining solution time after problem generation and solver initialization is 199.71 seconds. NOTE: The MILP presolver value AUTOMATIC is applied. NOTE: The MILP presolver removed 1021 variables and 126 constraints. NOTE: The MILP presolver removed 12544 constraint coefficients. NOTE: The MILP presolver modified 987 constraint coefficients. NOTE: The presolved problem has 1895 variables, 642 constraints, and 10692 constraint coefficients. NOTE: The MILP solver is called. NOTE: The parallel Branch and Cut algorithm is used. NOTE: The Branch and Cut algorithm is using up to 4 threads. Node Active Sols BestInteger BestBound Gap Time 0 1 3 33939.0000000 109181 68.91% 0 0 1 3 33939.0000000 45862.9249030 26.00% 0 0 1 7 39381.0000000 43471.6068311 9.41% 0 0 1 7 39381.0000000 42707.3723942 7.79% 0 0 1 7 39381.0000000 42240.0006312 6.77% 0 0 1 7 39381.0000000 41971.7026684 6.17% 1 0 1 7 39381.0000000 41737.8969132 5.65% 1 0 1 7 39381.0000000 41603.2939984 5.34% 1 0 1 7 39381.0000000 41478.6012550 5.06% 1 0 1 7 39381.0000000 41401.0205505 4.88% 2 0 1 10 40529.0000000 41353.6781791 1.99% 2 0 1 10 40529.0000000 41308.3158743 1.89% 2 0 1 10 40529.0000000 41283.7860243 1.83% 2 0 1 10 40529.0000000 41249.2286916 1.75% 2 0 1 10 40529.0000000 41214.1686704 1.66% 3 0 1 10 40529.0000000 41194.7210000 1.62% 3 0 1 10 40529.0000000 41185.0495041 1.59% 3 0 1 10 40529.0000000 41175.1362201 1.57% 3 0 1 10 40529.0000000 41165.0194368 1.55% 3 0 1 10 40529.0000000 41153.8227330 1.52% 3 NOTE: The MILP solver added 818 cuts with 10628 cut coefficients at the root. 752 1 11 40853.0000000 41076.1893357 0.54% 5 1465 592 12 40903.0000000 41055.5067662 0.37% 6 1564 658 13 40914.0000000 41054.1851036 0.34% 6 3277 1732 14 40963.0000000 41045.4373855 0.20% 7 3281 1729 15 40964.0000000 41045.4373855 0.20% 7 10000 3998 15 40964.0000000 41044.1396022 0.20% 18 20000 9809 15 40964.0000000 41033.4071499 0.17% 27 30000 15103 15 40964.0000000 41023.5417503 0.15% 36 33343 16845 16 40971.0000000 41021.5552077 0.12% 39

|                                 | 33619                              | 16893 | 17 | 40973.0000000 | 41021.3406838 | 0.12% | 39  |  |
|---------------------------------|------------------------------------|-------|----|---------------|---------------|-------|-----|--|
|                                 | 40000                              | 18398 | 17 | 40973.0000000 | 41018.8636274 | 0.11% | 47  |  |
|                                 | 50000                              | 22198 | 17 | 40973.0000000 | 41014.9703110 | 0.10% | 57  |  |
|                                 | 54183                              | 23437 | 18 | 40977.0000000 | 41013.6202123 | 0.09% | 61  |  |
|                                 | 60000                              | 24202 | 18 | 40977.0000000 | 41011.8964359 | 0.09% | 68  |  |
|                                 | 62884                              | 24752 | 19 | 40979.0000066 | 41010.7989163 | 0.08% | 72  |  |
|                                 | 70000                              | 25588 | 19 | 40979.0000066 | 41008.8252277 | 0.07% | 82  |  |
|                                 | 80000                              | 26782 | 19 | 40979.0000066 | 41006.2477373 | 0.07% | 93  |  |
|                                 | 90000                              | 27395 | 19 | 40979.0000066 | 41003.0110719 | 0.06% | 104 |  |
|                                 | 91889                              | 26968 | 20 | 40982.0000142 | 41002.3004032 | 0.05% | 106 |  |
|                                 | 100000                             | 25223 | 20 | 40982.0000142 | 40998.8500082 | 0.04% | 119 |  |
|                                 | 110000                             | 21074 | 20 | 40982.0000142 | 40995.4661017 | 0.03% | 131 |  |
|                                 | 120000                             | 12837 | 20 | 40982.0000142 | 40991.3529800 | 0.02% | 143 |  |
|                                 | 129661                             | 3724  | 20 | 40982.0000142 | 40986.0967856 | 0.01% | 153 |  |
|                                 | NOTE: Optimal within relative gap. |       |    |               |               |       |     |  |
| NOTE: Objective = 40982.000014. |                                    |       |    |               |               |       |     |  |

**Output 15.7.2** *continued*

# **Using the Decomposition Algorithm in PROC OPTMODEL**

To transform this data into block-angular form, first sort the task data to help reduce the number of duplicate variables that are needed in the reformulation as follows:

```
proc sort data=TaskData;
   by start end;
run;
```
Then, create the partition of constraints into blocks of size **block\_size** as follows:

```
%macro ResourceAllocation_Decomp(task_data=, capacity=, block_size=);
  proc optmodel;
      %SetupData(task_data=&task_data,capacity=&capacity);
      /* partition into blocks of size blocks_size */
     num block_size = &block_size;
     num num_blocks = ceil( card(TASKS) / block_size );
      set BLOCKS = 1..num_blocks;
      /* the set of starts s for which task i is active */
      set STARTS_TASK{i in TASKS} = {s in STARTS: start[i] \leq s \leq end[i] ;
      /* partition the start times into blocks of size block_size */
      set STARTS_BLOCK{BLOCKS} init {};
     num block_id init 1;
     num block_count init 0;
      for{s in STARTS} do;
        STARTS_BLOCK[block_id] = STARTS_BLOCK[block_id] union {s};
        block_count = block_count + 1;
         if(mod(block_count, block_size) = 0) then
             block_id = block_id + 1;
      end;
```
Then, use the following PROC OPTMODEL statements to define the block-angular formulation and solve the problem by using the decomposition algorithm, the PRESOLVER=BASIC option, and **block\_size=20**. Because this reformulation is equivalent to the original staircase formulation, disabling some of the advanced presolver techniques ensures that the model maintains block-angularity.

```
/* blocks in which task i is online */
      set BLOCKS_TASK{i in TASKS} =
         {b in BLOCKS: card(STARTS_BLOCK[b] inter STARTS_TASK[i]) > 0};
      /* minimum block id in which task i is online */
      num min_block{i in TASKS} = min{b in BLOCKS_TASK[i]} b;
      /* select task i to come online from period [start to end)
         in each block */
     var x{i in TASKS, b in BLOCKS_TASK[i]} binary;
      /* maximize the total profit of running tasks */
     max TotalProfit = sum{i in TASKS} profit[i] * x[i,min_block[i]];
      /* enforce that task selection is consistent across blocks */
      con LinkDupVarsCon{i in TASKS, b in BLOCKS_TASK[i] diff {min_block[i]}}:
        x[i,b] = x[i, min_block[i]];/* enforce that the shared resource capacity is not exceeded */
      con CapacityCon{b in BLOCKS, s in STARTS_BLOCK[b]}:
         sum{i in TASKS_START[s]} weight[i] * x[i,b] <= capacity;
      /* define blocks for decomposition algorithm */
      for{b in BLOCKS, s in STARTS_BLOCK[b]} CapacityCon[b,s].block = b;
      solve with milp / presolver=basic decomp;
   quit;
%mend ResourceAllocation_Decomp;
```

```
%ResourceAllocation_Decomp(task_data=TaskData, capacity=100, block_size=20);
```
The problem summary and solution summary are displayed in [Output 15.7.3.](#page-72-0) Compared to the original formulation, the numbers of variables and constraints are increased by the number of duplicate variables.

## **Output 15.7.3** Problem Summary and Solution Summary

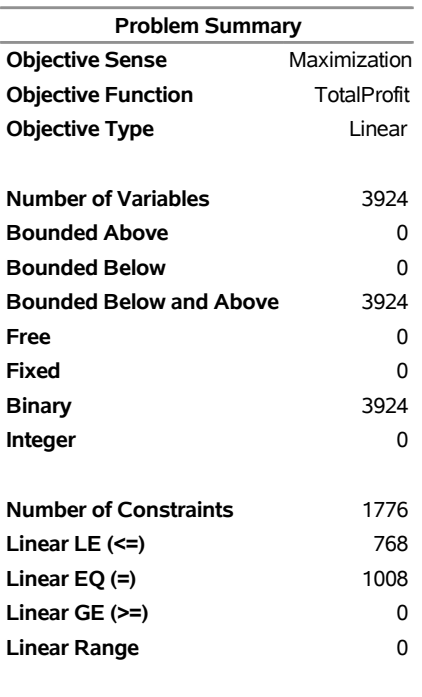

#### **The OPTMODEL Procedure**

#### **Constraint Coefficients** 25252

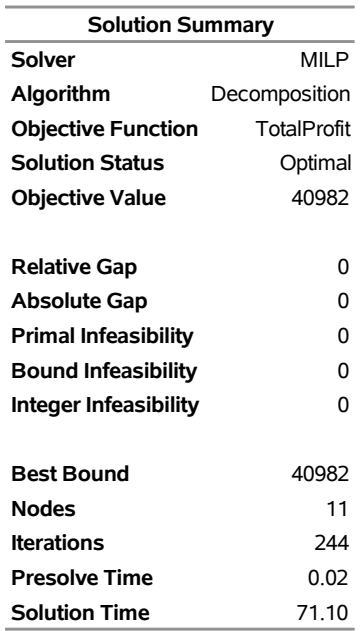

<span id="page-73-0"></span>The iteration log, which contains the problem statistics, the progress of the solution, and the optimal objective value, is shown in [Output 15.7.4.](#page-73-0)

#### **Output 15.7.4** Log

NOTE: There were 2916 observations read from the data set WORK.TASKDATA. NOTE: Problem generation will use 4 threads. NOTE: The problem has 3924 variables (0 free, 0 fixed). NOTE: The problem has 3924 binary and 0 integer variables. NOTE: The problem has 1776 linear constraints (768 LE, 1008 EQ, 0 GE, 0 range). NOTE: The problem has 25252 linear constraint coefficients. NOTE: The problem has 0 nonlinear constraints (0 LE, 0 EQ, 0 GE, 0 range). NOTE: The MILP presolver value BASIC is applied. NOTE: The MILP presolver removed 4 variables and 0 constraints. NOTE: The MILP presolver removed 23 constraint coefficients. NOTE: The MILP presolver modified 7297 constraint coefficients. NOTE: The presolved problem has 3920 variables, 1776 constraints, and 25229 constraint coefficients. NOTE: The MILP solver is called. NOTE: The Decomposition algorithm is used. NOTE: The Decomposition algorithm is executing in single-machine mode. NOTE: The DECOMP method value USER is applied. NOTE: The problem has a decomposable structure with 39 blocks. The largest block covers 1.126% of the constraints in the problem. NOTE: The decomposition subproblems cover 3920 (100%) variables and 768 (43.24%) constraints. NOTE: The deterministic parallel mode is enabled. NOTE: The Decomposition algorithm is using up to 4 threads. Iter Best Master Best LP IP CPU Real Bound Objective Integer Gap Gap Time Time . 44109.0001 37886.0000 37886.0000 14.11% 14.11% 1 0 5 44109.0001 37921.0000 37921.0000 14.03% 14.03% 2 0 8 44109.0001 37975.0000 37975.0000 13.91% 13.91% 2 1 10 44109.0001 37975.0000 38359.0000 13.91% 13.04% 2 1 13 44109.0001 38576.0000 38576.0000 12.54% 12.54% 3 1 14 44109.0001 38766.0000 38766.0000 12.11% 12.11% 4 1

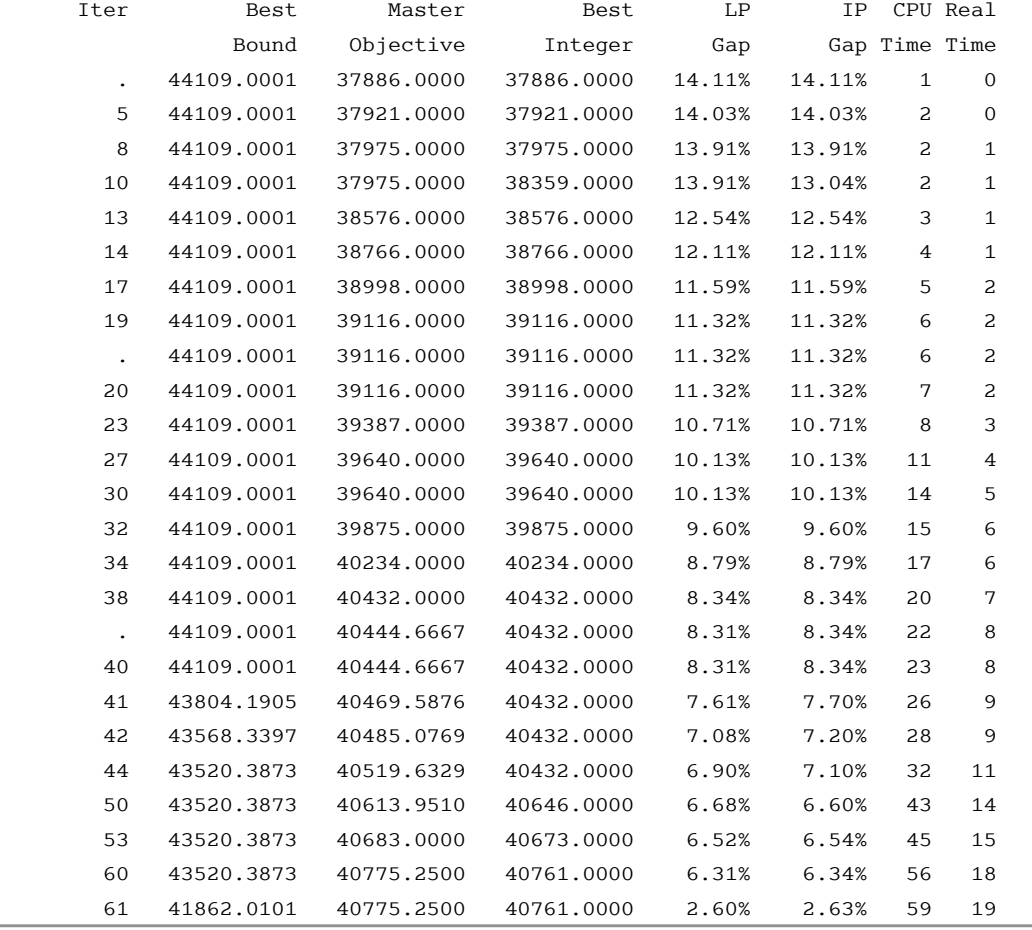

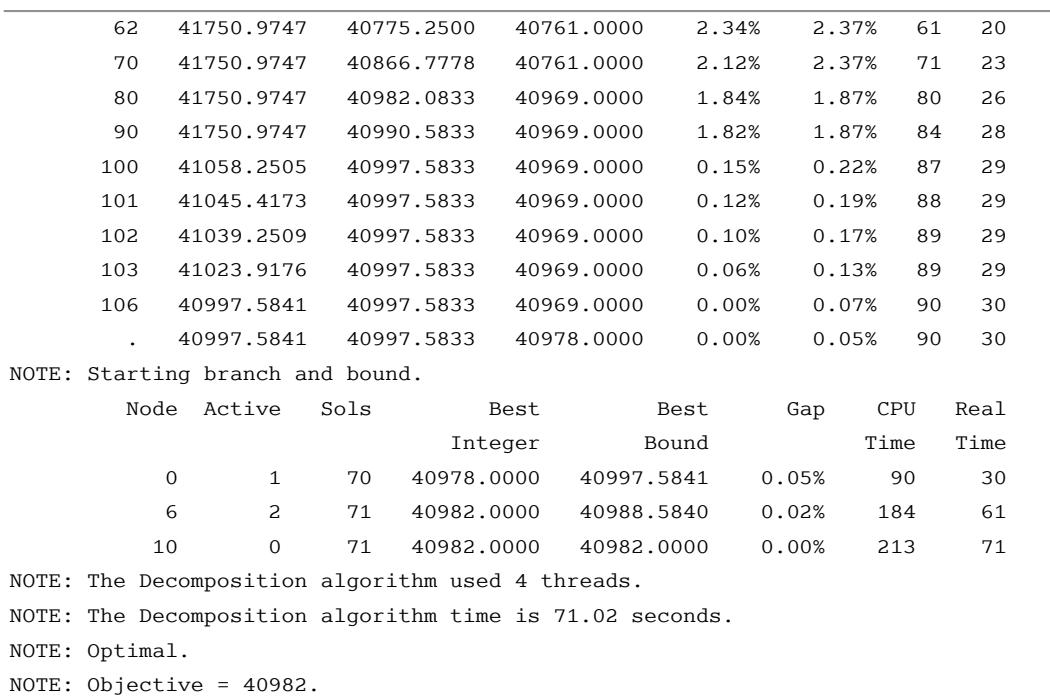

#### **Output 15.7.4** *continued*

## **The Trade-Off between Coverage and Subproblem Difficulty**

The reformulation of this resource allocation problem provides a nice example of the potential trade-offs in modeling a problem for use with the decomposition algorithm. As seen in [Example 15.2,](#page-42-0) the strength of the bound is an important factor in the overall performance of the algorithm, but it is not always correlated to the magnitude of the subproblem coverage. In the current example, the block size determines the number of blocks. Moreover, it determines the number of linking variables that are needed in the reformulation. At one extreme, if the block size is set to be  $|S|$ , then the number of blocks is 1, and the number of copies of original variables is 0. Using one block would be equivalent to the original staircase formulation and would not yield a model conducive to decomposition. As the number of blocks is increased, the number of linking variables increases (the size of the master problem), the strength of the decomposition bound decreases, and the difficulty of solving the subproblems decreases. In addition, as the number of blocks and their relative difficulty change, the efficient utilization of your machine's parallel architecture can be affected.

The previous section used a block size of 20. The following statement calls the decomposition algorithm and uses a block size of 80:

**%ResourceAllocation\_Decomp(task\_data=TaskData, capacity=100, block\_size=80);**

<span id="page-76-0"></span>The solution summary is displayed in [Output 15.7.5.](#page-76-0)

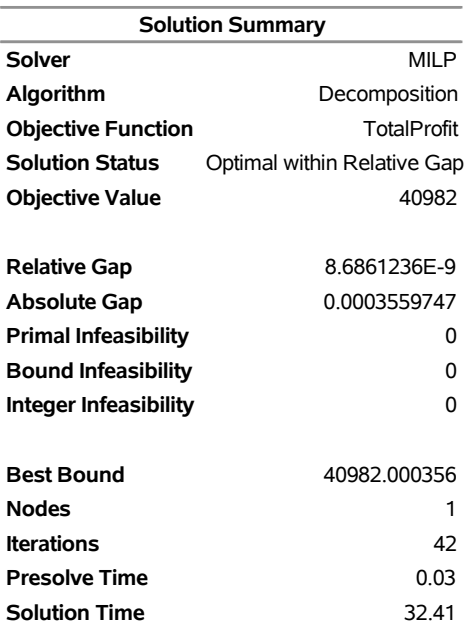

## **Output 15.7.5** Solution Summary

## **The OPTMODEL Procedure**

The iteration log, which contains the problem statistics, the progress of the solution, and the optimal objective value, is shown in [Output 15.7.6.](#page-76-1)

<span id="page-76-1"></span>This version of the model provides a stronger initial bound and solves to optimality in the root node.

## **Output 15.7.6** Log

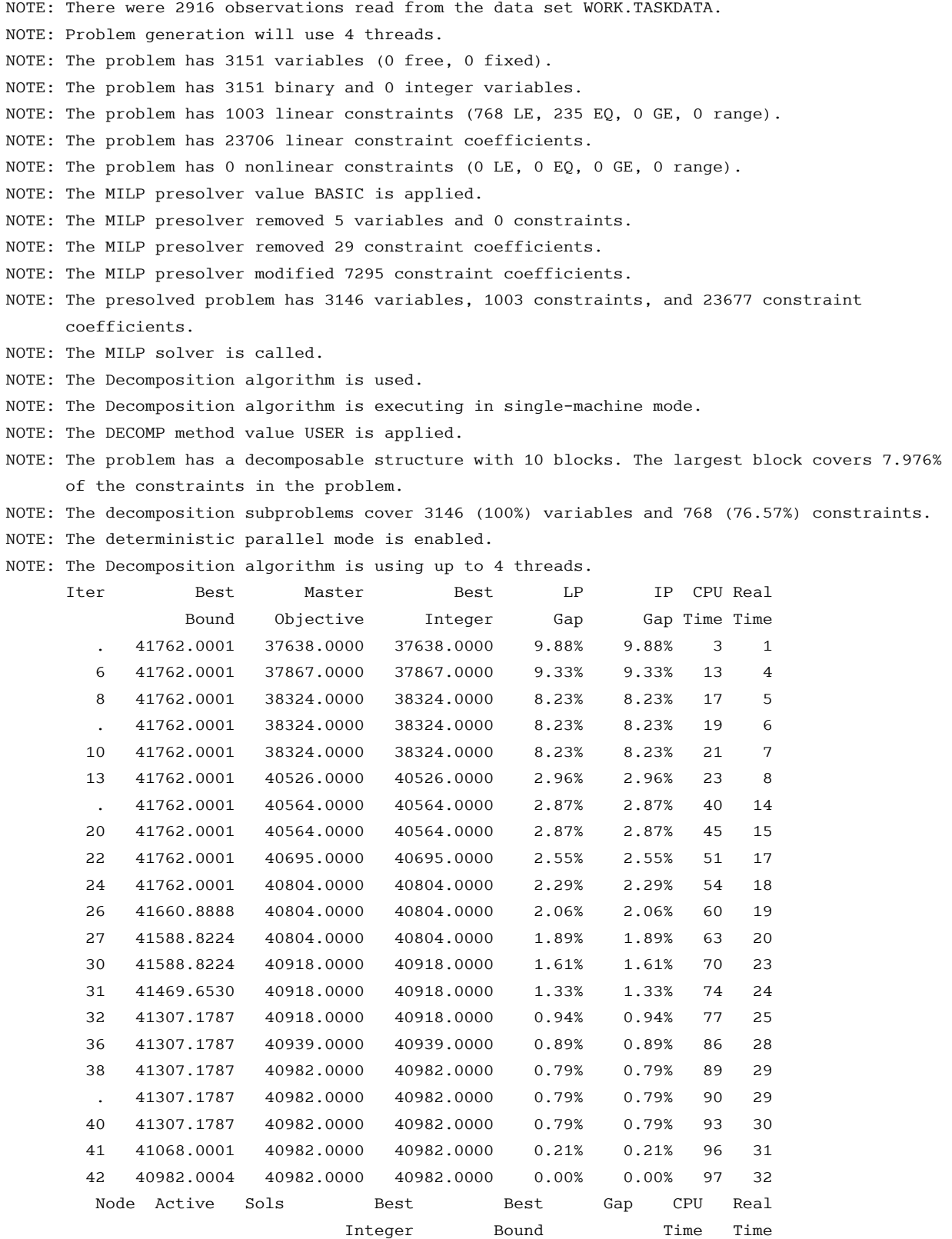

0 0 44 40982.0000 40982.0004 0.00% 97 32

NOTE: The Decomposition algorithm used 4 threads.

#### **Output 15.7.6** *continued*

```
NOTE: The Decomposition algorithm time is 32.34 seconds. 
NOTE: Optimal within relative gap. 
NOTE: Objective = 40982.
```
## **Example 15.8: Vehicle Routing Problem**

The vehicle routing problem (VRP) finds a minimum-cost routing of a fixed number of vehicles to service the demands of a set of customers. Define a set  $C = \{2, \ldots, |C| + 1\}$  of customers, and a demand,  $d_c$ , for each customer *c*. Let  $N = C \cup \{1\}$  be the set of nodes, including the vehicle depot, which are designated as node  $i = 1$ . Let  $A = N \times N$  be the set of arcs, *V* be the set of vehicles (each of which has capacity *L*), and  $c_{ij}$  be the travel time from node *i* to node *j*.

Let  $y_{ik}$  be a binary variable that, if set to 1, indicates that node *i* is visited by vehicle *k*. Let  $z_{ijk}$  be a binary variable that, if set to 1, indicates that arc  $(i, j)$  is traversed by vehicle k, and let  $x_{ijk}$  be a continuous variable that denotes the amount of product (flow) on arc  $(i, j)$  that is carried by vehicle k.

A VRP can be formulated as a MILP as follows:

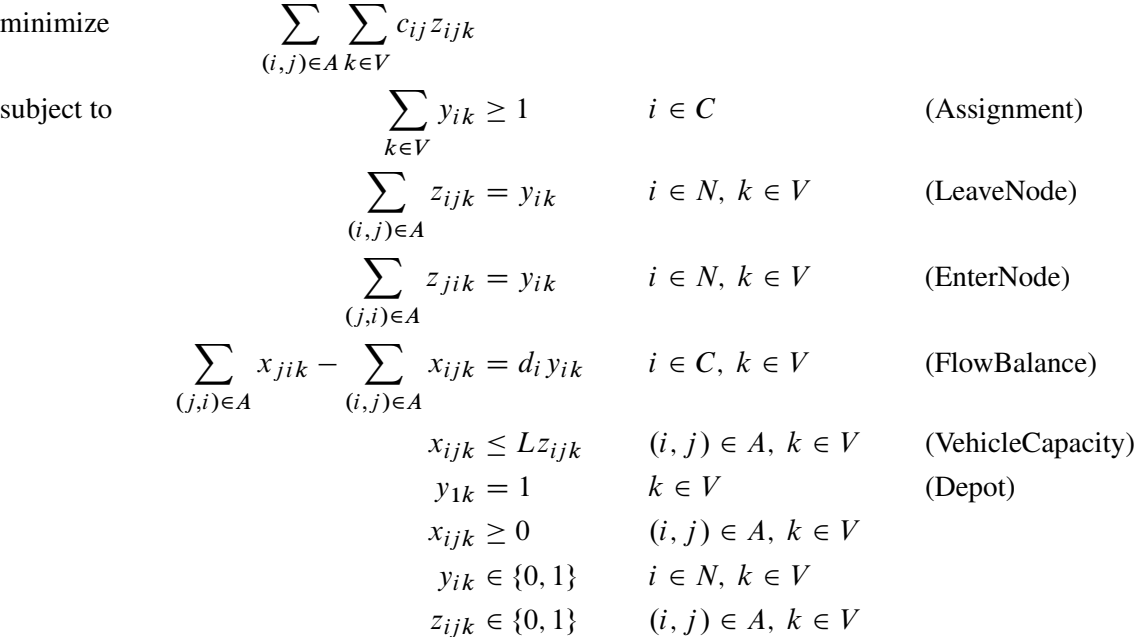

In this formulation, the Assignment constraints ensure that each customer is serviced by at least one vehicle. The objective function ensures that there exists an optimal solution that never assigns a customer to more than one vehicle. The LeaveNode and EnterNode constraints enforce the condition that if node *i* is visited by vehicle *k*, then vehicle *k* must use exactly one arc that enters node *i* and one arc that leaves node *i*. Conversely, if node *i* is not visited by vehicle *k*, then no arcs that enter or leave node *i* can be used by vehicle *k*. The FlowBalance constraints define flow conservation at each node for each vehicle. That is, if a node *i* is visited by vehicle *k*, then the amount of product from vehicle *k* that enters and leaves that node must equal the demand at that node. Conversely, if node *i* is not visited by vehicle *k*, then the amount of product from vehicle *k* that enters and leaves that node must be 0. The VehicleCapacity constraints enforce the condition that the amount of product in each vehicle must always be less than or equal to the vehicle capacity *L*. Finally, the Depot constraints enforce the condition that each vehicle must start and end at the depot node.

In this formulation, the vehicle identifier is arbitrary. Consider a decomposition by vehicle, where the Assignment constraints form the master problem and all other constraints form identical routing subproblems. As described in the section ["Special Case: Identical Blocks and Ryan-Foster Branching"](#page-30-0) on page 743, this is a situation in which an aggregate formulation can greatly improve performance by reducing symmetry. Because you know that there exists an optimal solution that satisfies the master Assignment constraints at equality, you can force the use of Ryan-Foster branching by specifying the option VARSEL=RYANFOSTER.

VRPLIB, located at <http://www.coin-or.org/SYMPHONY/branchandcut/VRP/data/index.htm>, is a set of benchmark instances of the VRP. The following data set, vrpdata, represents an instance from VRPLIB that has 22 nodes and eight vehicles (P-n22-k8.vrp), which was originally described in [Augerat](#page-105-0) [et al.](#page-105-0) [\(1995\)](#page-105-0). The data set lists each node, its coordinates, and its demand.

```
/* number of vehicles available */
%let num_vehicles = 8;
/* capacity of each vehicle */
%let capacity = 3000;
/* node, x coordinate, y coordinate, demand */
data vrpdata;
   input node x y demand;
  datalines;
1 145 215 0
2 151 264 1100
3 159 261 700
4 130 254 800
5 128 252 1400
6 163 247 2100
7 146 246 400
8 161 242 800
9 142 239 100
10 163 236 500
11 148 232 600
12 128 231 1200
13 156 217 1300
14 129 214 1300
15 146 208 300
16 164 208 900
17 141 206 2100
18 147 193 1000
19 164 193 900
20 129 189 2500
21 155 185 1800
22 139 182 700
;
```
The following PROC OPTMODEL statements read in the data, declare the optimization model, and use the decomposition algorithm to solve it:

```
proc optmodel;
   /* read the node location and demand data */
   set NODES;
   num x {NODES};
   num y {NODES};
   num demand {NODES};
   num capacity = &capacity;
```

```
num num_vehicles = &num_vehicles;
read data vrpdata into NODES=[node] x y demand;
set ARCS = {i in NODES, j in NODES: i ne j};
set VEHICLES = 1..num_vehicles;
/* define the depot as node 1 */
num depot = 1;
/* define the arc cost as the rounded Euclidean distance */
num cost {<i,j> in ARCS} = round(sqrt((x[i]-x[j])^2 + (y[i]-y[j])^2));
/* Flow[i,j,k] is the amount of demand carried on arc (i,j) by vehicle k */
var Flow {ARCS, VEHICLES} >= 0 <= capacity;
/* UseNode[i,k] = 1, if and only if node i is serviced by vehicle k */
var UseNode {NODES, VEHICLES} binary;
/* UseArc[i,j,k] = 1, if and only if arc (i,j) is traversed by vehicle k */
var UseArc {ARCS, VEHICLES} binary;
/* minimize the total distance traversed */
min TotalCost = sum {<i,j> in ARCS, k in VEHICLES} cost[i,j] * UseArc[i,j,k];
/* each non-depot node must be serviced by at least one vehicle */
con Assignment {i in NODES diff {depot}}:
   sum {k in VEHICLES} UseNode[i,k] >= 1;
/* each vehicle must start at the depot node */
for{k in VEHICLES} fix UseNode[depot,k] = 1;
/* some vehicle k traverses an arc that leaves node i
   if and only if UseNode[i, k] = 1 */
con LeaveNode {i in NODES, k in VEHICLES}:
   sum {<(i),j> in ARCS} UseArc[i,j,k] = UseNode[i,k];
/* some vehicle k traverses an arc that enters node i
   if and only if UseNode[i, k] = 1 */
con EnterNode {i in NODES, k in VEHICLES}:
   sum {<j,(i)> in ARCS} UseArc[j,i,k] = UseNode[i,k];
/* the amount of demand supplied by vehicle k to node i must equal demand
   if UseNode[i, k] = 1; otherwise, it must equal 0 * /con FlowBalance {i in NODES diff {depot}, k in VEHICLES}:
    sum {<j,(i)> in ARCS} Flow[j,i,k] - sum {<(i),j> in ARCS} Flow[i,j,k]
    = demand[i] * UseNode[i,k];
/* if UseArc[i,j,k] = 1, then the flow on arc (i,j) must be at most capacity
   if UseArc[i, j, k] = 0, then no flow is allowed on arc (i, j) */con VehicleCapacity {<i,j> in ARCS, k in VEHICLES}:
  Flow[i,j,k] \leq Flow[i,j,k].ub * UseArc[i,j,k];
/* decomp by vehicle */
for {i in NODES, k in VEHICLES} do;
  LeaveNode[i,k].block = k;
  EnterNode[i,k].block = k;
end;
```

```
for {i in NODES diff {depot}, k in VEHICLES} FlowBalance[i,k].block = k;
for {<i,j> in ARCS, k in VEHICLES} VehicleCapacity[i,j,k].block = k;
/* solve using decomp (aggregate formulation) */
solve with MILP / varsel=ryanfoster decomp=(logfreq=20);
```
The following OPTMODEL statements create node and edge data for the optimal routing:

```
/* create solution data set */
   str color {k in VEHICLES} =
      ['red' 'green' 'blue' 'black' 'orange' 'gray' 'maroon' 'purple'];
   create data node_data from [i] x y;
   create data edge_data from [i j k]=
      {<i,j> in ARCS, k in VEHICLES: UseArc[i,j,k].sol > 0.5}
      x1=x[i] y1=y[i] x2=x[j] y2=y[j] linecolor=color[k];
quit;
```
<span id="page-81-0"></span>The solution summary is displayed in [Output 15.8.1.](#page-81-0)

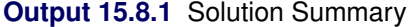

#### **The OPTMODEL Procedure**

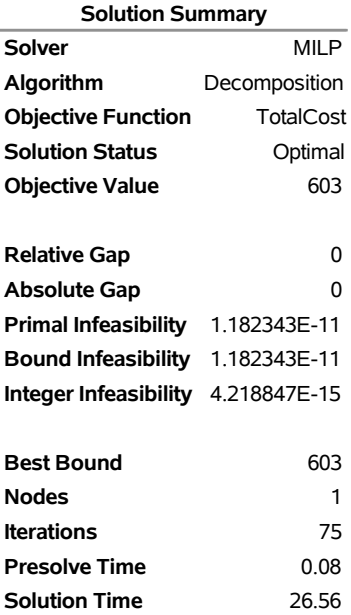

<span id="page-81-1"></span>The iteration log is displayed in [Output 15.8.2.](#page-81-1)

#### **Output 15.8.2** Log

NOTE: There were 22 observations read from the data set WORK.VRPDATA. NOTE: Problem generation will use 4 threads. NOTE: The problem has 7568 variables (0 free, 8 fixed). NOTE: The problem has 3872 binary and 0 integer variables. NOTE: The problem has 4237 linear constraints (3696 LE, 520 EQ, 21 GE, 0 range). NOTE: The problem has 22528 linear constraint coefficients. NOTE: The problem has 0 nonlinear constraints (0 LE, 0 EQ, 0 GE, 0 range). NOTE: The MILP presolver value AUTOMATIC is applied. NOTE: The MILP presolver removed 8 variables and 0 constraints. NOTE: The MILP presolver removed 16 constraint coefficients. NOTE: The MILP presolver modified 0 constraint coefficients. NOTE: The presolved problem has 7560 variables, 4237 constraints, and 22512 constraint coefficients. NOTE: The MILP solver is called. NOTE: The Decomposition algorithm is used. NOTE: The Decomposition algorithm is executing in single-machine mode. NOTE: The DECOMP method value USER is applied. NOTE: All blocks are identical and the master model is set covering. WARNING: The master model is not a set partitioning and VARSEL=RYANFOSTER. The objective function must ensure that there exists at least one optimal solution that fulfills all of the master constraints at equality. NOTE: The Decomposition algorithm is using an aggregate formulation and Ryan-Foster branching. NOTE: The number of block threads has been reduced to 1 threads. NOTE: The problem has a decomposable structure with 8 blocks. The largest block covers 12.44% of the constraints in the problem. NOTE: The decomposition subproblems cover 7560 (100%) variables and 4216 (99.5%) constraints. NOTE: The deterministic parallel mode is enabled. NOTE: The Decomposition algorithm is using up to 4 threads. Iter Best Master Best LP IP CPU Real Bound Objective Integer Gap Gap Time Time NOTE: Starting phase 1.  $1$  0.0000 20.0000 . 2.00e+01 . 0 0 20 0.0000 0.6667 . 6.67e-01 . 2 2 29 0.0000 0.0000 . 0.00% . 3 3 NOTE: Starting phase 2. . 112.0000 939.1111 979.0000 738.49% 774.11% 3 3 . 112.0000 721.2000 787.0000 543.93% 602.68% 6 5 40 112.0000 721.2000 787.0000 543.93% 602.68% 6 5 48 167.4748 636.7500 787.0000 280.21% 369.92% 9 8 49 215.2500 636.7500 787.0000 195.82% 265.62% 10 8 50 303.2000 632.0000 787.0000 108.44% 159.56% 10 8 53 350.2420 631.1852 651.0000 80.21% 85.87% 11 9 54 372.8330 629.0444 651.0000 68.72% 74.61% 11 9 55 439.3023 628.1429 651.0000 42.99% 48.19% 13 10 56 483.4272 628.0000 651.0000 29.91% 34.66% 14 11 60 483.4272 617.0000 651.0000 27.63% 34.66% 16 13 62 504.5272 615.2308 651.0000 21.94% 29.03% 18 14 63 518.7273 614.2424 651.0000 18.41% 25.50% 19 15 64 551.0764 613.0667 651.0000 11.25% 18.13% 20 15

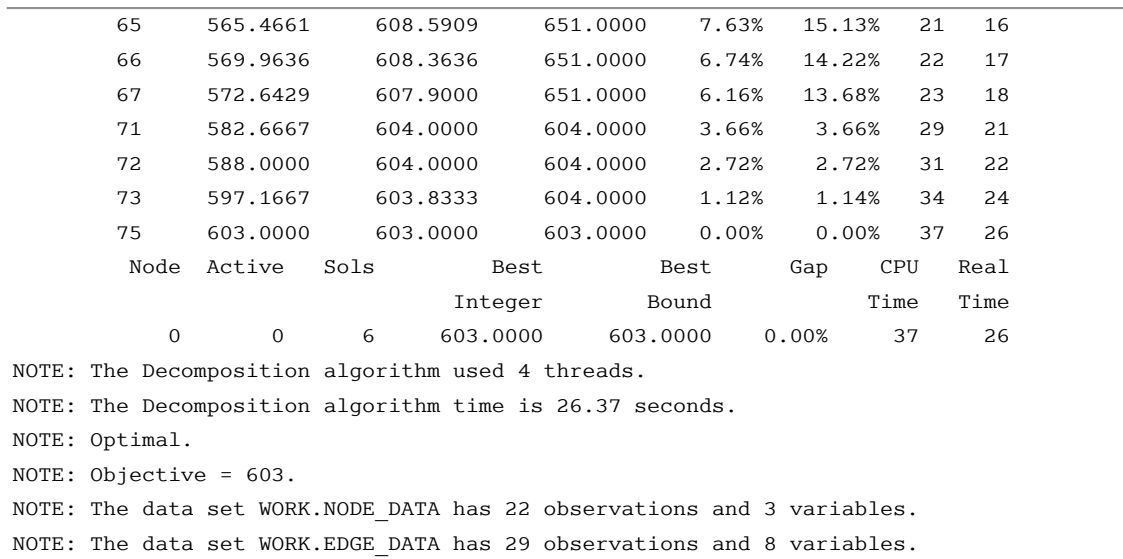

## **Output 15.8.2** *continued*

The following DATA step and call to PROC SGPLOT generate a plot of the optimal routing. The plot is displayed in [Figure 15.8.3.](#page-83-0)

```
data sganno(drop=i j);
  retain drawspace "datavalue" linethickness 1;
  set edge_data;
  function = 'line';
run;
proc sgplot data=node_data sganno=sganno;
  scatter x=x y=y / datalabel=i;
  xaxis display=none;
  yaxis display=none;
run;
```
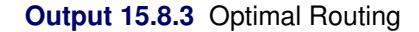

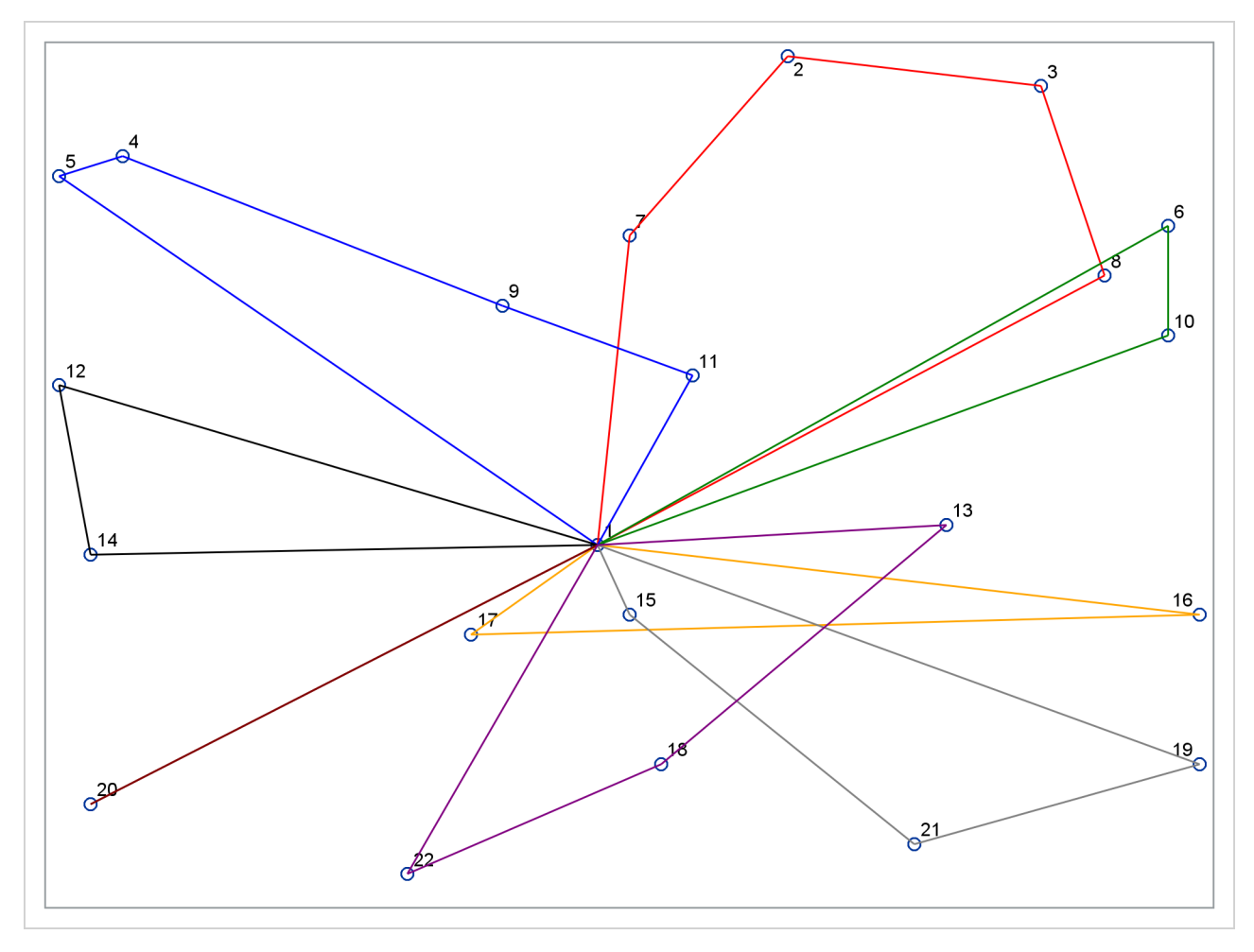

# <span id="page-84-0"></span>**Example 15.9: ATM Cash Management in Single-Machine Mode**

This example describes an optimization model that is used in the management of cash flow for a bank's automated teller machine (ATM) network. The goal of the model is to determine a replenishment schedule for the bank to use in allocating cash inventory at its branches when servicing a preassigned subset of ATMs. Given a history of withdrawals per day for each ATM, the bank can use SAS forecasting tools to predict the expected cash need. The modeling of this prediction depends on various seasonal factors, including the days of the week, weeks of the month, holidays, typical salary disbursement days, location of the ATMs, and other demographic data. The prediction is a parametric mixture of models whose parameters depend on each ATM.

The optimization model performs a polynomial regression that minimizes the error (measured by the  $L_1$ ) norm) between the predicted and actual withdrawals. The parameter settings in the regression determine the replenishment policy. The amount of cash that is allocated to each day is subject to a budget constraint. In addition, a constraint for each ATM limits the number of days that a *cash-out* (a situation in which the cash flow is less than the predicted withdrawal) can occur. The goal is to determine a policy for cash distribution that balances the predicted inventory levels while satisfying the budget and cash-out constraints. By keeping too much cash on hand for ATM fulfillment, the bank loses an investment opportunity. Moreover, regulatory agencies in many countries enforce a minimum cash reserve ratio at branch banks; according to regulatory policy, the cash in ATMs or in transit does not contribute toward this threshold.

## **Mixed Integer Nonlinear Programming Formulation**

The most natural formulation for this model is in the form of a mixed integer nonlinear program (MINLP). Let *A* denote the set of ATMs and *D* denote the set of days that are used in the training data. The predictive model fit is defined by the following data for each ATM *a* on each day *d*:  $c_{ad}$ ,  $c_{ad}^x$ ,  $c_{ad}^y$ ,  $c_{ad}^z$ , and  $c_{ad}^u$ . The model-fitting parameters define the variables  $(x_a, y_a, u_a)$  for each ATM that, when applied to the predictive model, estimate the necessary cash flow per day per ATM. In addition, define a surrogate variable  $f_{ad}$  for each ATM on each day that defines the cash inventory (replenished from the branch) minus withdrawals. The variable  $f_{ad}$  also represents the error in the regression model. Let  $B_d$  define the budget per day,  $K_a$ define the limit on cash-outs per ATM, and  $w_{ad}$  define the historical withdrawals at a particular ATM on a particular day. Then the following MINLP models this problem:

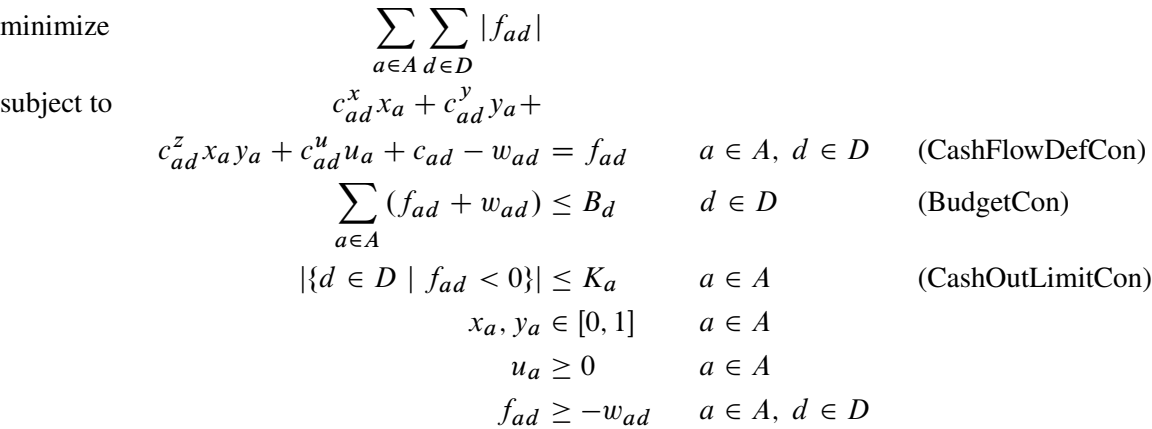

The CashFlowDefCon constraint defines the surrogate variable  $f_{ad}$ , which gives the estimated net cash flow. The BudgetCon and CashOutLimitCon constraints ensure that the solution satisfies the budget and cash-out constraints, respectively.

To express this model in a more standard form, you can first use some standard model reformulations to linearize the absolute value and the CashOutLimitCon constraint.

## *Linearization of Absolute Value*

A well-known reformulation for linearizing the absolute value of a variable is to introduce one variable for each side of the absolute value. The following systems are equivalent:

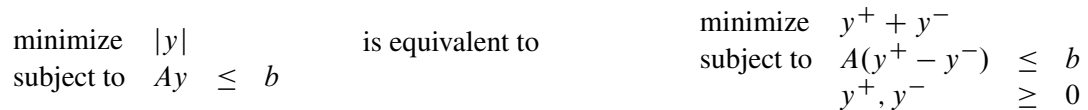

Let  $f_{ad}^+$  and  $f_{ad}^-$  represent the positive and negative parts, respectively, of the net cash flow  $f_{ad}$ . Then you can rewrite the model, removing the absolute value, as the following:

minimize

subject to

$$
\sum_{a \in A} \sum_{d \in D} (f_{ad}^+ + f_{ad}^-)
$$
\n
$$
c_{ad}^x x_a + c_{ad}^y y_a + c_{ad}^z x_a + c_{ad}^d y_a + c_{ad}^d y_a + c_{ad}^d y_a + c_{ad}^d y_a + c_{ad}^d y_a
$$
\n
$$
\sum_{a \in A} (f_{ad}^+ - f_{ad}^- + w_{ad}) \leq B_d \qquad d \in D
$$
\n
$$
|\{d \in D \mid (f_{ad}^+ - f_{ad}^-) < 0\}| \leq K_a \qquad a \in A
$$
\n
$$
x_a, y_a \in [0, 1] \qquad a \in A
$$
\n
$$
u_a \geq 0 \qquad a \in A
$$
\n
$$
f_{ad}^+ \geq 0 \qquad a \in A, d \in D
$$
\n
$$
f_{ad}^- \in [0, w_{ad}] \qquad a \in A, d \in D
$$

#### *Modeling the Cash-Out Constraints*

To count the number of times a cash-out occurs, you need to introduce a binary variable to keep track of when this event occurs. Let  $v_{ad}$  be an indicator variable that takes the value 1 when the net cash flow is negative. You can model the implication  $f_{ad}^- > 0 \Rightarrow v_{ad} = 1$ , or its contrapositive  $v_{ad} = 0 \Rightarrow f_{ad}^- \le 0$ , by adding the constraint

$$
f_{ad}^- \le w_{ad}v_{ad} \quad a \in A, \ d \in D
$$

Now you can model the cash-out constraint by counting the number of days that the net-cash flow is negative for each ATM, as follows:

 $\sum_{ad} (f_{ad}^+ + f_{ad}^-)$ 

$$
\sum_{d \in D} v_{ad} \le K_a \quad a \in A
$$

The MINLP model can now be written as follows:

minimize

subject to

$$
a \in A d \in D
$$
  
\n
$$
c_{ad}^{x} x_a + c_{ad}^{y} y_a + c_{ad}^{x} x_a + c_{ad}^{y} y_a + c_{ad}^{x} x_a + c_{ad}^{y} x_a + c_{ad}^{y} x_a
$$

This MINLP is difficult to solve, in part because the prediction function is not convex. Another approach is to use mixed integer linear programming (MILP) to formulate an approximation of the problem, as described in the next section.

## **Mixed Integer Linear Programming Approximation**

Because the predictive model is a forecast, finding the optimal parameters that are based on nondeterministic data is not of primary importance. Rather, you want to provide as good a solution as possible in a reasonable amount of time. So using MILP to approximate the MINLP is perfectly acceptable. In the original problem you have products of two continuous variables that are both bounded by 0 (lower bound) and 1 (upper bound). This arrangement enables you to create an approximate linear model by using a few standard modeling reformulations.

## *Discretization of Continuous Variables*

The first step is to discretize one of the continuous variables  $x_a$ . The goal is to transform the product  $x_a y_a$  of a continuous variable and another continuous variable instead to the product of a continuous variable and a binary variable. This transformation enables you to linearize the product form.

You must assume some level of approximation by defining a binary variable (from some discrete set) for each possible setting of the continuous variable For example, if you let  $n = 10$ , then you allow *x* to be chosen from the set  $\{0.0, 0.1, 0.2, 0.3, ..., 1.0\}$ . Let  $T = \{0, 1, 2, ..., n\}$  represent the possible steps and  $c_t = t/n$ . Then you apply the following transformation to variable  $x_a$ :

$$
\sum_{t \in T} c_t x_{at} = x_a
$$

$$
\sum_{t \in T} x_{at} = 1
$$

$$
x_{at} \in \{0, 1\} \quad t \in T
$$

The MINLP model can now be approximated as the following:

minimize 
$$
\sum \sum (f_{ad}^+ + f_{ad}^-)
$$

subject to

$$
a \in A \, d \in D
$$
  
\n
$$
c_{ad}^{x} \sum_{t \in T} c_{t} x_{at} + c_{ad}^{y} y_{a} + c_{ad}^{z} y_{a} + c_{ad}^{z} y_{a} + c_{ad}^{
$$

$$
\sum_{d \in D} v_{ad} \le K_a \qquad a \in A
$$
\n
$$
y_a \in [0, 1] \qquad a \in A
$$
\n
$$
u_a \ge 0 \qquad a \in A
$$
\n
$$
f_{ad}^+ \ge 0 \qquad a \in A, d \in D
$$
\n
$$
f_{ad}^- \in [0, w_{ad}] \qquad a \in A, d \in D
$$
\n
$$
v_{ad} \in \{0, 1\} \qquad a \in A, d \in D
$$
\n
$$
x_{at} \in \{0, 1\} \qquad a \in A, t \in T
$$

## *Linearization of Products*

You still need to linearize the product terms  $x_{at}y_a$  in the cash flow constraint. Because these terms are products of a bounded continuous variable and a binary variable, you can linearize them by introducing for each product another variable,  $z_{at}$ , which serves as a surrogate. In general, you know the following relationship between the original variables and their surrogates:

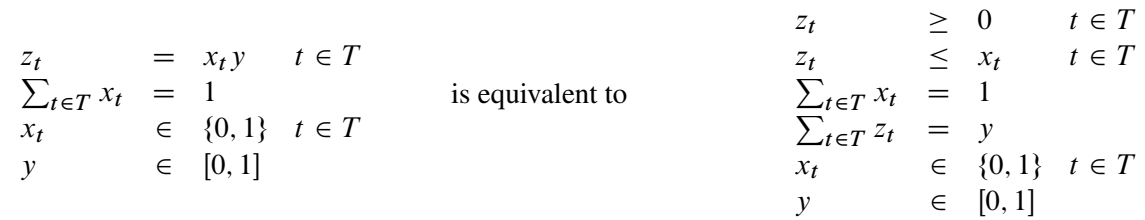

Using this relationship to replace each product form, you now can write the problem as an approximate MILP as follows:

minimize  
\n
$$
\sum_{a \in A} \sum_{d \in D} (f_{ad}^+ + f_{ad}^-)
$$
\nsubject to  
\n
$$
c_{ad}^x \sum_{t \in T} c_t x_{at} + c_{ad}^y y_{at} + c_{ad}^y y_{
$$

## **PROC OPTMODEL Code**

Because it is difficult to solve the MINLP model directly, the approximate MILP formulation is attractive. Unfortunately, the approximate MILP is much larger than the associated MINLP. Direct methods for solving this MILP do not work well. However, the problem is nicely suited for the decomposition algorithm.

When you examine the structure of the MILP model, you see clearly that the constraints can be easily decomposed by ATM. In fact, the only set of constraints that involve decision variables across ATMs is the BudgetCon constraint. That is, if you relax the budget constraint, you are left with independent blocks of constraints, one for each ATM.

To show how this is done in PROC OPTMODEL, consider the following data sets, which describe an example that tracks 20 ATMs over a period of 100 days. This particular example was submitted to MIPLIB 2010, which is a collection of difficult MILPs in the public domain [\(Koch et al.](#page-106-0) [2011\)](#page-106-0).

The first data set, budget\_data, provides the cash budget on each particular day:

```
data budget_data;
  input d $ budget;
  datalines;
DATE0 70079
DATE1 66418
DATE10 52656
DATE11 50439
DATE12 58688
DATE13 45002
DATE14 52369
...
;
```
The second data set, cashout\_data, provides the limit on the number of cash-outs that are allowed at each ATM:

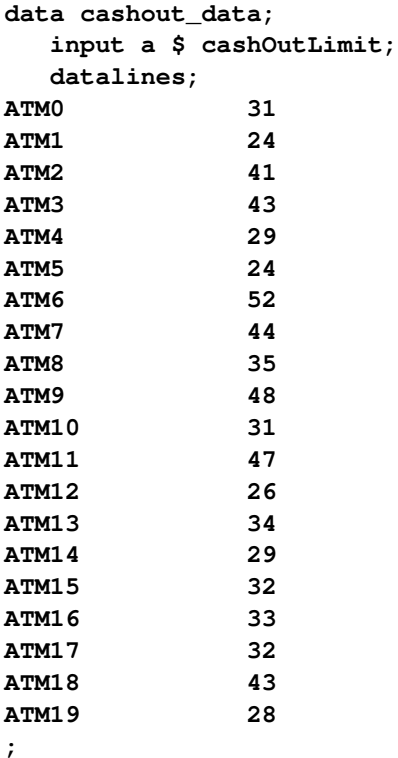

The final data set, polyfit data, provides the polynomial fit coefficients for each ATM on each date. It also provides the historical cash withdrawals.

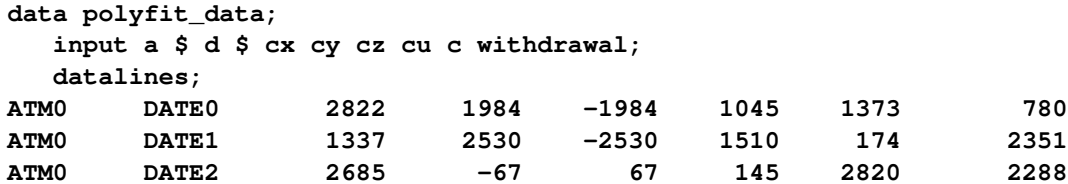

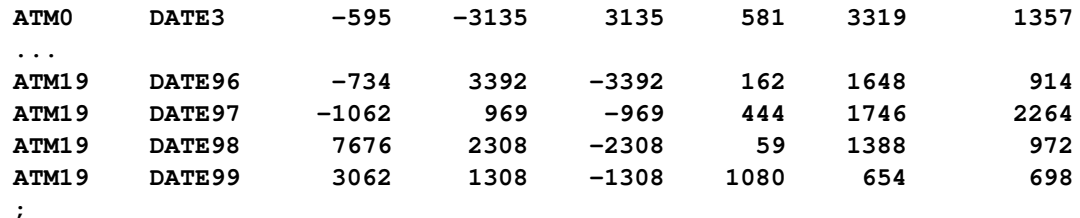

The following PROC OPTMODEL statements read in the data and define the necessary sets and parameters:

```
proc optmodel;
   set<str> DATES;
   set<str> ATMS;
   /* cash budget per date */
   num budget{DATES};
   /* maximum number of cash-outs allowed at each atm */
   num cashOutLimit{ATMS};
   /* historical withdrawal amount per atm each date */
   num withdrawal{ATMS, DATES};
   /* polynomial fit coefficients for predicted cash flow needed */
   num c {ATMS, DATES};
   num cx{ATMS, DATES};
   num cy{ATMS, DATES};
   num cz{ATMS, DATES};
   num cu{ATMS, DATES};
   /* number of points used in approximation of continuous range */
   num nSteps = 10;
   set STEPS = {0..nSteps};
   read data budget_data into DATES=[d] budget;
   read data cashout_data into ATMS=[a] cashOutLimit;
   read data polyfit_data into [a d] cx cy cz cu c withdrawal;
```
The following statements declare the variables:

```
var x{ATMS, STEPS} binary;
var v{ATMS,DATES} binary;
var z{ATMS,STEPS} >= 0 <= 1;
var y{ATMS} >= 0 <= 1;
var u{ATMS} >= 0;
var fPlus{ATMS,DATES} >= 0;
var fMinus{a in ATMS, d in DATES} >= 0 <= withdrawal[a,d];
```
The following statements declare the objective and the constraints:

```
min CashFlowDiff =
   sum{a in ATMS, d in DATES} (fPlus[a,d] + fMinus[a,d]);
con BudgetCon{d in DATES}:
   sum{a in ATMS} (fPlus[a,d] - fMinus[a,d] + withdrawal[a,d])
       <= budget[d];
```

```
con CashFlowDefCon{a in ATMS, d in DATES}:
   cx[a,d] * sum{t in STEPS} (t/nSteps) * x[a,t] +
   cy[a,d] * y[a] +
   cz[a,d] * sum{t in STEPS} (t/nSteps) * z[a,t] +
   cu[a,d] * u[a] +
   c[a,d] - withdrawal[a,d] = fPlus[a,d] - fMinus[a,d];
con PickOneStepCon{a in ATMS}:
   sum{t in STEPS} x[a,t] = 1;
con CashOutLinkCon{a in ATMS, d in DATES}:
   fMinus[a,d] \leq with{d}rawal[a,d] \star v[a,d];con CashOutLimitCon{a in ATMS}:
   sum{d in DATES} v[a,d] <= cashOutLimit[a];
con Linear1Con{a in ATMS, t in STEPS}:
   z[a,t] <= x[a,t];
con Linear2Con{a in ATMS}:
   sum{t in STEPS} z[a,t] = y[a];
```
The following statements define the block decomposition by ATM. The **.block** suffix expects numeric indices, whereas the **SET<STR>** ATMS statement declares a set of strings. You can create a mapping from the string identifier to a numeric identifier as follows:

```
/* create numeric block index */
num blockIndex {ATMS};
num index init 0;
for{a in ATMS} do;
   blockIndex[a] = index;
   index = index + 1;
end;
```
Then, each constraint can be added to its associated ATM block as follows:

```
/* define blocks for each ATM */
for{a in ATMS} do;
  PickOneStepCon[a].block = blockIndex[a];
  CashOutLimitCon[a].block = blockIndex[a];
  Linear2Con[a].block = blockIndex[a];
  for{d in DATES} do;
     CashFlowDefCon[a,d].block = blockIndex[a];
     CashOutLinkCon[a,d].block = blockIndex[a];
   end;
  for{t in STEPS}
     Linear1Con[a,t].block = blockIndex[a];
end;
```
The budget constraint links all the ATMs, and it remains in the master problem. Finally, the following statements use the decomposition algorithm to solve the problem to within 1% of proven optimality:

```
/* set the number of threads and get performance details */
performance details nthreads=4;
/* solve with the decomposition algorithm */
solve with milp / relobjgap=0.01 decomp;
```
**quit;**

<span id="page-93-0"></span>The solution summary, performance information, and procedure task timing tables are displayed in [Out](#page-93-0)[put 15.9.1.](#page-93-0)

**Output 15.9.1** Performance Information, Solution Summary, and Task Timing Tables

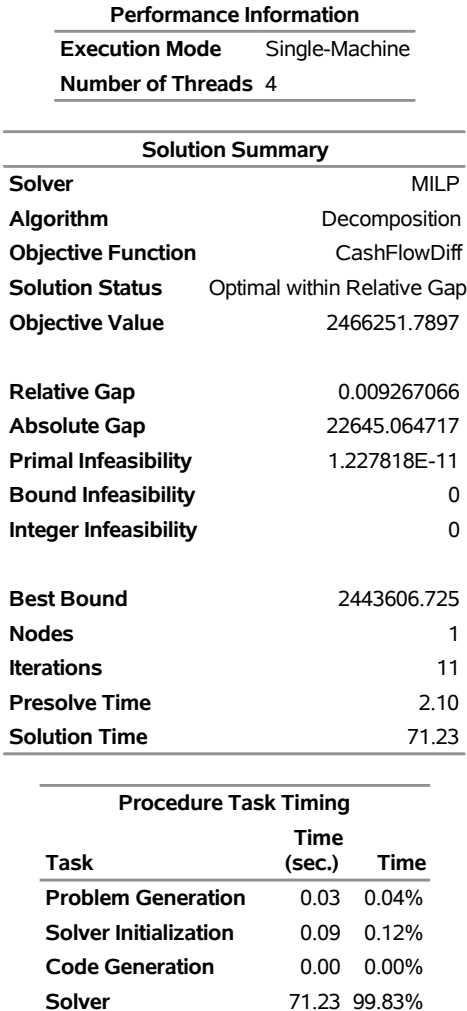

#### **The OPTMODEL Procedure**

<span id="page-93-1"></span>The iteration log, which contains the problem statistics, the progress of the solution, and the optimal objective value, is shown in [Output 15.9.2.](#page-93-1)

**Solver Postprocessing** 0.00 0.00%

# **Output 15.9.2** Log

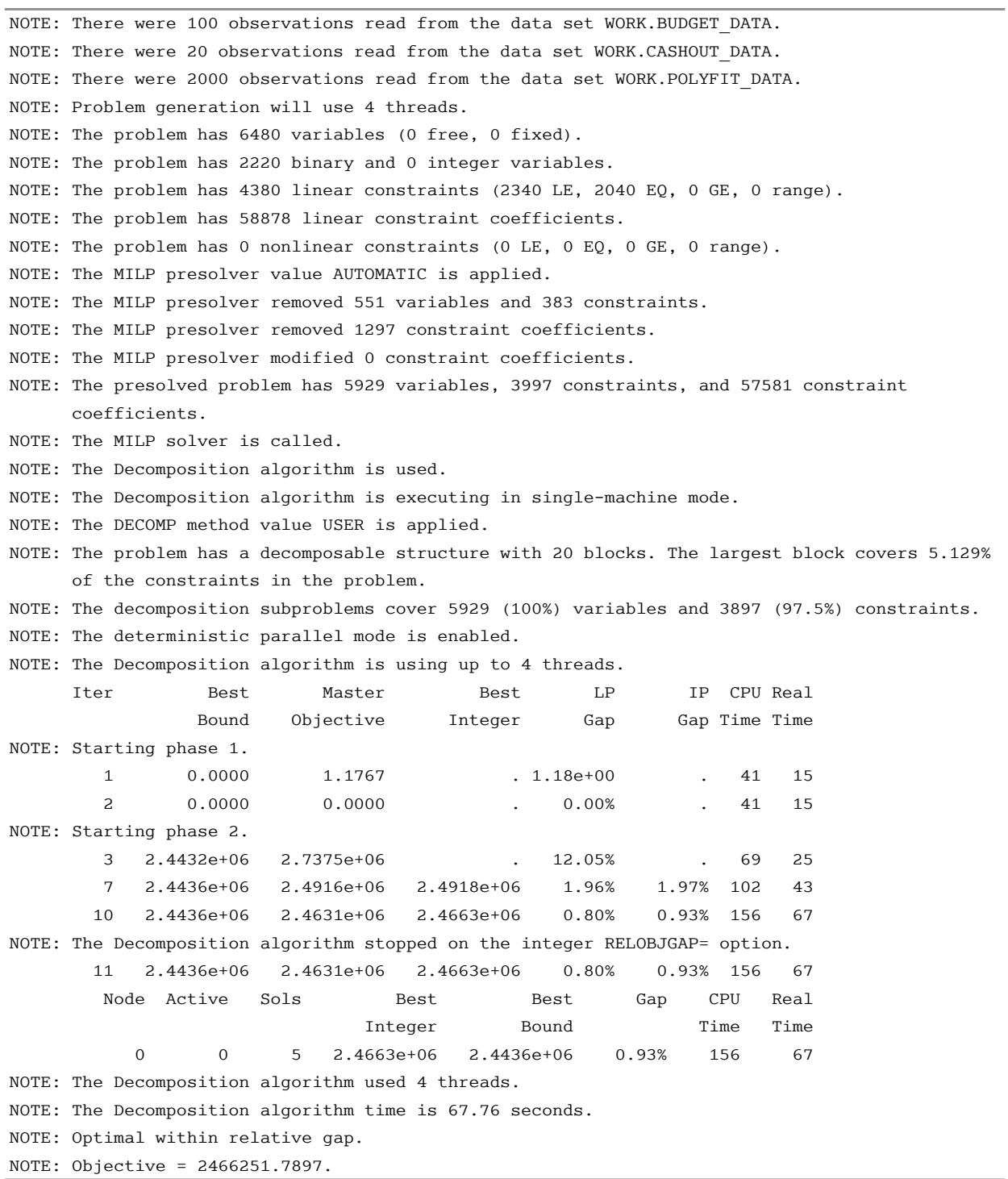

# **Example 15.10: ATM Cash Management in Distributed Mode**

This section illustrates how you can use PROC OPTMODEL and the decomposition algorithm in distributed mode. The problem is the same as the one described in [Example 15.9](#page-84-0) for managing the cash flow of an ATM network. The only difference between single-machine and distributed mode is that the PERFORMANCE statement specifies the number of threads to use in single-machine mode or the number of threads and nodes to use in distributed mode.

The following statement changes the operating mode to distributed mode:

#### **/\* set the number of nodes and threads and get performance details \*/ performance details nodes=5 nthreads=4;**

<span id="page-95-0"></span>The performance information is displayed in [Output 15.10.1.](#page-95-0) When you specify NODES=5 and NTHREADS=4 in the PERFORMANCE statement in distributed mode, each grid node processes up to four threads simultaneously.

**Output 15.10.1** Performance Information

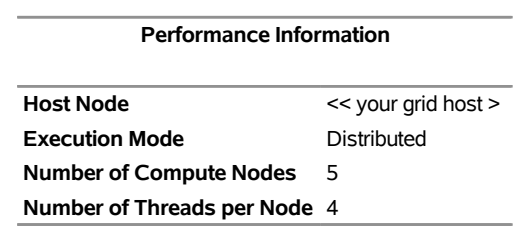

The solution summary and procedure task timing tables are displayed in [Output 15.10.2.](#page-96-0)

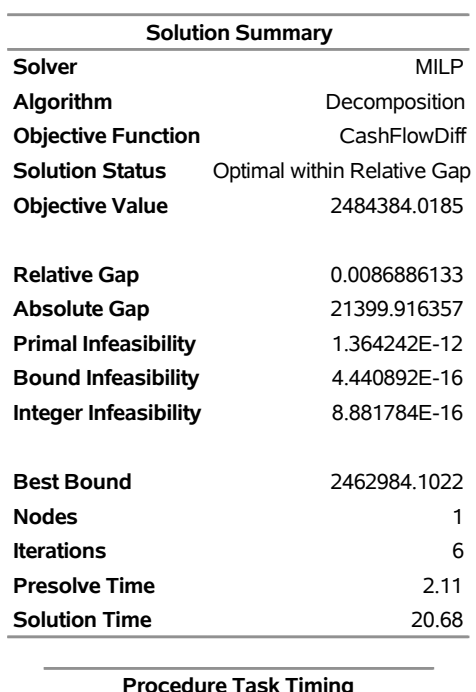

# <span id="page-96-0"></span>**Output 15.10.2** Solution Summary and Task Timing Tables **The OPTMODEL Procedure**

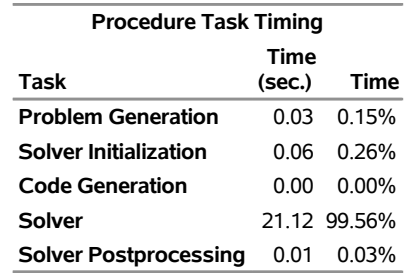

<span id="page-96-1"></span>The iteration log, which contains the problem statistics, the progress of the solution, and the optimal objective value, is shown in [Output 15.10.3.](#page-96-1)

#### **Output 15.10.3** Log

NOTE: There were 100 observations read from the data set WORK.BUDGET\_DATA. NOTE: There were 20 observations read from the data set WORK.CASHOUT\_DATA. NOTE: There were 2000 observations read from the data set WORK.POLYFIT DATA. NOTE: Problem generation will use 4 threads. NOTE: The problem has 6480 variables (0 free, 0 fixed). NOTE: The problem has 2220 binary and 0 integer variables. NOTE: The problem has 4380 linear constraints (2340 LE, 2040 EQ, 0 GE, 0 range). NOTE: The problem has 58878 linear constraint coefficients. NOTE: The problem has 0 nonlinear constraints (0 LE, 0 EQ, 0 GE, 0 range). NOTE: The MILP presolver value AUTOMATIC is applied. NOTE: The MILP presolver removed 551 variables and 383 constraints. NOTE: The MILP presolver removed 1297 constraint coefficients. NOTE: The MILP presolver modified 0 constraint coefficients. NOTE: The presolved problem has 5929 variables, 3997 constraints, and 57581 constraint coefficients. NOTE: The MILP solver is called. NOTE: The Decomposition algorithm is used. NOTE: The Decomposition algorithm is executing in the distributed computing environment with 5 worker nodes. NOTE: The DECOMP method value USER is applied. NOTE: The problem has a decomposable structure with 20 blocks. The largest block covers 5.129% of the constraints in the problem. NOTE: The decomposition subproblems cover 5929 (100%) variables and 3897 (97.5%) constraints. NOTE: The deterministic parallel mode is enabled. NOTE: The Decomposition algorithm is using up to 4 threads. Iter Best Master Best LP IP Real Bound Objective Integer Gap Gap Time NOTE: Starting phase 1. 1 0.0000 1.1767 . 1.18e+00 . 7 2 0.0000 0.0000 . 0.00% . 7 NOTE: Starting phase 2. 3 2.4432e+06 2.5911e+06 . 6.06% . 10 4 2.4511e+06 2.4851e+06 . 1.39% . 12 5 2.4630e+06 2.4642e+06 . 0.05% . 15 NOTE: The Decomposition algorithm stopped on the continuous RELOBJGAP= option. . 2.4630e+06 2.4632e+06 2.4844e+06 0.01% 0.87% 15 NOTE: The Decomposition algorithm stopped on the integer RELOBJGAP= option. Node Active Sols Best Best Gap Real Integer Bound Time 0 0 1 2.4844e+06 2.4630e+06 0.87% 15 NOTE: The Decomposition algorithm used 4 threads. NOTE: The Decomposition algorithm time is 15.41 seconds. NOTE: Optimal within relative gap. NOTE: Objective = 2484384.0185. NOTE: The data set WORK.PERFINFO has 4 observations and 3 variables.

Notice how this iteration log differs from the iteration log from single-machine mode in [Example 15.9.](#page-84-0) In distributed mode, the processing is done on multiple grid machines, as opposed to being done on one client machine in single-machine mode. In this example, the grid machines and the client machine have different operating systems, and some numerical rounding off leads to different paths in the search space. When you compare two runs on different operating systems (or that use different compilers), this behavior is expected.

# **Example 15.11: Kidney Donor Exchange and METHOD=SET**

<span id="page-98-0"></span>This example looks at an application of integer programming to help create a kidney donor exchange. Suppose someone needs a kidney transplant and a family member is willing to donate a kidney. If the donor and recipient are incompatible (because of conflicting blood types, tissue mismatch, and so on), the transplant cannot proceed. Now suppose two donor-recipient pairs, A and B, are in this same situation, but donor A is compatible with recipient B and donor B is compatible with recipient A. Then two transplants can take place in a two-way swap, which is shown graphically in [Figure 15.8.](#page-98-0)

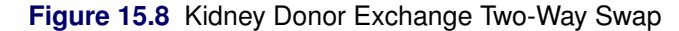

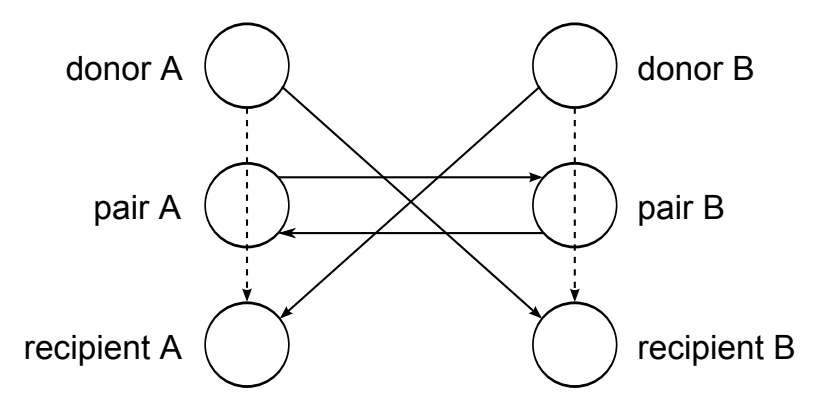

More generally, an *n*-way swap that involves *n* donors and *n* recipients can be performed [\(Willingham](#page-106-1) [2009\)](#page-106-1). To model this problem, define a directed graph as follows. Each node is an incompatible donor-recipient pair. Link  $(i, j)$  exists if the donor from node *i* is compatible with the recipient from node *j*. Let *N* define the set of nodes and *A* define the set of arcs. The link weight,  $w_{ij}$ , is a measure of the quality of the match. By introducing dummy links whose weight is 0, you can also include altruistic donors who have no recipients or recipients who have no donors. The idea is to find a maximum-weight node-disjoint union of directed cycles. You want the union to be node-disjoint so that no kidney is donated more than once, and you want cycles so that the donor from node *i* gives up a kidney if and only if the recipient from node *i* receives a kidney.

Without any other constraints, the problem could be solved as a linear assignment problem. But doing so would allow arbitrarily long cycles in the solution. Because of practical considerations (such as travel) and to mitigate risk, each cycle must have no more than *L* links. The kidney exchange problem is to find a maximum-weight node-disjoint union of short directed cycles.

Define an index set  $M = \{1, \ldots, |N|/2\}$  of candidate disjoint unions of short cycles (called *matchings*). Let  $x_{ijm}$  be a binary variable, which, if set to 1, indicates that arc  $(i, j)$  is in a matching m. Let  $y_{im}$  be a binary variable that, if set to 1, indicates that node *i* is covered by matching *m*. In addition, let  $s_i$  be a binary slack variable that, if set to 1, indicates that node *i* is not covered by any matching.

The kidney donor exchange can be formulated as a MILP as follows:

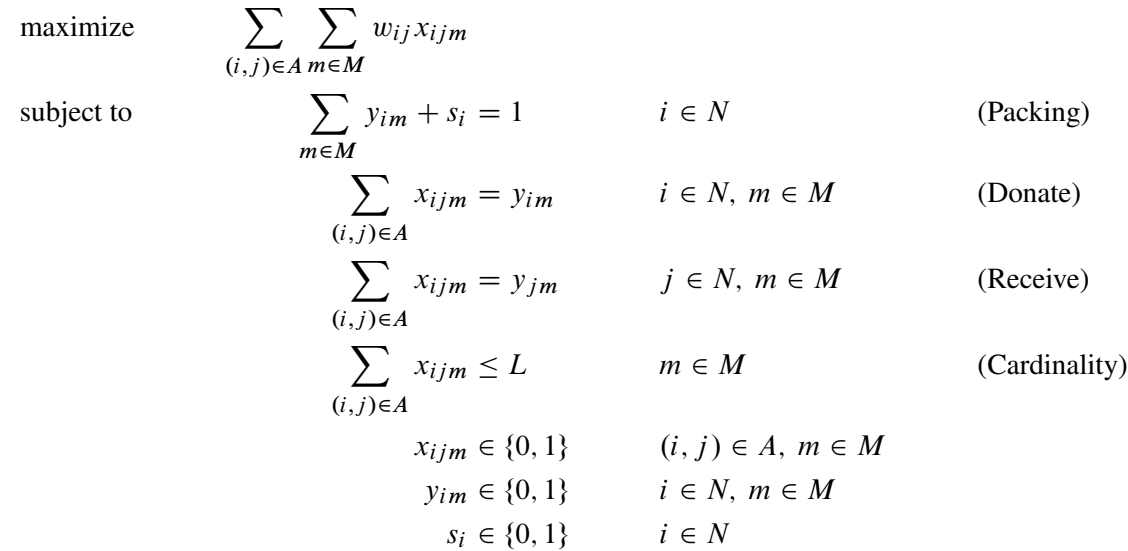

In this formulation, the Packing constraints ensure that each node is covered by at most one matching. The Donate and Receive constraints enforce the condition that if node *i* is covered by matching *m*, then the matching *m* must use exactly one arc that leaves node *i* (Donate) and one arc that enters node *i* (Receive). Conversely, if node *i* is not covered by matching *m*, then no arcs that enter or leave node *i* can be used by matching *m*. The Cardinality constraints enforce the condition that the number of arcs in matching *m* must not exceed *L*.

In this formulation, the matching identifier is arbitrary. Because it is not necessary to cover each incompatible donor-recipient pair (node), the Packing constraints can be modeled by using set partitioning constraints and the slack variable *s*. Consider a decomposition by matching, in which the Packing constraints form the master problem and all other constraints form identical matching subproblems. As described in the section ["Special Case: Identical Blocks and Ryan-Foster Branching"](#page-30-0) on page 743, this is a situation in which an aggregate formulation and Ryan-Foster branching can greatly improve performance by reducing symmetry.

The following DATA step sets up the problem, first creating a random graph on *n* nodes with link probability *p* and Uniform(0,1) weight:

```
/* create random graph on n nodes with arc probability p
   and uniform(0,1) weight */
%let n = 100;
%let p = 0.02;
data ArcData;
   do i = 0 to &n - 1;
      do j = 0 to &n - 1;
         if i eq j then continue;
         else if ranuni(1) < &p then do;
            weight = ranuni(2);
            output;
         end;
      end;
   end;
run;
```
In this case, you can specify METHOD=SET and let the decomposition algorithm automatically detect the set partitioning master constraints (Packing) and each independent matching subproblem. The following PROC OPTMODEL statements read in the data, declare the optimization model, and use the decomposition algorithm to solve it:

```
%let max_length = 10;
proc optmodel;
   set <num, num> ARCS;
   num weight {ARCS};
   read data ArcData into ARCS=[i j] weight;
   print weight;
   set NODES = union \{<i,j</i> in ARCS} \{i,j\};
   set MATCHINGS = 1..card(NODES)/2;
   /* UseNode[i,m] = 1 if node i is used in matching m, 0 otherwise */
   var UseNode {NODES, MATCHINGS} binary;
   /* UseArc[i,j,m] = 1 if arc (i,j) is used in matching m, 0 otherwise */
   var UseArc {ARCS, MATCHINGS} binary;
   /* maximize total weight of arcs used */
   max TotalWeight
      = sum {<i,j> in ARCS, m in MATCHINGS} weight[i,j] * UseArc[i,j,m];
   /* each node appears in at most one matching */
   /* rewrite as set partitioning (so decomp uses identical blocks)
      sum{ } x \le 1 \Rightarrow sum{ } x + s = 1, s > 0 with no associated cost \star/var Slack {NODES} binary;
   con Packing {i in NODES}:
      sum {m in MATCHINGS} UseNode[i,m] + Slack[i] = 1;
   /* at most one recipient for each donor */
   con Donate {i in NODES, m in MATCHINGS}:
      sum {<(i),j> in ARCS} UseArc[i,j,m] = UseNode[i,m];
   /* at most one donor for each recipient */
   con Receive {j in NODES, m in MATCHINGS}:
      sum {<i,(j)> in ARCS} UseArc[i,j,m] = UseNode[j,m];
   /* exclude long matchings */
   con Cardinality {m in MATCHINGS}:
      sum {<i,j> in ARCS} UseArc[i,j,m] <= &max_length;
   /* automatically decompose using METHOD=SET */
   solve with milp / presolver=basic decomp=(method=set);
   /* save solution to a data set */
   create data Solution from
      [m i j]={m in MATCHINGS, <i,j> in ARCS: UseArc[i,j,m].sol > 0.5}
      weight[i,j];
quit;
```
<span id="page-101-0"></span>In this case, the PRESOLVER=BASIC option ensures that the model maintains its specified symmetry, enabling the algorithm to use the aggregate formulation and Ryan-Foster branching. The solution summary is displayed in [Output 15.11.1.](#page-101-0)

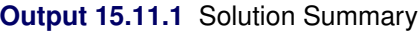

## **The OPTMODEL Procedure**

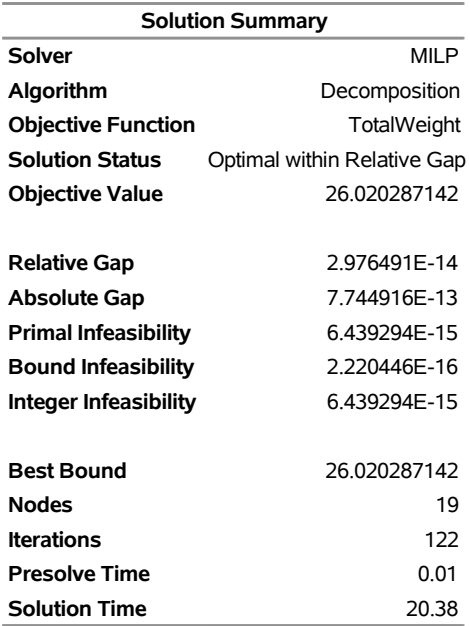

<span id="page-101-1"></span>The iteration log is displayed in [Output 15.11.2.](#page-101-1)

#### **Output 15.11.2** Log

NOTE: There were 194 observations read from the data set WORK.ARCDATA. NOTE: Problem generation will use 4 threads. NOTE: The problem has 14065 variables (0 free, 0 fixed). NOTE: The problem has 14065 binary and 0 integer variables. NOTE: The problem has 9457 linear constraints (48 LE, 9409 EQ, 0 GE, 0 range). NOTE: The problem has 42001 linear constraint coefficients. NOTE: The problem has 0 nonlinear constraints (0 LE, 0 EQ, 0 GE, 0 range). NOTE: The MILP presolver value BASIC is applied. NOTE: The MILP presolver removed 4786 variables and 3298 constraints. NOTE: The MILP presolver removed 14290 constraint coefficients. NOTE: The MILP presolver modified 0 constraint coefficients. NOTE: The presolved problem has 9279 variables, 6159 constraints, and 27711 constraint coefficients. NOTE: The MILP solver is called. NOTE: The Decomposition algorithm is used. NOTE: The Decomposition algorithm is executing in single-machine mode. NOTE: The DECOMP method value SET is applied. NOTE: All blocks are identical and the master model is set partitioning. NOTE: The Decomposition algorithm is using an aggregate formulation and Ryan-Foster branching. NOTE: The number of block threads has been reduced to 1 threads. NOTE: The problem has a decomposable structure with 48 blocks. The largest block covers 2.062% of the constraints in the problem. NOTE: The decomposition subproblems cover 9216 (99.32%) variables and 6096 (98.98%) constraints. NOTE: The deterministic parallel mode is enabled. NOTE: The Decomposition algorithm is using up to 4 threads. Iter Best Master Best LP IP CPU Real Bound Objective Integer Gap Gap Time Time . 390.3703 9.2503 9.2503 97.63% 97.63% 0 0 1 388.4992 9.2503 9.2503 97.62% 97.62% 0 0

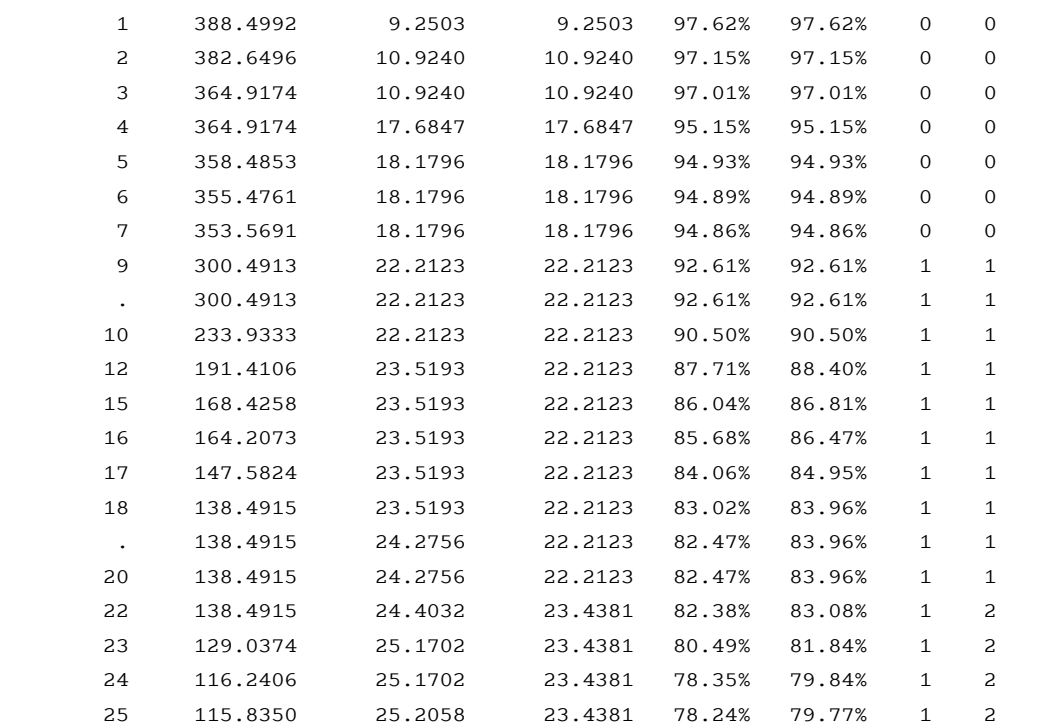

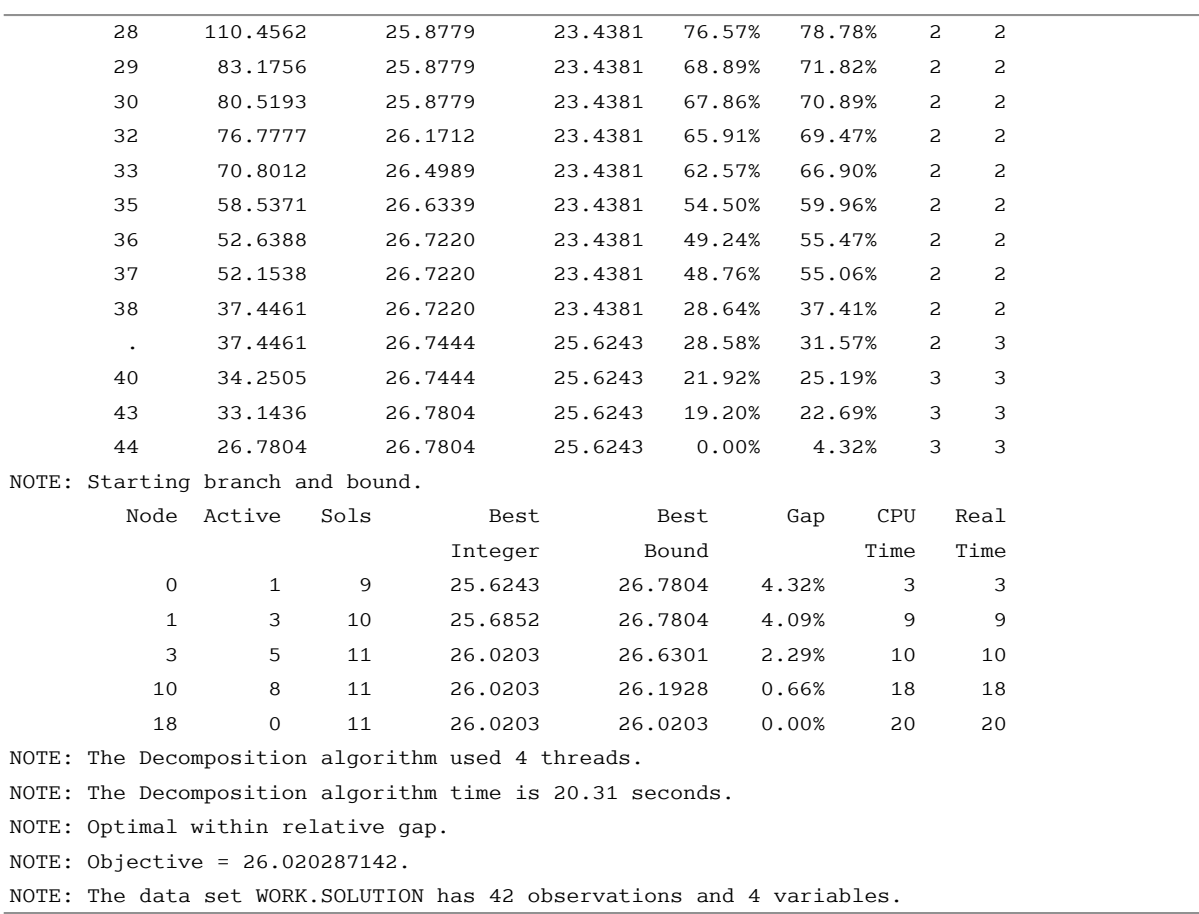

#### **Output 15.11.2** *continued*

The solution is a set of arcs that define a union of short directed cycles (matchings). The following call to PROC OPTNET extracts the corresponding cycles from the list of arcs and outputs them to the data set Cycles:

```
proc optnet
  direction = directed
  data_links = Solution;
  data_links_var
     from = i
     to = j;
  cycle
     mode = all_cycles
     out = Cycles;
run;
```
<span id="page-103-0"></span>For more information about PROC OPTNET, see *SAS/OR User's Guide: Network Optimization Algorithms*. Alternatively, you can extract the cycles by using the SOLVE WITH NETWORK statement in PROC OPTMODEL (see Chapter 9, ["The Network Solver"](#page-0-0)). The optimal donor exchanges from the output data set Cycles are displayed in [Figure 15.9.](#page-103-0)

# **Figure 15.9** Optimal Donor Exchanges

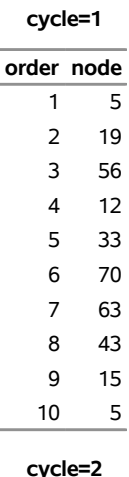

# **cycle=2**

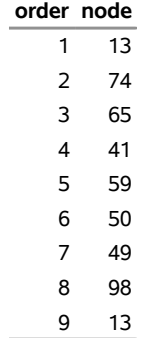

#### **cycle=3**

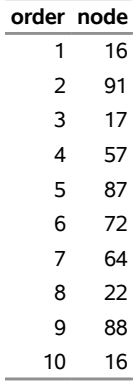

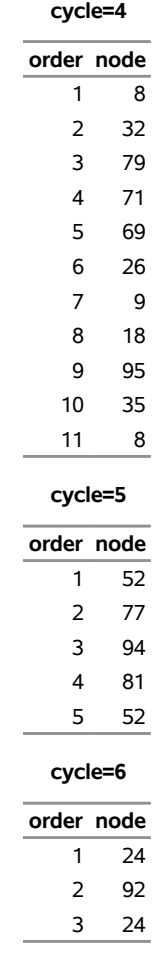

## **Figure 15.9** *continued*

# **References**

- Ahuja, R. K., Magnanti, T. L., and Orlin, J. B. (1993). *Network Flows: Theory, Algorithms, and Applications*. Englewood Cliffs, NJ: Prentice-Hall.
- <span id="page-105-0"></span>Augerat, P., Belenguer, J. M., Benavent, E., Corberán, A., Naddef, D., and Rinaldi, G. (1995). *Computational Results with a Branch and Cut Code for the Capacitated Vehicle Routing Problem*. Technical Report 949-M, Université Joseph Fourier, Grenoble.
- Aykanat, C., Pinar, A., and Çatalyürek, Ü. V. (2004). "Permuting Sparse Rectangular Matrices into Block-Diagonal Form." *SIAM Journal on Scientific Computing* 25:1860–1879.
- Barnhart, C., Johnson, E. L., Nemhauser, G. L., Savelsbergh, M. W. P., and Vance, P. H. (1998). "Branchand-Price: Column Generation for Solving Huge Integer Programs." *Operations Research* 46:316–329.
- Caprara, A., Furini, F., and Malaguti, E. (2010). *Exact Algorithms for the Temporal Knapsack Problem*. Technical Report OR-10-7, Department of Electronics, Computer Science, and Systems, University of Bologna.
- Dantzig, G. B., and Wolfe, P. (1960). "Decomposition Principle for Linear Programs." *Operations Research* 8:101–111. <http://www.jstor.org/stable/167547>.
- Galati, M. V. (2009). "Decomposition in Integer Linear Programming." Ph.D. diss., Lehigh University.
- Gamrath, G. (2010). "Generic Branch-Cut-and-Price." Diploma thesis, Technische Universität Berlin.
- Grcar, J. F. (1990). *Matrix Stretching for Linear Equations*. Technical Report SAND90-8723, Sandia National Laboratories.
- <span id="page-106-0"></span>Koch, T., Achterberg, T., Andersen, E., Bastert, O., Berthold, T., Bixby, R. E., Danna, E., Gamrath, G., Gleixner, A. M., Heinz, S., Lodi, A., Mittelmann, H., Ralphs, T., Salvagnin, D., Steffy, D. E., and Wolter, K. (2011). "MIPLIB 2010: Mixed Integer Programming Library Version 5." *Mathematical Programming Computation* 3:103–163. <http://dx.doi.org/10.1007/s12532-011-0025-9>.
- Ralphs, T. K., and Galati, M. V. (2006). "Decomposition and Dynamic Cut Generation in Integer Linear Programming." *Mathematical Programming* 106:261–285. [http://dx.doi.org/10.1007/S10107-](http://dx.doi.org/10.1007/S10107-005-0606-3) [005-0606-3](http://dx.doi.org/10.1007/S10107-005-0606-3).
- Vanderbeck, F., and Savelsbergh, M. W. P. (2006). "A Generic View of Dantzig-Wolfe Decomposition in Mixed Integer Programming." *Operations Research Letters* 34:296–306. [http://dx.doi.org/10.](http://dx.doi.org/10.1016/j.orl.2005.05.009) [1016/j.orl.2005.05.009](http://dx.doi.org/10.1016/j.orl.2005.05.009).
- <span id="page-106-1"></span>Willingham, V. (2009). "Massive Transplant Effort Pairs 13 Kidneys to 13 Patients." CNN Health. Accessed March 16, 2011. [http://www.cnn.com/2009/HEALTH/12/14/kidney.transplant/index.](http://www.cnn.com/2009/HEALTH/12/14/kidney.transplant/index.html) [html](http://www.cnn.com/2009/HEALTH/12/14/kidney.transplant/index.html).

# Subject Index

algorithm, [740](#page-0-0)

\_BLOCK\_ variable BLOCKS= data set, [741](#page-0-0) block-angular structure decomposition algorithm, [717,](#page-0-0) [769,](#page-0-0) [779,](#page-0-0) [784](#page-0-0) block-diagonal structure decomposition algorithm, [717,](#page-0-0) [738,](#page-0-0) [743,](#page-0-0) [762](#page-0-0) block-diagonal structure in distributed mode decomposition algorithm, [766](#page-0-0) blocks decomposition algorithm, [717,](#page-0-0) [741](#page-0-0) BLOCKS= data set blocks, [741](#page-0-0) DECOMP statement, [741](#page-0-0) decomposition algorithm, [741](#page-0-0) variables, [741](#page-0-0) branch-and-price decomposition algorithm, [742](#page-0-0) column generation decomposition algorithm, [742](#page-0-0) coverage decomposition algorithm, [717,](#page-0-0) [747,](#page-0-0) [759,](#page-0-0) [788](#page-0-0) Dantzig-Wolfe method decomposition algorithm, [742](#page-0-0) DECOMP statement BLOCKS= data set, [741](#page-0-0) definitions of BLOCKS= data set variables, [741](#page-0-0) decomposition algorithm block-angular structure, [717,](#page-0-0) [769,](#page-0-0) [779,](#page-0-0) [784](#page-0-0) block-diagonal structure, [717,](#page-0-0) [738,](#page-0-0) [743,](#page-0-0) [762](#page-0-0) block-diagonal structure in distributed mode, [766](#page-0-0) blocks, [717,](#page-0-0) [741](#page-0-0) BLOCKS= data set, [741](#page-0-0) branch-and-price, [742](#page-0-0) column generation, [742](#page-0-0) coverage, [717,](#page-0-0) [747,](#page-0-0) [759,](#page-0-0) [788](#page-0-0) Dantzig-Wolfe method, [742](#page-0-0) decomposition algorithm, [742](#page-0-0) details, [741](#page-0-0) examples, [749](#page-0-0) introductory example, [718](#page-0-0) Lagrangian decomposition, [779,](#page-0-0) [780](#page-0-0) master problem, [716,](#page-0-0) [717,](#page-0-0) [742](#page-0-0) overview, [716](#page-0-0) pricing out variables, [742](#page-0-0) relaxation, [716,](#page-0-0) [759](#page-0-0)

Ryan-Foster branching, [744](#page-0-0) separable region, [717](#page-0-0) set covering, [746](#page-0-0) set packing, [747](#page-0-0) set partitioning, [744](#page-0-0) subproblem, [716,](#page-0-0) [718,](#page-0-0) [741,](#page-0-0) [742](#page-0-0) decomposition algorithm examples ATM cash management in distributed mode, [808](#page-0-0) ATM cash management in single-machine mode, [797](#page-0-0) bin packing problem, [773](#page-0-0) block-angular structure, [769](#page-0-0) block-diagonal structure, [762](#page-0-0) block-diagonal structure in distributed mode, [766](#page-0-0) generalized assignment problem, [755](#page-0-0) kidney donor exchange, [811](#page-0-0) multicommodity flow, [749](#page-0-0) resource allocation, [778](#page-0-0) vehicle routing problem, [791](#page-0-0) Lagrangian decomposition decomposition algorithm, [779,](#page-0-0) [780](#page-0-0) master problem decomposition algorithm, [716,](#page-0-0) [717,](#page-0-0) [742](#page-0-0) method, [730](#page-0-0) OPTMODEL procedure, DECOMP algorithm method, [730](#page-0-0) OPTMODEL procedure, DECOMP\_SUBPROB algorithm algorithm, [740](#page-0-0) parallel processing parallel processing, [743](#page-0-0) pricing out variables decomposition algorithm, [742](#page-0-0) relaxation decomposition algorithm, [716,](#page-0-0) [759](#page-0-0) \_ROW\_ variable BLOCKS= data set, [741](#page-0-0) Ryan-Foster branching decomposition algorithm, [744](#page-0-0) separable region decomposition algorithm, [717](#page-0-0) set covering decomposition algorithm, [746](#page-0-0)
set packing decomposition algorithm, [747](#page-0-0) set partitioning decomposition algorithm, [744](#page-0-0) subproblem decomposition algorithm, [716,](#page-0-0) [718,](#page-0-0) [741,](#page-0-0) [742](#page-0-0)

## Syntax Index

ABSOBJGAP= option DECOMP statement, [727](#page-0-0) ALGORITHM= option DECOMP\_SUBPROB statement, [740](#page-0-0) BLOCKS= option DECOMP statement, [727](#page-0-0) COMPRESSFREQ= option DECOMP statement, [727](#page-0-0) DECOMP\_MASTER\_IP statement DECOMP option, [734](#page-0-0) DECOMP\_MASTER statement DECOMP option, [732](#page-0-0) DECOMP option DECOMP\_MASTER\_IP statement, [734](#page-0-0) DECOMP\_MASTER statement, [732](#page-0-0) DECOMP statement, [726](#page-0-0) DECOMP\_SUBPROB statement, [736](#page-0-0) syntax, [721](#page-0-0) DECOMP statement ABSOBJGAP= option, [727](#page-0-0) BLOCKS= option, [727](#page-0-0) COMPRESSFREQ= option, [727](#page-0-0) DECOMP option, [726](#page-0-0) HYBRID= option, [727](#page-0-0) INITVARS= option, [728](#page-0-0) LOGFREQ= option, [728](#page-0-0) LOGLEVEL= option, [728](#page-0-0) MASTER IP BEG= option, [729](#page-0-0) MASTER\_IP\_END= option, [730](#page-0-0) MASTER\_IP\_FREQ= option, [730](#page-0-0) MAXBLOCKS= option, [730](#page-0-0) MAXCOLSPASS= option, [730](#page-0-0) MAXITER= option, [730](#page-0-0) MAXTIME= option, [730](#page-0-0) METHOD= option, [730](#page-0-0) NBLOCKS= option, [731](#page-0-0) NTHREADS= option, [732](#page-0-0) RELOBJGAP= option, [732](#page-0-0) DECOMP\_SUBPROB statement DECOMP option, [736](#page-0-0) DECOMP\_MASTER statement INITPRESOLVER= option, [733](#page-0-0) NTHREADS= option, [734](#page-0-0) DECOMP\_MASTER\_IP statement NTHREADS= option, [736](#page-0-0) PRIMALIN= option, [736](#page-0-0)

DECOMP\_SUBPROB statement ALGORITHM= option, [740](#page-0-0) INITPRESOLVER= option, [740](#page-0-0) NTHREADS= option, [740](#page-0-0) PRIMALIN= option, [741](#page-0-0) SOL= option, [740](#page-0-0) SOLVER= option, [740](#page-0-0) HYBRID= option DECOMP statement, [727](#page-0-0) INITPRESOLVER= option DECOMP\_MASTER statement, [733](#page-0-0) DECOMP\_SUBPROB statement, [740](#page-0-0) INITVARS= option DECOMP statement, [728](#page-0-0) LOGFREQ= option DECOMP statement, [728](#page-0-0) PROC OPTMILP statement, [725](#page-0-0) LOGLEVEL= option DECOMP statement, [728](#page-0-0) MASTER\_IP\_BEG= option DECOMP statement, [729](#page-0-0) MASTER\_IP\_END= option DECOMP statement, [730](#page-0-0) MASTER\_IP\_FREQ= option DECOMP statement, [730](#page-0-0) MAXBLOCKS= option DECOMP statement, [730](#page-0-0) MAXCOLSPASS= option DECOMP statement, [730](#page-0-0) MAXITER= option DECOMP statement, [730](#page-0-0) MAXTIME= option DECOMP statement, [730](#page-0-0) METHOD= option DECOMP statement, [730](#page-0-0) NBLOCKS= option DECOMP statement, [731](#page-0-0) NTHREADS= option DECOMP statement, [732](#page-0-0) DECOMP\_MASTER statement, [734](#page-0-0) DECOMP\_MASTER\_IP statement, [736](#page-0-0) DECOMP\_SUBPROB statement, [740](#page-0-0)

PRIMALIN= option

```
DECOMP_MASTER_IP statement, 736
    DECOMP_SUBPROB statement, 741
PRINTFREQ= option
    PROC OPTMILP statement, 725
PROC OPTMILP statement
   LOGFREQ= option, 725
    PRINTFREQ= option, 725
    STRONGITER= option, 725
    VARSEL= option, 725
```
RELOBJGAP= option DECOMP statement, [732](#page-0-0)

SOL= option DECOMP\_SUBPROB statement, [740](#page-0-0) SOLVER= option DECOMP\_SUBPROB statement, [740](#page-0-0) STRONGITER= option PROC OPTMILP statement, [725](#page-0-0)

VARSEL= option PROC OPTMILP statement, [725](#page-0-0)